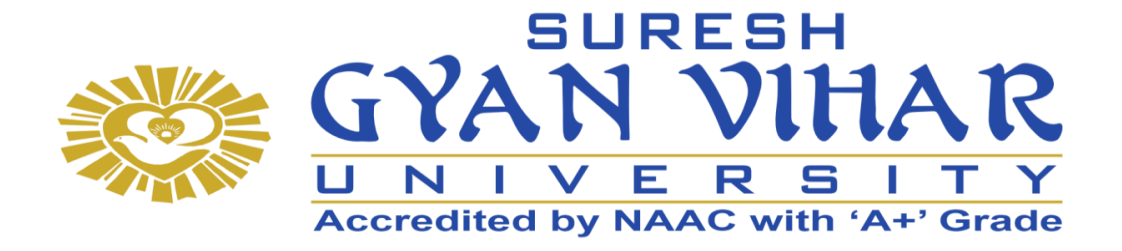

# **Bachelor of Computer Application (B.C.A.)**

# **Relational Database Management System Semester-III**

**Author- Mr. Gautam A. Kudale**

# **SURESH GYAN VIHAR UNIVERSITY Centre for Distance and Online Education Mahal, Jagatpura, Jaipur-302025**

# **EDITORIAL BOARD (CDOE, SGVU)**

**Dr (Prof.) T.K. Jain** *Director, CDOE, SGVU*

**Dr. Dev Brat Gupta** *Associate Professor (SILS) & Academic Head, CDOE, SGVU* 

**Ms. Hemlalata Dharendra** *Assistant Professor, CDOE, SGVU*

**Ms. Kapila Bishnoi** *Assistant Professor, CDOE, SGVU* **Dr. Manish Dwivedi** *Associate Professor & Dy, Director, CDOE, SGVU*

**Mr. Manvendra Narayan Mishra** *Assistant Professor (Deptt. of Mathematics) SGVU*

**Ms. Shreya Mathur** *Assistant Professor, CDOE, SGVU*

**Mr. Ashphaq Ahmad** *Assistant Professor, CDOE, SGVU*

Published by:

**S. B. Prakashan Pvt. Ltd.** WZ-6, Lajwanti Garden, New Delhi: 110046 Tel.: (011) 28520627 | Ph.: 9205476295 Email: info@sbprakashan.com | Web.: www.sbprakashan.com

**© SGVU**

All rights reserved.

No part of this book may be reproduced or copied in any form or by any means (graphic, electronic or mechanical, including photocopying, recording, taping, or information retrieval system) or reproduced on any disc, tape, perforated media or other information storage device, etc., without the written permission of the publishers.

Every effort has been made to avoid errors or omissions in the publication. In spite of this, some errors might have crept in. Any mistake, error or discrepancy noted may be brought to our notice and it shall be taken care of in the next edition. It is notified that neither the publishers nor the author or seller will be responsible for any damage or loss of any kind, in any manner, therefrom.

For binding mistakes, misprints or for missing pages, etc., the publishers' liability is limited to replacement within one month of purchase by similar edition. All expenses in this connection are to be borne by the purchaser.

**Designed & Graphic by :** S. B. Prakashan Pvt. Ltd.

Printed at :

# **Syllabus**

# **Relational Database Management System**

# **Learning Objectives**

- Understand the basic concepts and the applications of database systems.
- Master the basics of SQL and construct queries using SQL.
- Understand the relational database design principles.
- Familiar with the basic issues of transaction processing and concurrency control.
- Familiar with database storage structures and access techniques.

# **Unit I**

Database System Architecture – Data Abstraction, Data Independence, Data Definitions and Data Manipulation Languages. Data models – Entity Relationship (ER), Mapping ER Model to Relational Mode, Network. Relational and Object Oriented Data Models, Integrity Constraints and Data Manipulation Operations.

# **Unit II**

Relation Query Languages, Relational Algebra, Tuple and Domain Relational Calculus, SQL and QBE. Relational Database Design: Domain and Data dependency, Armstrong's Axioms, Normal Forms, Dependency Preservation, Lossless design, Comparison of Oracle & DB2.

# **Unit III**

Query Processing and Optimization: Evaluation of Relational Algebra Expressions, Query Equivalence, Join strategies, Query Optimization Algorithms.

# **Unit IV**

Storage Strategies: Indices, B-Trees, Hashing, Transaction processing: Recovery and Concurrency Control, Locking and Timestamp based Schedulers, Mult version and Optimistic Concurrency Control Schemes. Advanced Topics: Object-Oriented and Object Relational databases. Logical Databases, Web Databases, Distributed Databases, Data Warehouse and Data Mining.

# **References**

- Database System Concepts by Sudarshan, Korth (McGraw-Hill Education)
- Fundamentals of Database System By Elmasari &Navathe- Pearson Education
- An introduction to Database System Bipin Desai, Galgotia Publications
- Database System: concept, Design & Application by S.K.Singh (Pearson Education)
- Database management system by leon &leon (Vikas publishing House).
- Database Modeling and Design: Logical Design by Toby J. Teorey, Sam S. Lightstone, and Tom Nadeau, "", 4thEdition, 2005, Elsevier India Publications, New Delhi
- Fundamentals of Database Management System Gillenson, Wiley India

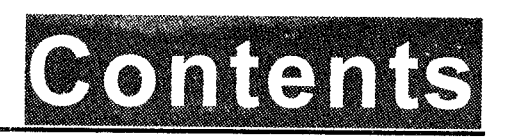

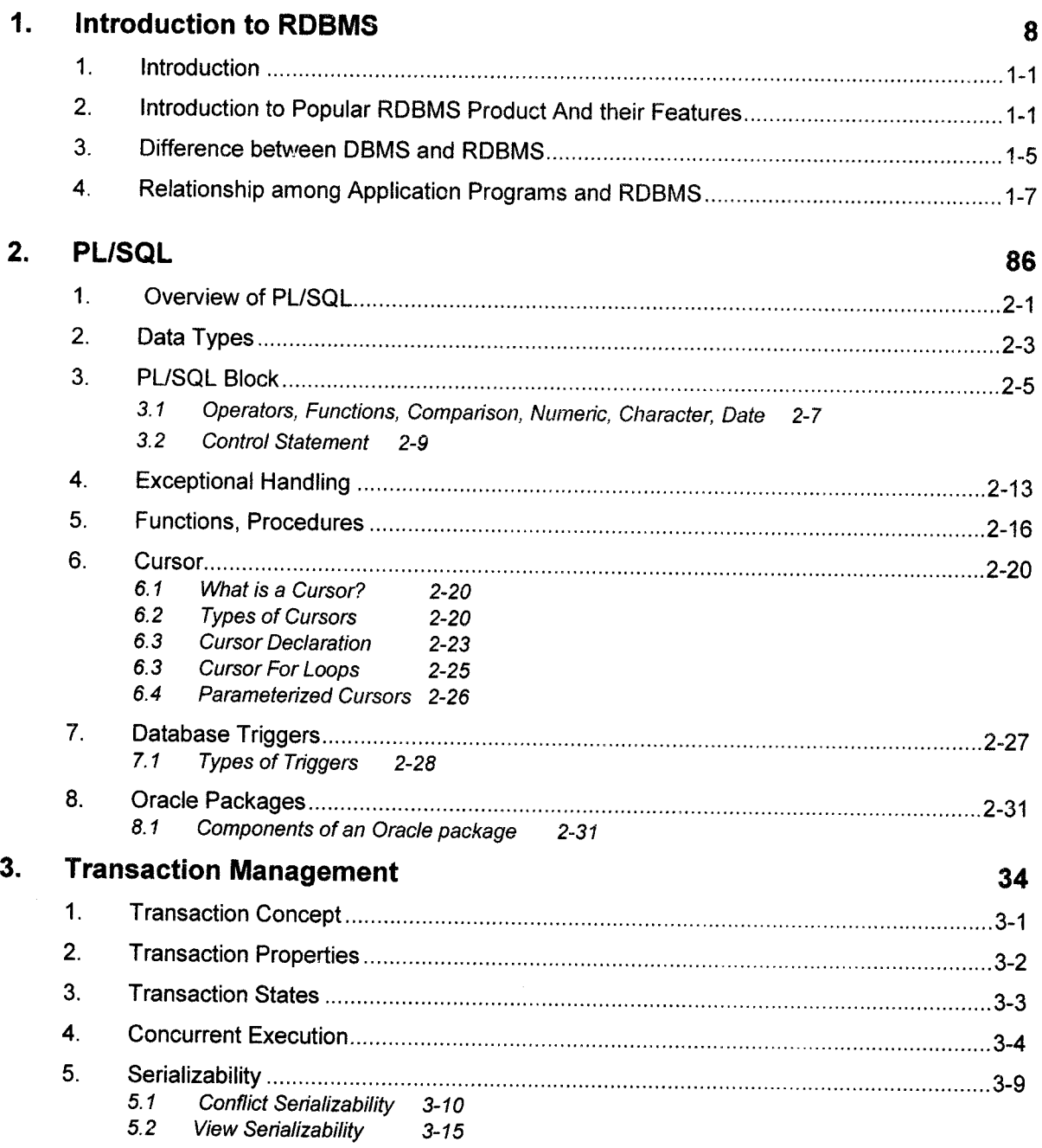

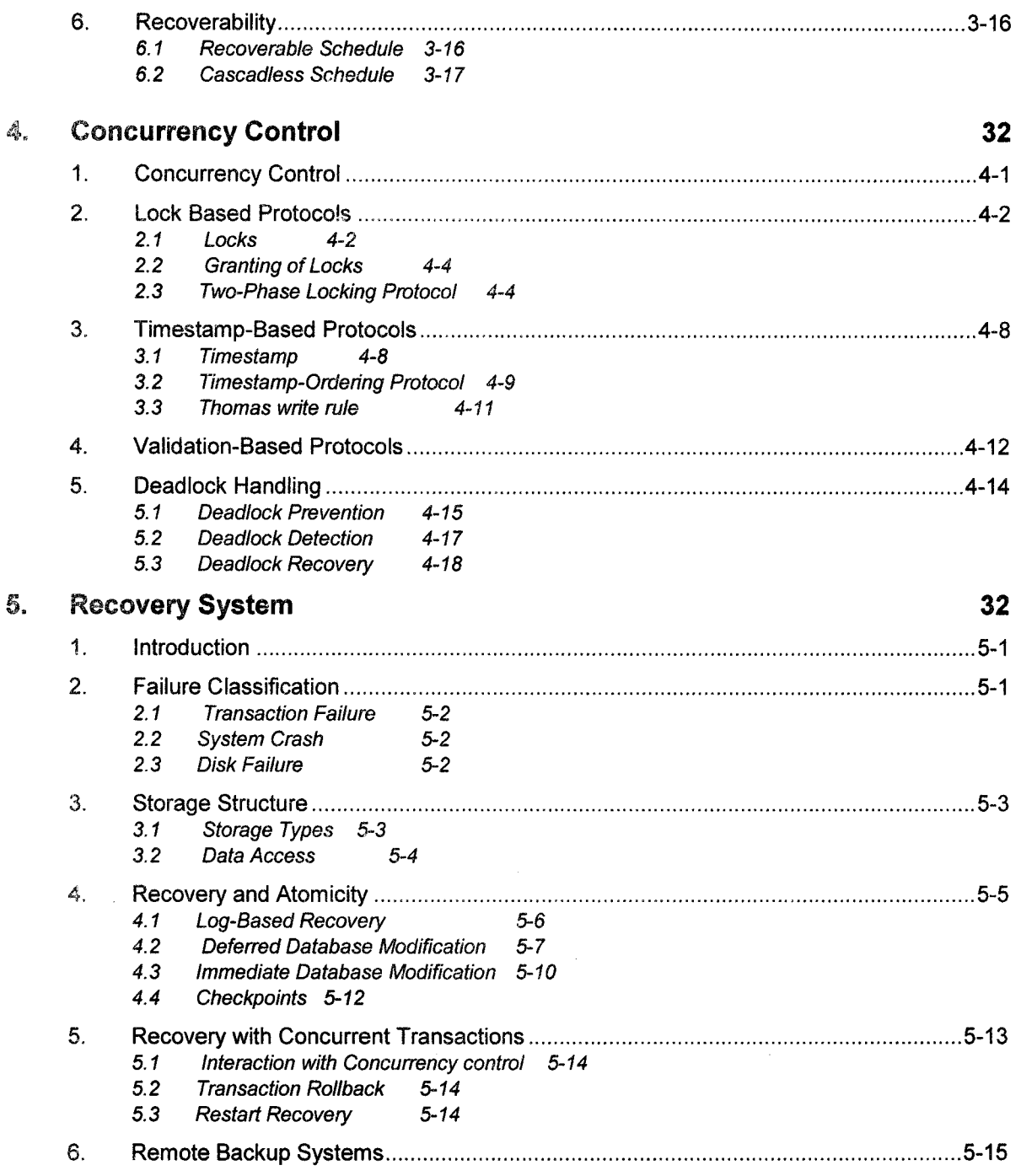

 $\sim$  and  $\sim$   $\sim$   $\sim$   $\sim$   $\sim$ 

I

# InTRODUCTIO Chapter 1 n To RDBMS

# **Introduction**

The relational model was first introduced by Ted Codd of IBM research in 1970. The relational model represents the database as a collection of relations. Informally, each relation resembles a table of values or to some extent a 'flat' file of records. In the formal relational model terminology, a row is called 'tuple', a column header is called an 'attribute', and the table is called a 'relation'' The data type describing the types of values that can appear in each column is called a 'domain'.

# 2. Introduetion to Popular RDBMS Product And their Features

A Relational Database Management System (RDBMS) is a Database Management System (DBMS) that is based on relational model as introduced by Dr. Edger F.Codd. Most popular commercial and open source databases currently in use are based on the relational model.

Introduction to RDBMS

RDBMS stores data in the form of related tables. RDBMS are powerful because they require few assumptions about how data is related or how it will be extracted from the database. The samc database can be viewed in many different wavs.

### Characteristics/Features of RDBMS

Oct.15, Apr. 15, 12 - 2M What is RDBMS? List any two features of

**RDBMS** 

Oct.  $2010 - 2M$ Explain any two distinguishing characteristics of **RDBMS** 

RDBMS

i. Data independence: Application programs do not depend on data. The structure of data is stored separately in the system catalog from the asses of application programs. Any updates on data application programs are not identified.

- ii. Data integrity: Components like roll back operations, referential integrity and transaction oriented operations are designed to ensure integrity constraints.
- iii. Fast response rate: Data is centrally located so request of data can be completed immediately.
- Controlled redundancy: According to relational databases data replication, wastage of iv. storage space, data normalization concepts at higher level redundancy can be removed.
- v. Restricting unauthorized access: RDBMS provides security and data authorization by creating users at different level.
- vi. Multiple user interface: Many database software's are provided by using several programming interfaces, query languages, forms, menu driven interfaces.
- vii. Concurrency control: This mechanism is used to manage multiple users accessing the same resources.
- viii. Backup and recovery: This facility is used for data recovery from both hardware and software failures.
- ix. RDBMS supports client server architecture.
- x. It provides security, protection, maintenance, reliability and performance on operation of data.

The popular commercial RDBMS for large database includes Oracle, Microsoft Access; Microsoft SQL Server, Sybase SQL Server and IBM'S DB2.

Oct.2015 - 2M **Enlist the RDBMS** products. Oct.2014 - 2M What is RDBMS? List any two products of RDBMS.

#### Products of RDBMS

- i. ThinkSQL: It is a cross platform RDBMS.
- ii. Microsoft access: It is an entry level DBMS from Microsoft.

#### iii. MySql

- 
- a. It is an open source RDBMS.<br>b. Available on many different platforms including<br>windows, linux, UNIX and Mac OS.

- 2. Queries: Allow the user to view, change and analyze data in different ways. Queries can also be stored and used as the source of records for forms, reports and data access pages.
- 3. Forms: Can be used for variety of purposes such as create a data entry form to enter data into a table.
- 4. Reports: Allow data in the database to be presented in an effective way in a customized printed format.
- 5. Pages: A (data access) page is a special type of web page designed for viewing and working with data from the Internet or an Intranet.
- 6. Macros: A set of one or more actions that each performs a particular operation, such as opening a form or printing a report.
- 7. Modules: A collection of VBA declarations and procedures those are stored together as a unit.

Microsoft Access can be used as a standalone system on a single PC or as a multi-user system on <sup>a</sup> PC network. With the release of Access 2000, there is a choice of two data engines in the product: the original jet engine and the new Microsoft Data Engine (MSDE), which is compatible with Microsoft's back office SQL Server.

Microsoft Access provides four main ways of working with a database that is shared among users on a network.

- 1. File-server solutions: An access database is placed on a network so that multiple users can share it.
- 2. Client-server solutions: An access project (.adp) file can also be created, which can store forms, reports, macros, and VBA modules locally and can connect to a remote SQL server database using OLE DB (Object Linking and Embedding for Databases) to display and work with tables, views, relationships and stored procedures.
- 3. Database replication solutions: These allow data or database design changes to be shared between copies of an access database in different locations without having to redistribute copies of the entire database.
- 4. Web-based database solutions: A browser displays one or more data access pages that dynamically link to a shared access or SQL server database.

#### **Oracle**

The Oracle Corporation is the world's leading supplier of software for information management and the world's second largest independent software company. The user interacts with Oracle and develops a database using a number of objects.

The main objects in oracle are:

- 1. Tables: A table is organized into columns and rows.
- 2. Objects: A way to extend Oracle's relational data type system.

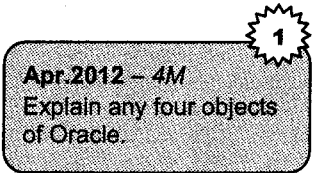

- 3. Clusters: A set of tables physically stored together as one table that shares a common column.
- 4. Indexes: A structure used to help retrieve data more quickly and efficiently.
- f,. Views: Virtual tables.
- 6. Synonyms: An alternative name for an object in the database.
- 7. Sequences: Generates a unique sequence of numbers in cache.
- 8. Functions/Procedures: A set of SQL or PL/SQL statements used together to execute a particular function.
- 9. Packages: A collection of procedures, functions, variables and SQL statements that are grouped together and stored as a single program unit.
- 10. Triggers: Code stored in the database and invoked-triggered-by-events that occur in the application.

#### Features of Oracle

- 1. It is a Relational database management system'
- 2. It is used in many database applications on several operating system platform including Unix and Windows.
- 3. It was the first commercial RDBMS that becomes available on Linux.

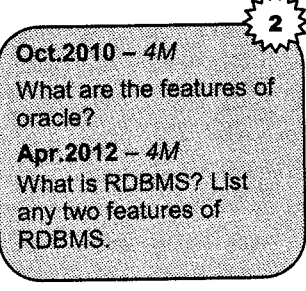

- 4. It offers technology having comprehensive pre-integrated business applrcations'
- 5. It provides security, protection, maintenance, reliability and performance on operation on data'
- 6. It provides efficient and fast database recovery'

#### Difference between DBMS and RDBMS 3.

A Database Management System (DBMS) is a collection of programs that enables users to create and maintain a database. The DBMS is hence a general-purpose software system that facilitates the processes defining, constructing and manipulating database for various applications'

Defining a database involves specifying the data types, structures and constraints for the data to be stored in the database.

Constructing the database is the process of storing the data itself on some storage medium that is controlled by DBMS.

Manipulating a database includes such functions as querying the database to retrieve specific data, updating the database to reflect changes in the mini world, and generating reports from the data.

**Introduction to RDBMS** 

#### **RDBMS**

For example, Let us consider the database of university for marinating information concerning students, courses and grades in a university environment.

A relational database usually contains many relations, with tuples in relations related in various ways.

A relational database schema S is a set of relation schemas  $S = \{R1, R2,...,Rm\}$  and a set of integrity constraints IC.

ln relational model all data is logically structured within relations (tables). Each relation has a name and is made up of named attributes (columns) of data. Each tuple (row) contains one value per attribute.

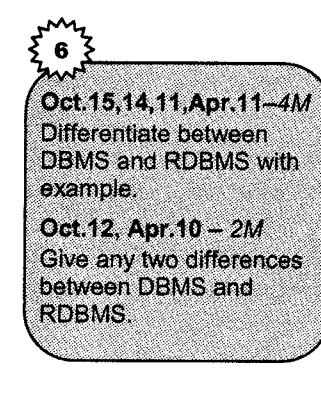

The main difference between DBMS and RDBMS is as follows:

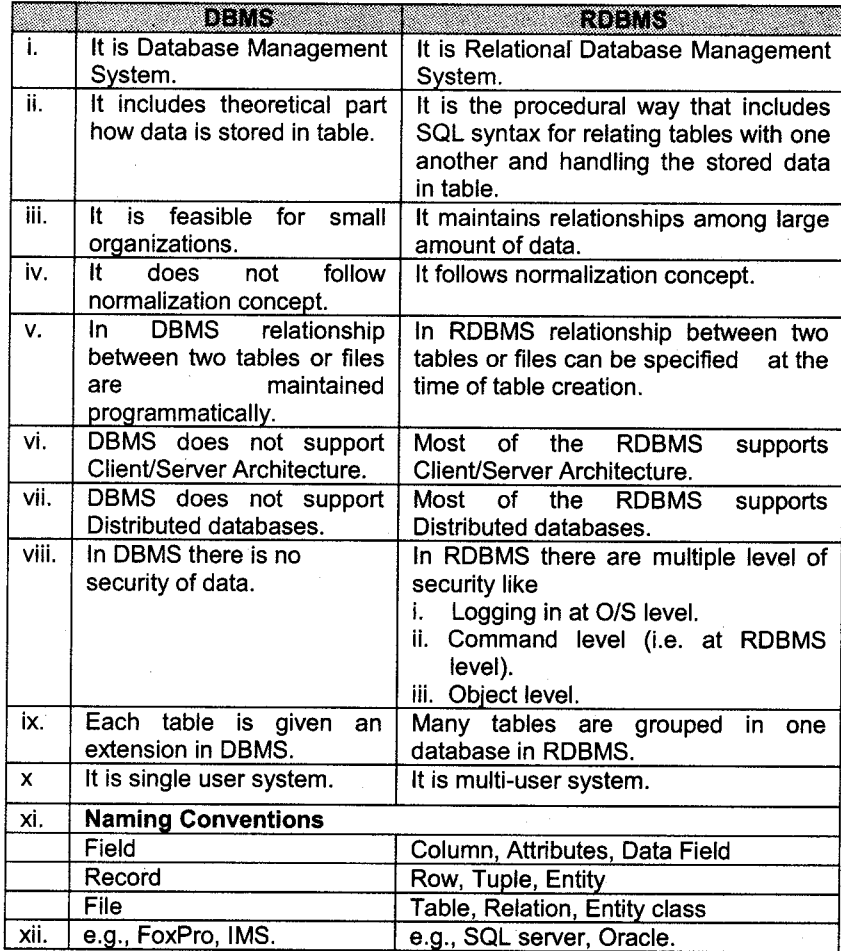

# 4. Relationship among Application Programs and RDBMS

Here we reviewed two representative and very popular Relational Database Management System (RDBMS) products: Oracle and Microsoft Access. We introduced the typical architecture and functionality of a high-end product like oracle and a PC-based smaller RDBMS like access. While we may call oracle a full-fledged RDBMS, we may call Access a data management tool that is geared for the less sophisticated user. We have also described the main functions of the oracle system, and reviewed some of the tools available in Oracle for database design and application development. We have also provided an overview of Microsoft Access, its architecture and reviewed some additional features and functionality of Access.

#### Application of a RDBMS

**RDBMS** 

i. Banking: all kinds of transactions: The Banking Application can look into customer processing, Account processing, Loan processing, and address all the functionalities of the Bank.

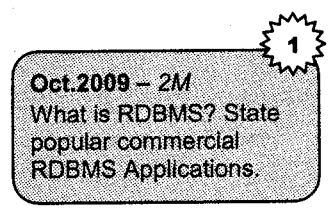

- ii. Airlines: reservations, schedules: Reservation System could be of any type Airlines, Railway or Bus. The processing remains almost same with few changes in the processing which includes: customer request processing, ticket reservation, schedule processing and finally the billing of the customers.
- iii. Universities: registration, grades: This system looks into admission processing, short listing, entrance examination, scheduling interviews, etc. and post admission. It addresses all the stages of a student processing, from his admission, to examination, attendance, (library processing) and ultimately the grades.
- iv. Sales: customers, products, purchases: This system looks into customer processing as regards, enquiries, sales orders, delivery with bill and finally billing of the customer. Sales could either be an extended application of purchases or retail industry. If the purchases are considered then it involves supplier processing, quotation processing, purchase orders, billing of suppliers and most important the inventory processing.
- v. Manufacturing: Production, inventory, orders, supply chain.

# **WAPU Questions**

**RDBMS** 

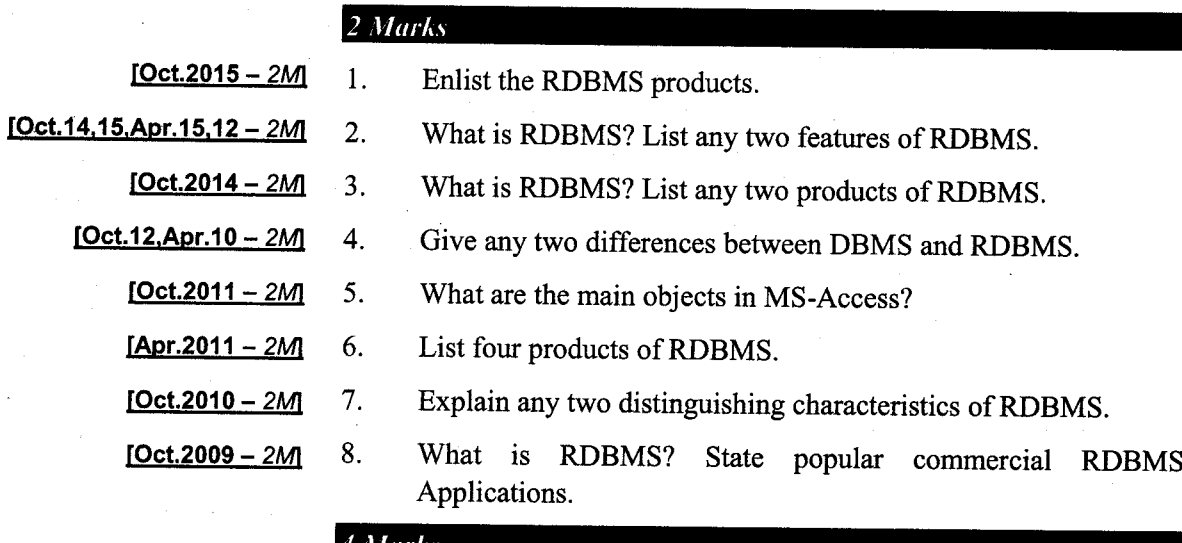

 $1-8$ 

**Introduction to RDBMS** 

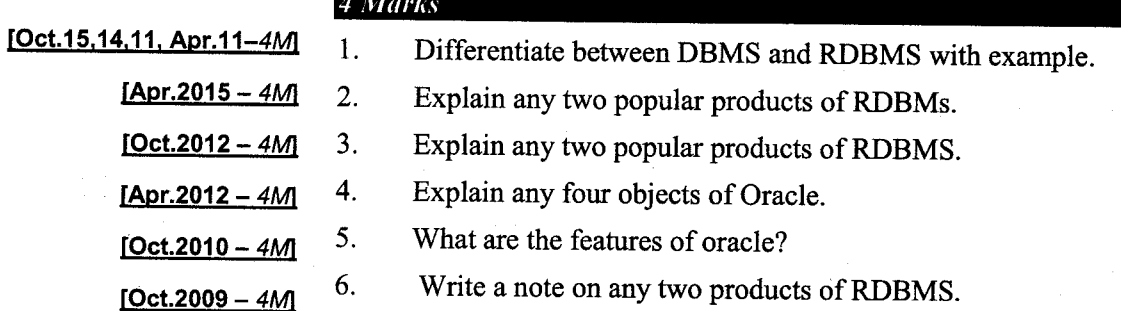

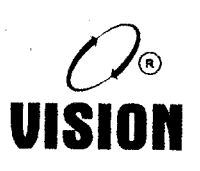

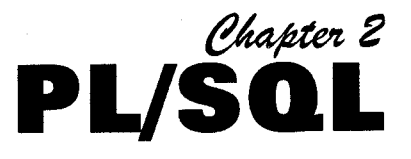

#### Overview of PL/SQL 1.

PL/SQL stands for Procedural Language/ Structured Query Language. PL/SQL extends SQL by adding constructs found in procedural languages, resulting in a structural language that is more powerful than SQL. The basic unit in PI/SQL is a block. All PL/SQL programs are made up of blocks, which can be nested within each other. Typically, each block performs a logical action in the program.

Though SQL is the natural language of the DBA, it suffers from various inherent disadvantages, when used as a conventional programming language

- 1. SQL does not have any procedural capabilities i.e. does not provide the programming techniques of condition checking, looping and branching that is vital for data testing before its permanent storage.
- 2. SQL statements are passed to the Oracle engine one at a time. Each time an SQL statement is executed, a call is made to the engine's resources. This adds to the traffic on the network, thereby decreasing the speed of data processing, especially in a multi-user environment.

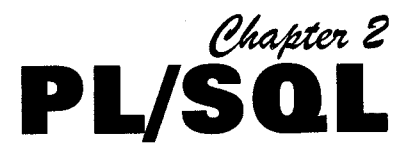

# Overview of PL/SQL

PL/SQL stands for Procedural Language/ Structured Query Language. PL/SQL extends SQL by adding constructs found in procedural languages, resulting in a structural language that is more powerful than SQL. The basic unit in PL/SQL is a block. All PL/SQL programs are made up of blocks, which can be nested within each other. Typically, each block performs a logical action in the program.

Though SQL is the natural language of the DBA, it suffers from various inherent disadvantages, when used as a conventional programming language

- 1. SQL does not have any procedural capabilities i.e. does not provide the programming techniques of condition checking, looping and branching that is vital for data testing before its permanent storage.
- 2. SQL statements are passed to the Oracle engine one at a time. Each time an SQL statement is executed, a call is made to the engine's resources. This adds to the traffrc on the network, thereby decreasing the speed of data processing, especially in a multi-user environment.

3. While processing a SQL sentence if an error occurs, the Oracle engine displays its own error messages. It has no facility for programmed handling of errors that arise during the manipulation of data.

Although SQL is a very powerful tool, its set of disadvantages prevents it from being a fully structured programming language. For a fully structured programming language, Oracle provides PL/SOL.

As the name suggests, PL/SQL is a superset of SQL. PL/SQL bridges the gap between database technology and procedural programming language.

#### Advantages of PL/SQL

**RDBMS** 

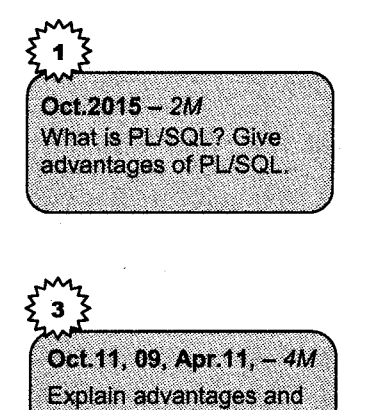

disadvantages of

PL/SQL.

1. PUSQL is a development tool that not only supports SQL data manipulation but also provides facilities of conditional checking, branching and looping

PUSQL

PL/SQL sends an entire block of SQL statements to the Oracle engine all in one go. Communication between the program block and the Oracle engine reduces considerably, reducing network traffic. 2.

Since the Oracle engine got the SQL statements as a single block, it processes this code much faster than if it got the code one sentence at a time. There is a definite improvement in the performance time of the Oracle engine. As an entire block of SQL code is passed to the Oracle engine at one time for execution, all changes made to the data in the table are done or undone, in one go.

- PL/SQL also permits dealing with errors as required, and facilitates displaying user-friendly messages, when errors are encountered. 3.
- PL/SQL allows declaration and use of variables in blocks of code. These variables can be used to store intermpdiate results of a query for later processing, or calculate values and insert them into an Oracle table later. PL/SQL variables can be used anywhere, either in SQL statements or in PL/SQL blocks. 4.
- Via PLISQL, all stores of calculations can be done quickly and efficiently without the use of Oracle engine. This considerably improves transaction performance. 5.
- Applications written in PL/SQL are portable to any computer hardware and operating system, where Oracle is operational. Hence, PL/SQL code written for a DOS version of Oracle will run on its Linux/UNIX version, without any modifications at all. 6.

Use of PUSQL

**RDBMS** 

PL/SQL is used to access relational database from varoius environments which is fully block structured.

- 1. Better performance: PL/SQL processes multiple SQL statements simultaneously which reduces network traffic.
- 2. Error' Handling: PL/SQL handles errors and exception written in PL/SQL program.
- 3. It supports procedural and object oriented language.
- 4. Programmes written in PL/SQL are portable.
- $5.$ It has built in libraries and packages.
- 6. It has transaction processing language.

# 2. Data Types

Information is transmitted between a PL/SQL program and the database through variables. Every variable has a specific type associated with it.

The variable type can be

- 1. One of the types used by SQL for database columns.
- 2. A generic type used in PL/SQL such as NUMBER.
- 3. Declared to be the same as the type of some database column.

#### Different Data types in PL/SQL are:

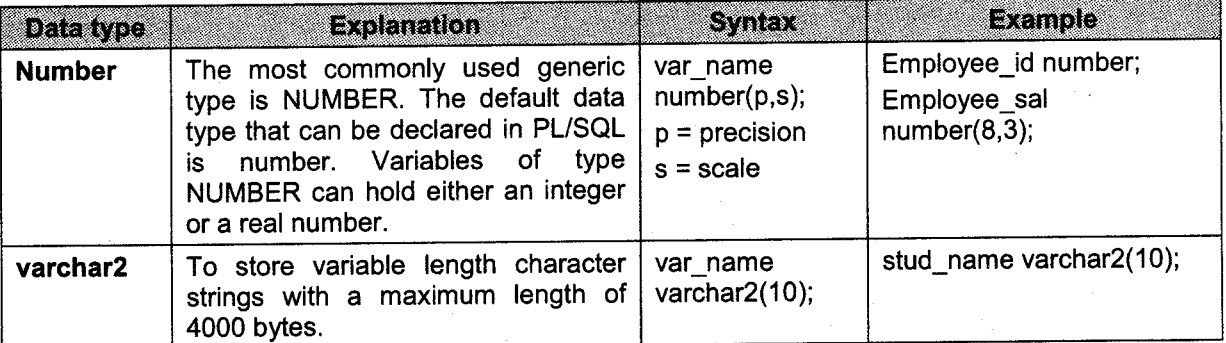

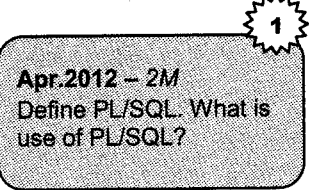

PUSQL

Oct. 14, Apr. 12, 10 - 4M **Explain different Data** Types in PL/SQL.

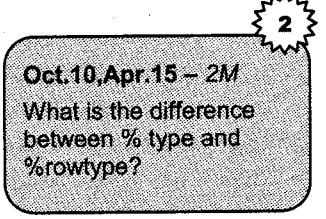

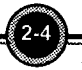

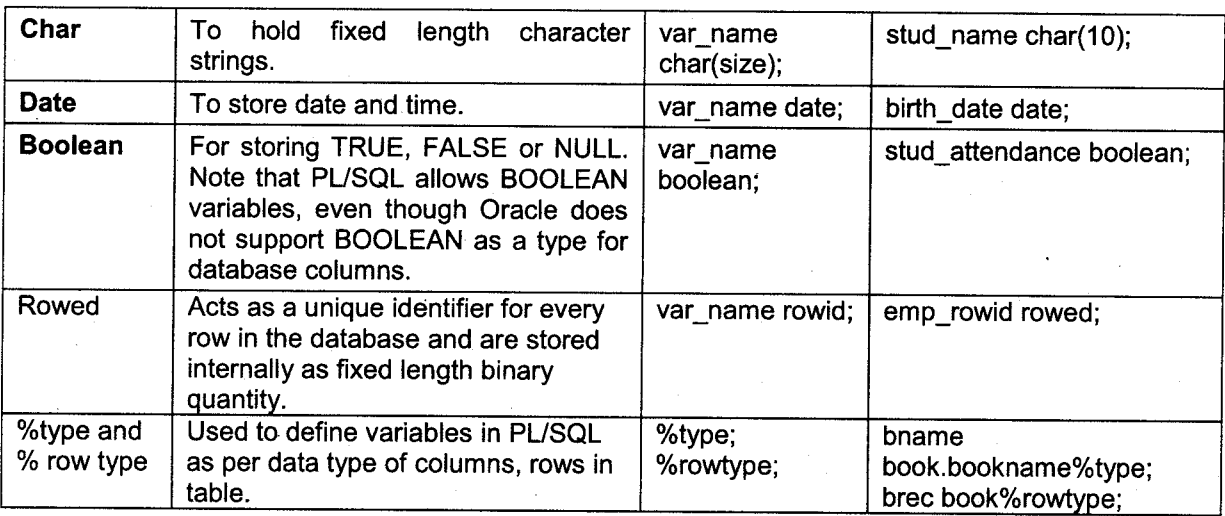

Number, char, varchar and date data types can have null values.

For example, we might declare:

DECLARE

```
price NUMBER;
Bookname VARCHAR(20);
```
NOT NULL: Causes creation of a variable or a constant that cannot be assigned a null value. If an attempt is made to assign the value NULL to a variable or a constant that has been assigned a NOT NIILL constraint, Oracle senses the exception condition automatically and an internal error is returned.

The initial value of any variable, regardless of its type, is NULL. We can assign values to variables, using the ":=" operator. The assignment can occur either immediately after the type of the variable is declared, or anywhere in the executable portion of the program.

For example

```
DECLARE
   a NUMBER := 3;BEGTN
   a := a + 1;END;
```
# 3. PL/SQL Block

PL/SQL stands for Procedural Standard Query Language. The programming language used to access relational database from various environments is PL/SQL.

PL/SQL is a block-structured language. Each of the basic programming units that is written to build the application is (or should be) a logical unit of work. The PL/SQL block allows to reflect that logical structure in the physical design of the programs.

The block determines both the scope of identifiers (the area of code in which a reference to the identifier can be resolved) and the way in which exceptions are handled and propagated. A block may also contain nested sub-blocks of code, each with its own scope.

There is a common block structure to all the different types of modules. The block is broken up into four different sections, as follows:

Apr.2015 - 4M What is PL/SQL? Explain block of PL/SQL. Apr.2012 - 2M What is structure of PL/SQL block? Oct.2011 - 2M What is PL/SOL? Give PL/SQL block structure.  $Oct.2010 - 4M$ What is PL/SQL? Give PL/SQL block structure and explain its details.

riilrii\*iiiiiiii

PL/SQL

- Header: Relevant for named blocks only, the header determines the way that the named block 1. or program must be called. The header includes the name, parameter list, and RETURN clause (for a function only).
- Declaration section: The part of the block that declares variables, cursors, and sub-blocks that  $2.$ are referenced in the execution and exception sections. The declaration section is optional, but if there is one, it must come before the execution and exception sections.
- Execution section: The part of the PUSQL blocks containing the executable statements, the 3. code that is executed by the PL/SQL run-time engine. The execution section contains the IF-THEN-ELSE, LOOPs, assignments, and calls to other PL/SQL blocks. Every block must have at least one executable statement in the execution section.
- Exception section: The section that handles exceptions to normal processing (wamings and  $\overline{4}$ . error conditions). This final section is optional. If it is included, control is transferred to this section when an error is encountered. This section then either handles the error or passes control to the block that is called the current block. Following diagram shows PL/SQL block structure for procedures and functions.

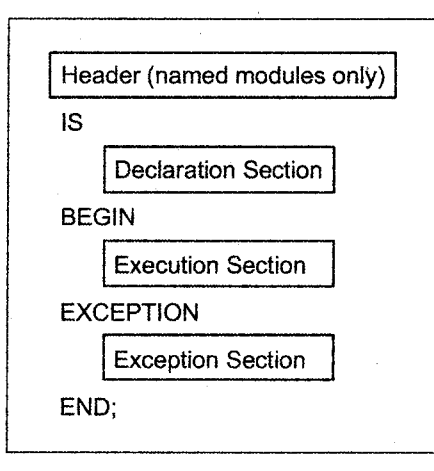

 $\begin{pmatrix} 2 & 6 \end{pmatrix}$  in the set of  $\begin{pmatrix} 2 & 6 \end{pmatrix}$ 

#### A PL/SQL block has the following structure:

 $: \ldots$ 

DECLARE

**RDBMS** 

```
/* Declarative section: memory variables, types,
  and constants */
```
BEGIN

- $/*$  Executable section: procedural and SQL statements go here. \*/
- $/*$  This is the only section of the block that is required. x/

#### EXCEPTION

/\* Exception handling section: error-handling statements qo here. \*/

END;

Only the executable section is required. The other sections are optional. The only SQL statements allowed in a PL/SQL program are SELECT, INSERT, UPDATE, DELETE and several other data manipulation statements plus some transaction control. However, the SELECT statement has a special form in which a single tuple is placed in variables. Data definition statements like CREATING, DROPPING, or ALTER is not allowed. The executable section also contains constructs such as assignments, branches, loops, procedure calls, and triggers. PL/SQL is not case sensitive. C style comments  $($ /\* ... \*/ $)$  may be used.

person

#### **Comments**

**RDBMS** 

A comment can have two forms:

- 1. The comment line begins with a double hyphen (--). The entire line will be treated as <sup>a</sup> comment.
- 2. The comment line begins with a slash followed by an asterisk  $($  $*)$  till the occurrence of an asterisk followed by a slash (\*/). All lines within are treated as comment. This form of specifying comments can be used to span across multiple line.

# 3.1 Operators, Functions, Comparison, Numeric, Gharacter, Date

#### The Character Set

The basic character set includes the following:

- i. Uppercase alphabets {A-Z}.
- ii. Lowercase alphabets {a-z}.
- iii. Numerals  ${0-9}$ .
- iv. Symbols () + \*  $/ \langle \rangle = 1$ ;:.' @ %, " # \$ \ { } ? [ ]

Words used in a PL/SQL block are called Lexical Units. Blank spaces can be freely inserted between lexical units in a PL/SQL block. The blank spaces have no effect on the PL/SQL block.

#### The ordinary symbols used in PL/SQL block are

() +  $-$  \* / < > = : %'" []

Compound symbols used in PL/SQL block are

 $\triangleright$   $\!=$ 

#### Literals

A literal is a numeric value or a character string used to represent itself.

i. Numeric Literals: These can be either integers or floats. If a float is being represented, then the integer part must be separated from the float part by a period.

Example: 52, 5.35,598, 45e-04, .2,2.e7, +48, -9

ii. String Literals: These are represented by one or more legal characters and must be enclosed within single quotes. Writing it twice in a string literal can represent the single quote character. This is definitely not the same as a double quote.

Example:

'Heflo world','Don't go without saving your work'

iii. Character Literals: These are string literals consisting of single characters.

Example:  $\forall x$ ,  $\forall x$ ,  $\forall y$ .

iv. Logical (Boolean) Literals: These are predetermined constants. The values that can be assigned to this data type are: TRUE, FALSE, and NULL.

#### Constant

**RDBMS** 

In PL/SQL the keyword CONSTANT must be added to the variable name and a value assigned immediately

<constantname> CONSTANT (datatype) (size) : =value;

#### Example:

PI CONSTANT number  $(5, 2): =3.14$ ;

#### **Operators**

#### i. Arithmetic operators

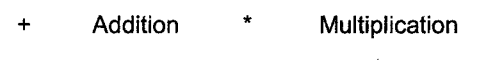

Subtraction Exponentiation

Division () Enclosed operation

#### ii. Logical comparisons

PL/SQL supports the comparison between variables and constants in SQL and PL/SQL statements. These comparisons, often called Boolean expressions, generally consist of simple expression separated by

Relational operators  $\leq,>,=,>=,\leq, \leq$  that can be connected by

Logical operators AND, OR, NOT,

A Boolean expression will always evaluate to TRUE, FALSE or NULL.

# 3-2 Gontrol Statement

The flow of control statement can be classified into the following categories:

- i. Conditional Control
- ii. Iterative Control
- iii. Sequential Control

#### Gonditional Control

PL/SQL allows the use of an IF statement to control the execution of a block of a code. In PL/SQL, the IF-THEN-ELSEIF-ELSE-END IF construct in code blocks allows specifying certain conditions under which a specific block of code should be executed.

#### Syntax

```
IF (condition) THEN
   <S tatement_]i st>
ELSEIF <condition> THEN
   <Statement_list>
ELSE
   <Statement_list>
END TF;
```
Example: Write a program to find largest of two numbers.

```
Declare
     A number;
     B number;
Begin
     A: = \&a;B:=\&b;If (A>B) then
     dbms output.put line ('A is Largest');
     Else
     dbms output .put line ('B is Largest');
     End if;End;
\prime
```
At least one of the statements in  $\langle \text{loop body} \rangle$  should be an EXIT statement of the form

EXIT WHEN <condition>: The loop breaks if <condition> is true.

 $Oct.11.09 - 4M$ **Explain different control** structures used in PL/SQL with proper example.

PHSOI

Example: Write a program to print first 10 numbers. (1..10) (Using EXIT WHEN <condition>)

PL/SQL

```
Declare
   J number : =0;
Begin
  Loop
   J := J + 1;
  dbms_output, put_1ine (J) ;
  EXIT when J>=10;End loop;
End;
\prime
```
#### Iterative Control '

#### Simple loop

#### Syntax:

Loop

<Statement\_list> END LOOP;

#### Example:

```
a. Write a program to print first 10 numbers. (1..10)
     Declare
            J number: = 0;
     Begin
           Loop
              J: = J+1;dbms_output . put_line (J) ;
           If (J>=10) then
              Exit;
              End if;
              End loop;
             End;
              /
```
b. Create a simple loop such that a message is displayed when a loop exceeds a particular value. DECLARE

```
J= number:=0;
BEGTN
  LOOP
     J: = j + 2;EXIT WHEN J>12;
END LOOP;
dbms_output.put_line('Loop exited as the value of J has reached '
        || to char (J) );
```
END;

Output: Loop exited as the value of j has reached 14. PL/SQL procedure successfully completed.

#### The WHILE loop

A WHILE loop can be formed with

#### Syntax:

```
WHILE <condition)
LOOP
    <Statement_ list>
END LOOP;
```
#### Examples

```
a. Write a program to print first 10 numbers. (1..10)(Using while)
```

```
Declare
  J number := 0;
Begin
  While J<=10 loop
     J: = J+1;dbms output.put line (J);
End loop;
End;
\prime
```
b. Write a PL/SQL block to calculate the area of a circle for a value of radius varying from <sup>2</sup> to 8. Store the radius and the corresponding values of calculated area in an empty table named area, consisting of two columns radius and area.

#### Table Name: area

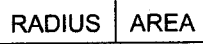

Create table area as follows:

```
Create table area (RADIUS number (5), AREA number (14,2));
DECLARE
   pi constant number (4,2): =3.14;
   radius number (5);
   area number (14,2);
BEGlN
  radius: =2;
  While radius <= 8
LOOP
  area : =pi*power (radius, 2) ;
   insert into area values(radius, area);
   radius: =radius+1;
END LOOP;
END;
```
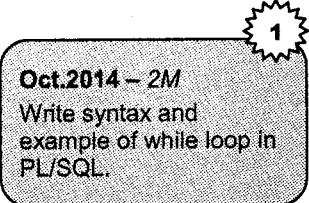

PUSQL

Output: Table Name: area

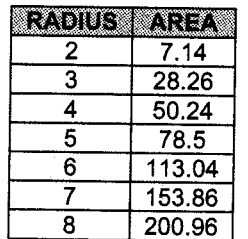

#### The FOR loop

A simple FOR loop can be formed with:

#### Syntax:

```
FOR <variable> IN [REVERSE] <start>...<end>
LOOP
   <statement list>
END LOOP;
```
Apr.2015 - 2M Write syntax of for loop in PL/SQL with example.

The variable in the For Loop need not be declared. Also the increment value cannot be specified. The For Loop variable is always incremented by 1.

#### Examples:

```
a. Write a program to print first 10 numbers. (1..10)(Using for)
      Declare
      J number : =10;
      Begin
         For J in 1..10 loop
             dbms_output.put_line(J);
      End loop;
      End;
      \primeb. Write a PL/SQL block of code reversing a number 5687 to 7865.
      DECLARE
         input no varchar (5) : = "5687";
          str_length number (2) ;
          reversed_no varchar(5);
      BEGIN
         Str_length:=length (input_no);
            For cntr in reverse 1. .str_length
            LOOP
               reversed_no: =reversed_no || substr (input_no, cntr, 1);<br>END LOOP;
      END LOOP;<br>dbms_output.put_line ('The given number is' ||input_no);<br>dbms_output.put_line('The reversed number is' ||reversed_no);<br>END;
```
Output:

The given number is 5687 The reversed number is 7865

# 4. Exceptional Handling

i. predefined

**RDBMS** 

- ii. no\_data\_found,
- iii. cursor already-open,
- dup val on index, iv.
- v. storage\_error,
- vi. program error,
- vii. zero\_divide,
- viii. invalid\_cursor,
- ix. login denied,
- X. invalid\_number,
- xi. too many rows,
- xii. DBMS\_output,
- xiii. user defined exceptions

#### Error Handling in PUSQL

Every PL/SQL block of code encountered by the Oracle engine is accepted as a client. Hence the Oracle engine will make an attempt to execute every SQL sentence within the PL/SQL block. However while executing the SQL sentences anything can go wrong and the SQL sentence can fail.

When an SQL sentence fails the Oracle is the first to recognize this as an exception condition. The Oracle engine immediately tries to handle the exception condition and resolve it. This is done by raising a built-in exception handler.

An exception handler is nothing but a code block in memory that will attempt to resolve the current exception condition.

#### Oracle's named Exception Handlers

The Oracle engine has a set of pre-defined Oracle error handlers called named exceptions. Theses error handlers are referenced by their name. The following are some pre-defined named exception handlers.

Oct.2015 - 4M Write a note on exception handling in PL/SQL.

PUSQL

Oct.2014 - 4M What is exception handling? Explain user defined exception with example.

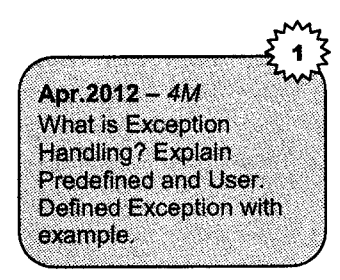

There are two classes of exception:

RDBMS

- i. Predefined exception: Oracle predefined errors, which are associated with specific error codes.
- ii. User defined exception: Declared by the user and raised when specifically requested within <sup>a</sup> block. You can associate a user-defined exception with an error code if you.wish.

There are two methods of defining exception by user.

i. RAISE statement: If you explicitly need to raise an error then RAISE statement is used and you have to declare an exception variable in declared section.

```
Example:
Declare
  T sal number (8,2);
  NEAGTIVE_SALARY EXCEPTION;
Begin
  Select sal into t sal
  From emp
  Where empname="Mr.Mahesh";
If t sal \langle 0 then
   Raise NEAGTIVE SALARY;
Else
  Update emp set salary=10000
  Where empname="Mr.Mahesh,
  End if;
Commi t ;
Exception
  When no_data_found then
  dbms output .put line ('record not found');
  When NEAGTIVE_SALARY then
  dbms output.put line ('salary is negative');
End ;
```
Here PL/SQL raises user\_defined NEAGTIVE\_SALARY exception.

RAISE-APPLICATION-ERROR Statement: The RAISE APPLICATION ERROR takes two input parameters: the error number and error message. The error number must be between -20001 to -20999. You can call RAISE\_APPLICATION ERROR from within procedures, functions, packages and triggers. u.

```
Declare
  T sal number (8,2);Begin
  Select sal into t_sal
  From emp
```
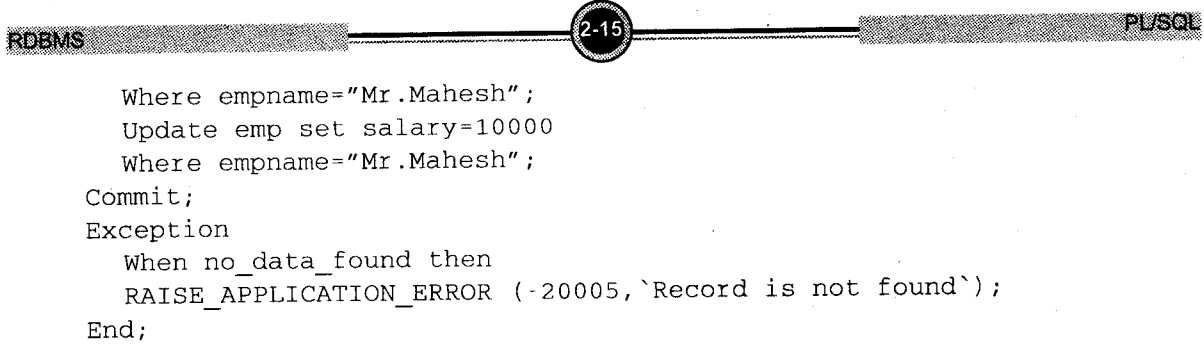

#### Pre-determined internal PUSQL exceptions

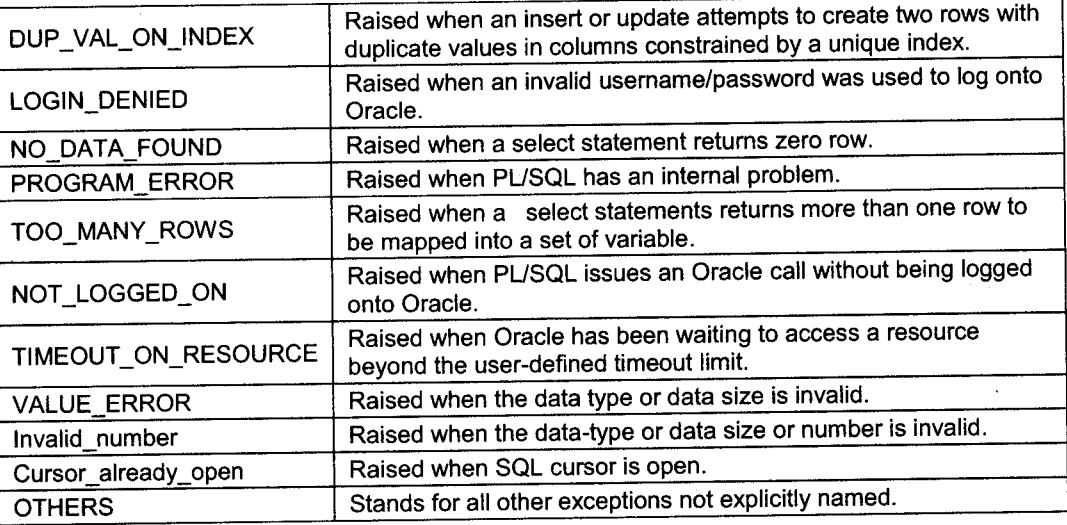

## Displaying user Messages on the VDU screen

Programming tools require a method through which messages can be displayed on the VDU screen.

DBMS\_OUTpUT is a package that includes a number of procedures and functions that accumulate information in a buffer so that it can be retrieved later. These functions can also be used to display messages.

PUT\_LINE puts a piece of information in the package buffer followed by an end-of-line marker. It can also be used to display message. PUT\_LINE expects a single parameter of character data type. If used to display message, it is the message string.

To display message, the SERVEROUTPUT should be set to ON. SERVEROUTPUT is a  $SQL*$ pLUS environment parameter that displays the information passed as a parameter to the PUT-LINE function.

Syntax

SET SERVEROUTPUT [ON/OFF]

#### 5. Functions, Procedures

A procedure or function is a logically grouped set of SQL and PL/SQL statements that perform a specific task. A stored procedure or function is a named PL/SQL code block that has been compiled and stored one of the Oracle engines system tables.

To make a procedure or function dynamic either of them can be passed parameters before execution. A procedure or function can then change the way it works depending upon the parameters passed prior to its execution.

Procedures and functions are stored in the Oracle database. They can be invoked or called by any PL/SQL block that appears within an application. Before a procedure or function is stored, the Oracle engine parses and compi

The compilation process of procedures and functions does not display the errors. These errors can be viewed using the select statements;

SELECT \* FROM USER\_ERRORS;

Procedure and functions are made up of

- i. <sup>A</sup>declarative part
- ii. An executable part
- iii. An optional exception-handling part

## Creating Stored Procedures

Oct.2015 - 2M Give syntax of stored procedure in PL/SQL. Apr.2011 - 2M Give proper syntax of procedure in PL/SQL.

#### Syntax:

CREATE OR REPLACE PROCEDURE ISchema. ] (procedureName>

 $\{IS, AS\}$  $(\langle Argument \rangle)$  (IN, OUT, IN OUT}  $\langle Data type \rangle$ , ...)

<Variable declarations>;

<Constant declarations> <sup>i</sup>

BEGTN

<PLISQL Subprogram body> ; EXCEPTION

(Exception PL/SOL block>,. END;

### **Keywords and parameters**

The keywords and parameters used for creating database procedures are explained below:

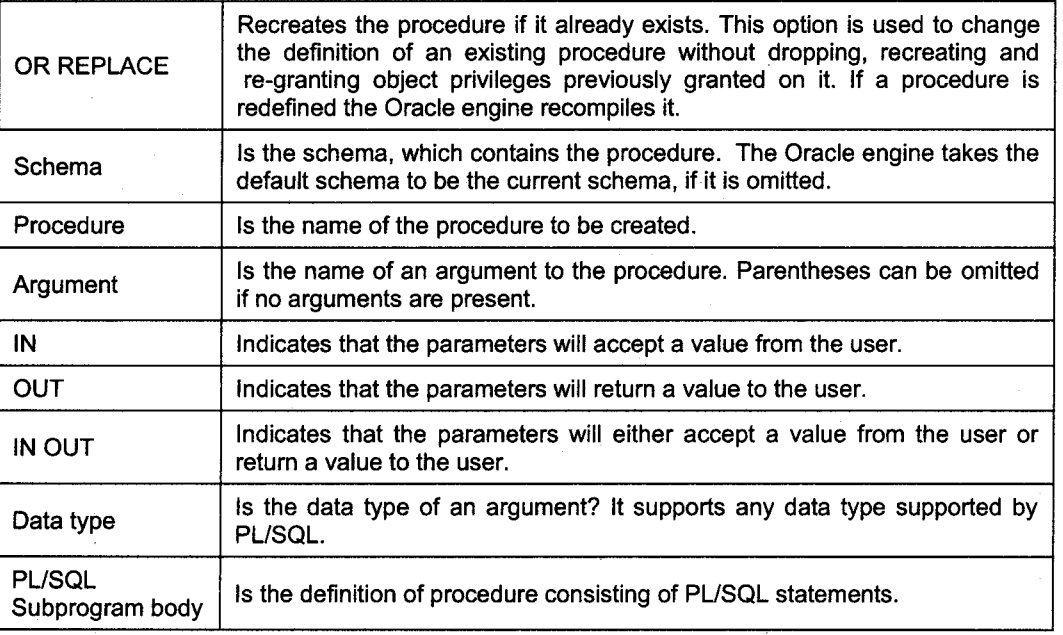

#### Greating a Function

#### Syntax:

CREATE OR REPLACE FUNCTION [Schema.] <FunctionName>

Oct.2010 - 2M Give proper syntax for function in PL/SQL.

( (Argument) IN (Data type) , ...)

RETURN <Data type> {IS, AS}

(Variable declarations> ;

<Constant declarations> ;

#### BEGIN

<PL/SQL Subprogram body> ;

EXCEPTTON

(Exception PLISQL block) ;

END;

### Keywords and Parameters

The keywords and parameters used for creating database functions are explained below.

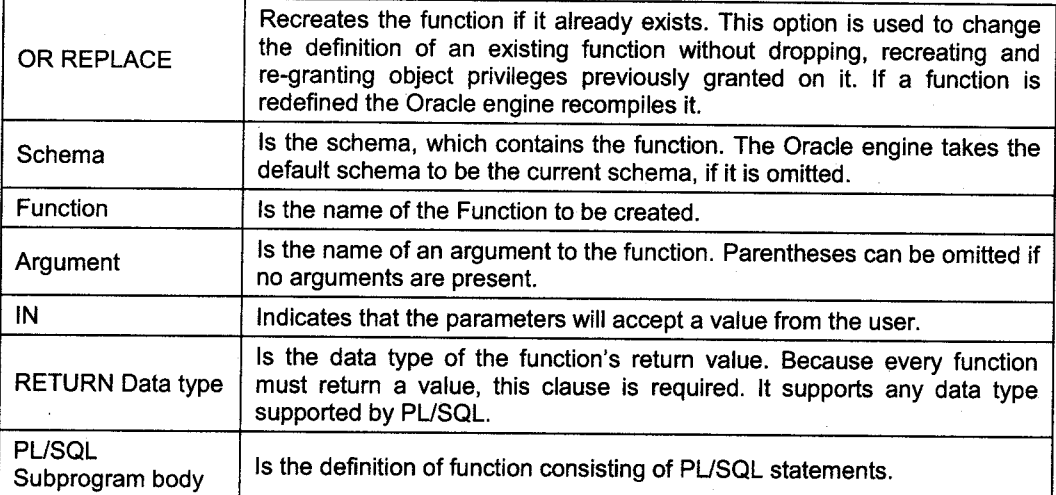

PUSQL

#### Deleting a stored procedure or function

A procedure or function can be deleted by using the following syntax:

#### Syntax:

DROP PROCEDURE <ProcedureName>;

#### Example:

DROP PROCEDURE proc\_empsalcheck;

#### Output:

Procedure dropped

#### Syntax:

DROP FUNCTION <FunctionName>;

#### Example:

DROP FUNCTION f\_empacctcheck;

Output:

Function dropped

#### Example of Function, Procedure

**RDBMS** 

i. Write a script for the following

Accept the name of an actor from the user and for the specified actor list the details of all the movies the actor has acted in.

The function name is get\_movie(), accepts name of the actor from the user and returns details of all the movies the actor has acted in it. The following are the relations,

```
create table movie
\left(m_no integer,
  m name cext,
  year intege
);
create table actor
(
  act_no integer,
  act_name text
);
create table mov_act
(
  m no integer references movie (mv_no) on delete cascade,
  act no integer references actor (act no) on delete cascade,
  rate integer
);
PL-SQL Block
create or replace procedure get_movie(act_name in varchar2)
AS
  cursor c1 is select m_name, year
       from movie, actor, mov act
       where movie.m_no=mov_act.m_no
       and actor.act no = mov_act.act_no
       and actor.act name = act_name;
   c c1%rowtype;
begin
  open c1;
   loop
        fetch c1 into c;
        exit when c1%notfound;
         dbms_output.put_line('***** ACTOR
         dbms_output.put_line('ACTOR NAME:'||act_name
         dbms_output.put_line('MOVIE NAME:'||c.m_name);
         dbms_output.put_line('RELEASE YEAR:'||c.year);
                                        ACTOR INFORMATION
                                                            *** ,);
end loop;
close c1;
end;
```
#### 6. Gursor

**RDBMS** 

# 6.1 What is a Gursor?

The Oracle engine uses a work area for its internal processing in order to execute an SQL statement. This work is private to SQL's operations and is called a cursor.

The data that is stored in the cursor is called as Active Data Set. Conceptually, the size of the cursor in memory is the size required to hold the number of rows in the Active Data Set. The Oracle engine determines the actual size, built in memory management capabilities and the amount of RAM available; Oracle has a predefined area in main memory set aside, within which cursors are opened. Hence the cursor's size will be limited by the size of this pre-defined area.

The values retrieved from a table are held in a cursor opened in memory by the Oracle's engine. This data is then transferred to the client machine via network. In order to hold this data, a cursor is opened at the client end. If the number of rows returned by the Oracle engine is more than the area available in the cursor opened on the client, the cursor data and the retrieved data are swapped between the operating system's swap area and RAM.

## 6.2 Types of Gursors

There are two types of cursors:

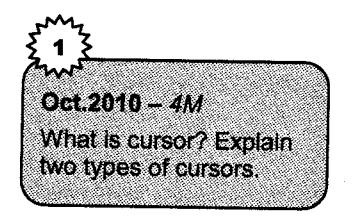

- Implicit Cursor: Cursors are classified depending on the circumstances under which they are opened. If the oracle engine opened a cursor for its internal processing it is known as an Implicit Cursor. 1.
- Explicit Cursor: A cursor can also be opened for processing data through a PL/SQL block, on demand. Such a user\_ defined cursor is known as an Explicit Cursor. 2.

#### General cursor attributes

When the Oracle engine creates an implicit or explicit cursor, cursor control variables are also created to control the execution of the cursor. There are a set of four system variables, which keeps track of the current status of a cursor. These cursor variables can be accessed and used in a PL/SQL code block.

Both implicit and explicit cursors have four attributes.

They are described below.

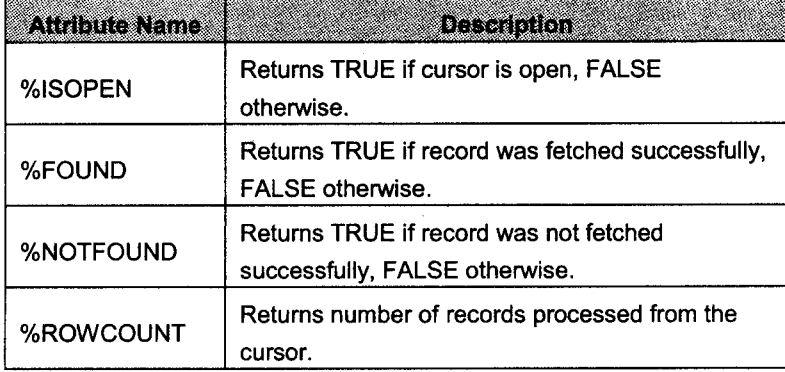

1. Implicit Cursor: The Oracle engine implicitly opens a cursor on the server to process each SQL statement. Since the implicit cursor is opened and managed by the Oracle engine internally, the function of reversing an area in memory, populating this area with appropriate data, processing that data in the memory area, releasing the memory area when the processing is complete is taken care by the Oracle engine.

The resultant data is then passed to the client machine via the network. A cursor is then opened in memory on the client machine to hold the rows returned by the Oracle engine. The number of rows held in the cursor on the client is managed by the client's operafing system and it's swap area.

Oct.2015, - 2M Define cursor. Enlist attributes of cursor. Apr.15.12 - 4M What is Cursor? Explain different Attributes used in it.  $Oct.2012 - 2M$ Which are different attributes of cursor?  $0ct.2011 - 2M$ What is Cursor? List the **Attributes of Cursor.** Apr.2011 - 4M What is cursor? List the attributes of cursor with suitable example. Apr.10, Oct.09 - 2M What is Cursor? Which are the various

PLISQL

attributes of Cursor?

Implicit cursor attributes can be used to access information about the status of the last insert, update, delete or single-row select statements. This can be done by preceding the implicit cursor attribute with the cursor name (i.e. SQL). The values of the cursor attributes always refer to the most recently executed SQL statements, wherever the statements appears. If an attribute value is to be saved for later use, it must be assigned to a (Boolean) memory variable.

**RDBMS** 

Implicit cursor attributes are as follows:

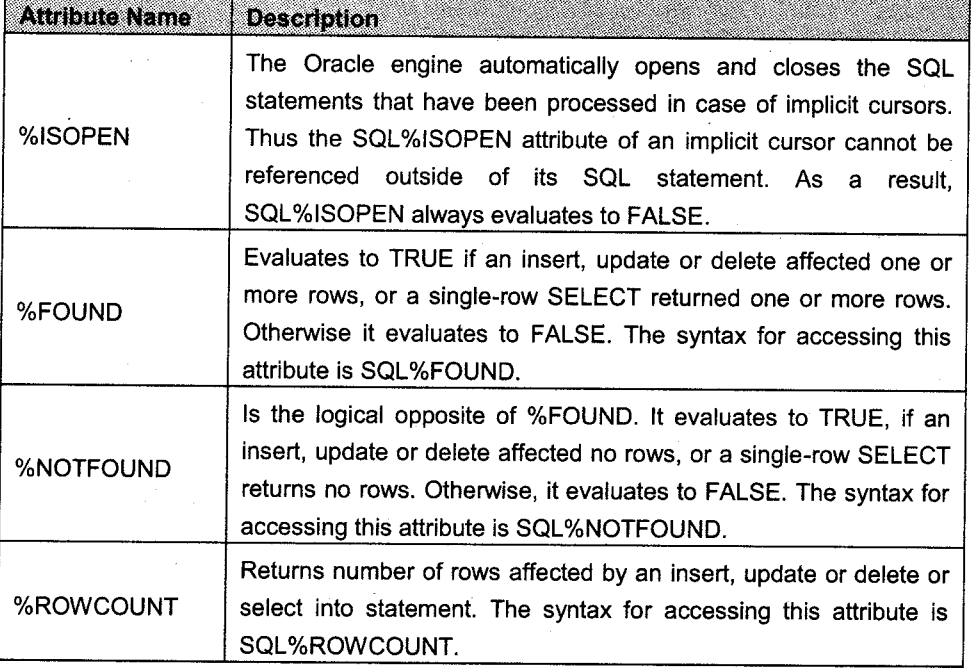

lii+iii+X+liiiiiii1l,1F

PL/SQL

, Explicit Cursor: When individual records in a table have to be processed inside a PL/SQL block a cursor is used. This cursor will be declared and mapped to an SQL query in the Declare Section of the PL/SQL block and used within its Executable Section. A cursor thus created and used is known as an Explicit Cursor.

Explicit cursor attributes are as follows:

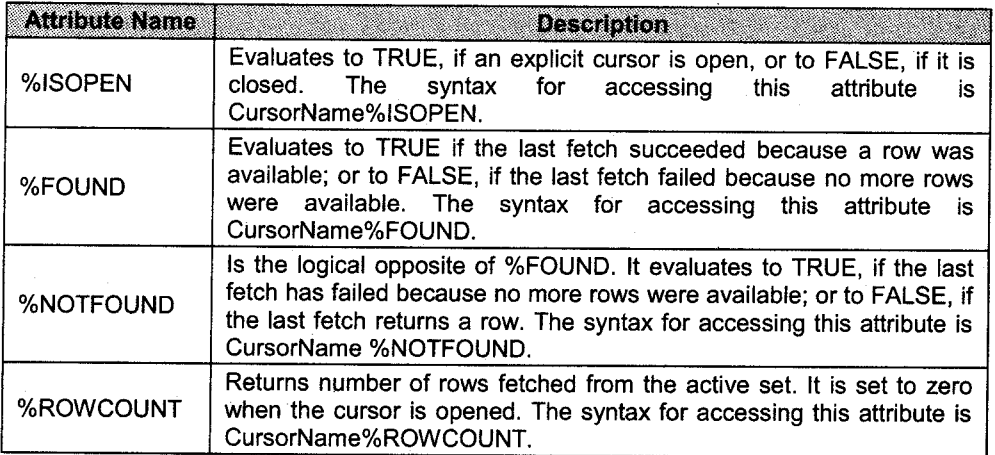

#### **Explicit cursor Management**

The steps involved in using an explicit cursor and manipulating data in its active set are,

- i. Declare a cursor mapped to a SQL select statement that retrieves data for processing.
- ii. Open the cursor.
- Fetch data from the cursor one row at a time into memory variables. iii.
- Process the data held in the memory variables as required using a loop. iv.
- Exit from the loop after processing is complete. V.
- vi. Close the cursor.

## 6.3 Gursor Declaration

A cursor is defined in the declarative part of a PL/SQL block. This is done by naming the cursor and mapping it to a query. When a cursor is declared, the Oracle engine is informed that a cursor of the said name needs to be opened. The declaration is only intimation. There is no memory allocation at this point in time. The three commands used to control the cursor subsequently are open, fetch and close.

#### The functionality of open, fetch and close commands.

lnitialization of a cursor takes place via the open statement, this:

- i. Defines a private SQL area named after the cursor name.
- ii. Executes a query associated with the cursor.
- iii. Retrieves table data and populates the named private SQL area in memory i.e. creates the Active Data Set.
- iv. Sets the cursor row pointer in the Active Data Set to the first record.

A fetch statement then moves the data held in the Active Data Set into memory variables. Data held in the memory variables can be processed as desired.

Oct.2010 - 2M List the steps involved in defining the explicit cursor.

PLISQI.
A fetch statement is placed inside a loop...end loop construct, which causes the data to be fetched into the memory variables and processed until all the rows in the Active Data Set axe processed. The fetch loop then exits. The exiting of the fetch loop is user controlled.

After the fetch loop exits, the cursor must be closed with the close statement. This will release the memory occupied by the cursor and its Active Data Set. A PL/SQL block is necessary to declare <sup>a</sup> cursor and create an Active Data Set. The cursor name is used to reference the Active Data Set held within the cursor.

Syntax:

CURSOR CursorName IS <SELECT statement>;

### Opening a Cursor

Opening a cursor executes the query and creates the active set that contains all rows, which meet the query search criteria. An open statement retrieves record from a database table and places the records in the cursor (i.e., named private SQL area in memory). A cursor is opened in the server memory.

Syntax:

OPEN CursorName;

### Fetching a record from the cursor

The fetch statement retrieves the rows from the active set opened in the server into memory variables declared in the PLISQL code block on the client one row at a time. The memory variables are opened on the client machine. Each time a fetch is executed, the cursor pointer is advanced to the next row in the Active Data Set.

A standard loop structure (loop-End Loop) is used to fetch records from the cursor into memory variables one row at a time.

Syntax:

FETCH CursorName INTO Variable1, Varable2, ...

There must be a memory variable for each column value of the Active Data Set. Data types must match. These variables will be declared in the DECLARE section of the PL/SQL block.

#### Glosing a cursor

The close statement disables the cursor and the active set becomes undefined. This will release the memory occupied by the cursor and its data set both on the client and on the server.

D. Br. G

Syntax:

**RDBMS** 

CLOSE CursorName;

Once a cursor is closed, the reopen statement causes the cursor to be opened.

## 6.3 Gursor For Loops

Another technique commonly used to control the Loop...End Loop within a PL/SQL block is the FOR variable IN value construct. This is an example of a machine defined loop exit i.e., when all the values in the FOR construct are exhausted looping stops.

Syntax:

FOR memory variable IN CursorName

Here, the verb FOR automatically creates the memory variable of the %rowtype. Each record in the opened cursor becomes a value for the memory variable of the %rowtype.

The FOR verb ensures that a row from the cursor is loaded in the declared memory variable and the loop executes once. This goes on until all the rows of the cursor have been loaded into the memory variable. After this loop stops.

A cursor for loop automatically does the following:

- 1. Implicitly declares its loop index as a %rowtype record.
- 2. Opens a cursor.
- 3. Fetches a row from the cursor for each loop iteration.
- 4. Closes the cursor when all rows have been processed.

A cursor can be closed even when an exit or a goto statement is used to leave the loop prematurely, or if an exception is raised inside the loop.

#### Example:

```
Declare cursor c_actname is select aname, rate, mvno from actor;
Begin
For y in c_actname
Loop
Dbms_output.put_line(y.mvno ||` '||y.aname||` '||y.rate);
End loop;End;
```
## 6.4 Parameterized Gursors

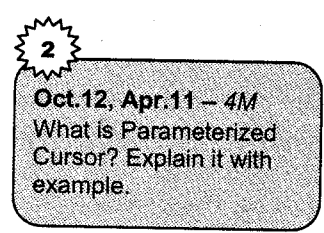

Till now, all the cursors that have been declared and used fetched <sup>a</sup> in the WHERE clause of the SELECT statement mapped to the cursor. In other words, the criterion on which the Active Data Set is determined is hard coded and never changes.

commercial applications required that the guery, which, defines the cursor, be generic and the data that is retrieved from the table be allowed to change according to need.

Oracle recognizes this and permits the creation of parameterized cursors for use. The contents of <sup>a</sup> patameterized cursor will constantly change depending upon the value passed to its parameter.

Since the cursor accepts user-defined values into its parameters, thus changing the result set extracted, it is called as parameterized cursor.

## Declaring a Parameterized Cursor

#### Syntax:

CURSOR CursorName (VariableName Datatype) IS <SELECT statement...>

# Opening a Parameterized Cursor and Passing Values to the Cursor

#### Syntax:

OPEN CursorName (Value/Variable/Expression)

The scope of cursor parameters is local to that cursor, which means that they can be referenced only within the query declared in the cursor declaration. Each parameter in the declaration must have <sup>a</sup> corresponding value in the open statement.

## Example of Parameterized Cursor

Here is the *example* of Parameterized Cursor. To print department wise list of employees, we passed department number as a parameter to a cursor. Following are the two relations,

```
create table dept
(
  d_no integer,
  d name text,
);
create table emp
(
```

```
emp no integer,
  e_name texc,
  basic_salary float,
  d no integer references dept (d_no) on delete cascade
);
```
**PHRCH** 

### PL-SQL Block

```
declare
  cursor c1 is select d no from dept;
  cursor c2(dno number) is select d_name,e_name from emp,dept
          where dept.d_no=emp.d_no and emp.d_no = dno;
          group bY d_name, e_name;
  c c.1%rowtype;
  d c2%rowtype;
begin
  open c1;
  loop
        fetch c1 into c;
        exit when c1% notfound;
        open c2 (c.d no) ;
        loop
                 fetch c2 into d;
                 exit when not found;
                 dbms_output.put_line(d.d_name||'
        end loop;
        close c2;
        end loop;
  close c1;
end;
                                                     '||d.e_name);
```
## 7. Database Triggers

Database triggers are database objects created via the SQL\* Plus tool on the client and stored on the server in the Oracle engines system table.

These database objects consists of the following distinct sections

1. <sup>A</sup>named database event

2. A PL/SQL block that will execute when the event occurs

The Oracle engine allows the definition of procedures that are implicitly executed (i.e. executed by the Oracle engine itself), when an insert, update or delete is issued against a table from SQL\* plus or through an application. These procedures are called database triggers. The major issues that make these triggers standalone are that, they are fired implicitly (i.e. internally) by the Oracle engine itself and not explicitly i.e. called by the user.

PUSOL

#### Oct.2015 - 4M What is Trigger? Explain types of trigger in detail.

Apr.2015 - 4M What is trigger? Explain trigger with proper syntax and example.

Apr.2012 - 2M

What is Trigger? What are the types of Trigger?

 $A_0$ r.2010 – 4M What is Trigger? Explain any two types of triggers.

Oct.12, Apr.10,09 - 2M Give proper syntax of **Mager** Apr.2011 - 2M List modes of trigger and its syntax.

## 7.1 Types of Triggers

Following are the types of the database triggers:

- i. Row triggers
- ii. Statement triggers
- iii. Before triggers
- iv. After triggers
- v. Combinations triggers
- vi. Before statement trigger
- vii. Before row trigger
- viii. After statement trigger
- ix. After row trigger

## Syntax for Creating a Trigger

CREATE OR REPLACE TRIGGER [Schema.] <TriggerName> {BEFORE, AFTER}  ${DELETE, INSERT, UPDATE [OF Column, ...]}$ ON [Schema.] <TableName> IREFERENCING {oLD As old,NEW AS new}] [FOR EACH ROW [WHEN Condition]] DECLARE (Variable decl\_arations> ; <Constant declarations) ; BEGIN <PLlSeL Subprogram body> ; EXCEPTION <Exception PL/SQL block>; END;

## Keywords and Parameters

The keywords and the parameters used for creating database triggers are explained below.

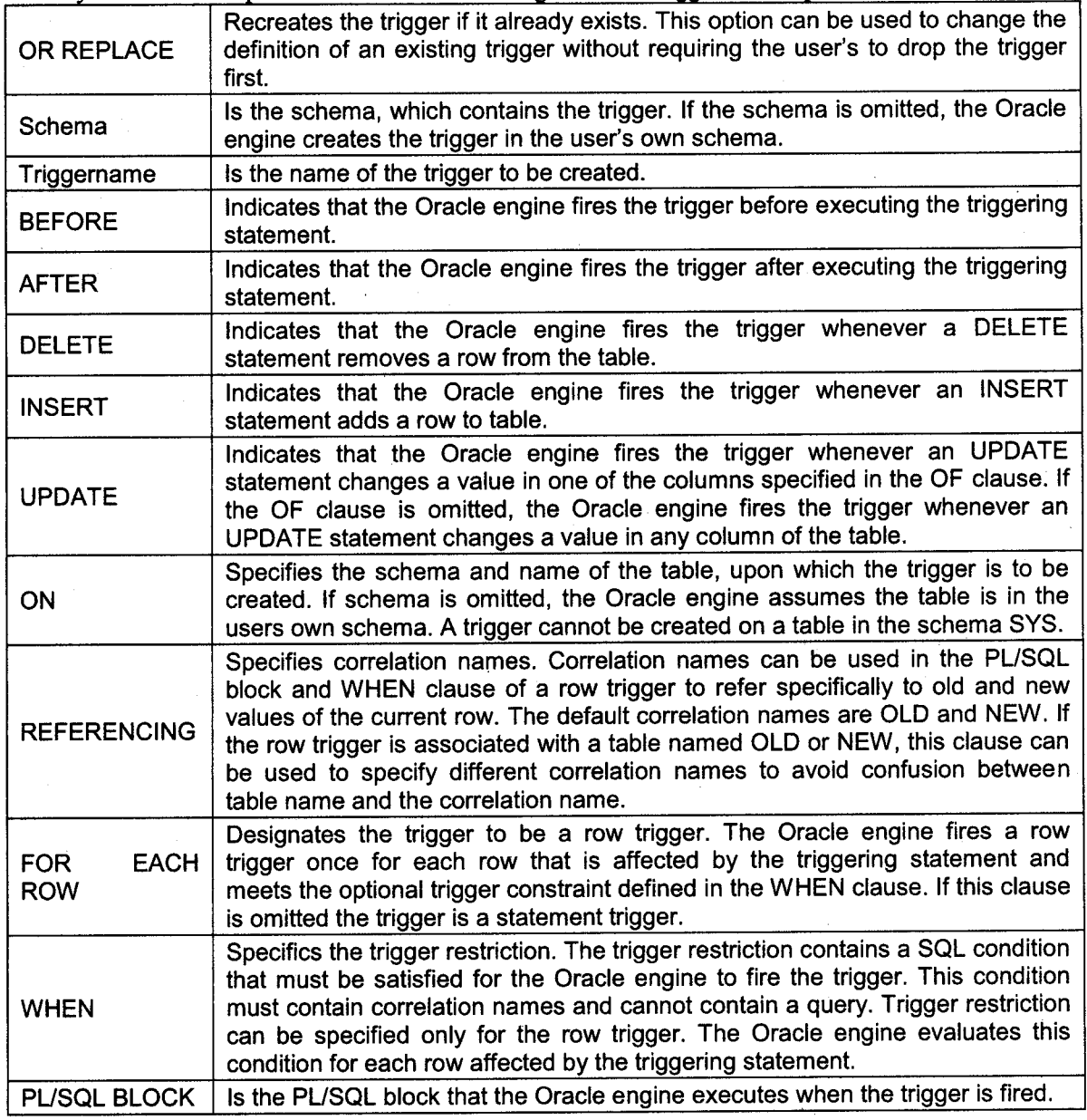

The PL/SQL block cannot contain transaction control SQL statements (COMMIT, ROLLBACK, and SAVEPOINT)

### **Deleting a Trigger**

#### Syntax:

**RDBMS** 

DROP TRIGGER <TriggerName>;

where, TriggerName is the name of the trigger to be dropped.

### **Example of Trigger**

A trigger that will take care of the constraint that movie released after 2005 be entered in the movie table. Following are the relations,

ekso

```
create table movie
\left(mv no
            integer,
  mv name text,
  rel year integer
);
create table actor
\left(act no integer,
  act_name text
\, \,create table ma
\left(
```
mv no integer references movie (mv\_no) on delete cascade, act\_no integer references actor (act\_no) on delete cascade  $)$ ;

### **PL-SOL Block**

create or replace trigger t\_mov\_2005 before insert or update on movie for each row

begin

```
if (new. relyear < 2005) then
     raise_application_error(-2001,' YEAR SHOULD BE > 2005');
  end if;
end;
```
A package is an Oracle object, which holds objects within it. Objects commonly held within a package are procedures, functions, variables, constants, cursors and exceptions. The tool used to create a package is SQL\* plus. It is a way of creating generic, encapsulated, re-usable code.

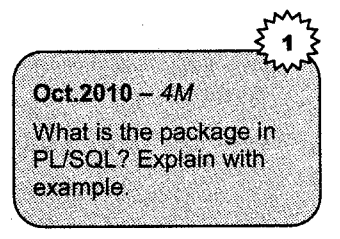

PHSO1

Packages can contain PL/SQL blocks of code, which have been written to perform some process entirely on their own. These PL/SQL blocks of code do not require any kind of input from other PL/SQL blocks codes. These are the packages standalone subprograms.

## 8.1 Components of an Oracle package

A package has usually two components, a specification and a body. A package's specification declares the types (variables of the record type), memory variables, constants, exceptions, cursors and subprograms that are available for use.

Package Specification: The package specification contains:

1. Name of the package.

2. Names of the data types of any arguments.

3. This declaration is local to the database and global to the package.

This means that procedures, functions, variables, constants, cursors and exceptions and other objects declared in a package are accessible from anywhere in the package. Therefore, all the information <sup>a</sup> package needs to execute a stored subprogram is contained in the package specifications itself.

Syntax:

CREATE [oR REPLACE] PACKAGE package\_name irs/ AS] Pl-lsQL\_package\_spec

#### Example:

```
CREATE OR REPLACE PACKAGE mypack AS
  PROCEDURE myproc (p_number in number);
  FUNCTION myfunction (f number in number);
END mypack;
```
#### Advantages of Packages

- 1. Packages enable the organization of commercial applications into efficient modules. Each package is easily understood and the interfaces between packages are simple, clear and well defined.
- $2.$ Packages allow granting privileges efficiently.
- ^J. A packages public variables and cursors persist for the duration of the session. Therefore all cursors and procedures that execute in this environment can share them.
- Packages enable the overloading of procedures and functions when required. 4.
- Packages improve performance by loading multiple objects into memory at once. Therefore, subsequent calls to related subprograms in the package require no VO. 5.
- Packages promote code reuse through the use of libraries that contain stored procedures and functions, thereby reducing redundant coding. 6.

#### **Solved Examples**

Following are the solved examples of PL/SQL Block using all types of Control statements, Function, cursor, Parameterized cursor, Trigger using all types of trigger etc.

```
1.
create table doctor
(
  doc no integer,
  doc_name text,
  address text,
  city text,
  area text,
);
create table hosp
(
  hosp no integer,
   hosp_name text,
  hosp_city text,
);
create table doc hosp (-
  doc no integer references doctor (doc no) on delete cascade,
  hosp_no integer references hosp(hosp_no) on delete cascade,
) ;
```
Script to list the names of doctors who visit every hospital located in the city where they i. do not live.

### PL/SQL BLOCK

**RDBMS** 

```
declare
  cursor c1 is select doc_no,doc_name,city
            from doctor;
  cursor c2 (dcity varchar2) is select hosp-no
            from hosp;
            where hosp city \langle \rangle dcity;
  cursor c3(dno number,hno number) is select doc_no,hosp_no
            from doc_hosp;
            where doc no = ano;and hosp no = hno;
       c clSrowtype;
       d c2%rowtype;
       e c3%rowtype;
begin
  open cL;
  loop
  fetch c1 into c;
  exit when c1% notfound;
        open c2 (c. city) ;
        loop
          fetch c2 into d;
  exit when c2% notfound;
     open c3 (c.doc_no,d.hosp_no) ;
      loop
        fetch c3 into e;
  exit when c38notfound;
          dbms_output.put_line('DOCTOR = '||e.doc_name
     end loop;
      close c3;
   end loop;
    close c2;
  end loop;
  close c1;
end;
```
# ii. A script of cursor to print the list showing the doctor wise

### PL/SQL BLOCK

```
declare
   cursor c1 is select doc_name, hosp name
        from doctor, hospital, doc hos where
        doc_hos . doc_no=doctor . doc_no
        and doc_hos.hosp_no=hospital.hosp_no
        group by doc_name, hosp_name;
   c c1%rowtype;
begin
  dbms_output , put_line ( 'DocName | | '
  open c1;
  loop
  fetch c1 into c;
  exit when c1% notfound;
          dbms_output.put_line(c.doc_name||'
  end loop;
  close c1;
end;
                                         ' | | HospName) ;
                                                   '||c.hosp_name);
```
### 2.

```
create table item
(
   item_no intege
  item_name text,
  qty integer
);
create table supp
(
  supp_no integer ,
  supp_name text,
  addresstext,
  city text,
  phno integer
),
create table item_supp
(
  item_nointeger references item(item_no) on delete cascade,
```

```
RDBMS
```

```
supp_no integer references supp (supp_no) on delete cascade,
rate integer,
discount integer
```
Define a trigger before updation on discount field, if the difference in the old discount i. and new discount be entered is  $> 5\%$  raise an exception and display corresponding message.

#### PL/SQL Block

 $\rightarrow$ 

```
create or replace trigger t_itemsup
  before update of discount of it sup
  for each row
declare
  olddisc it_sup.discount%type;
  newdisc it sup.discount%type;
```
diff number;

#### begin

```
olddisc: =: old.discount;
```
newdisc: =: new.discount;

```
diff: = newdisc-olddisc;
```

```
if (diff > olddisc/20) then
```

```
dbms output.put line ('Difference bet new and old discount should be
                      less than 5\');
```
end if;

end;

Write a script to list the suppliers who live in same city but supply different set of items. ü.

### PL/SQL Block

declare

```
cursor c1 is select supp.supp_no, item.item_no, supp_name, city
```
from supp, item, item\_supp

where supp.supp\_no=item\_supp.supp\_no

and item.item no=item supp.item\_no;

```
cursor c2 (sno number) is select supp_name, city, item. item_no
```
from supp, item, item supp

where supp.supp\_no<>sno

```
and supp. supp_no=item_supp. supp_no
       and item.item no=item_supp.item no;
  c clSrowtype;
  d c2Srowtype;
begin
  open c1;
  loop
     fetch c1 into c;
     exit when c1% notfound;
     open c2 (c. supp no) ;
     loop
       fetch c2 into d;
       exit when c2% notfound;
     if (c.city = d.city) then
          if (c. item_no <> d. item_no) then
            dbms_output.put_line(c.supp_name||d.supp_name||c.city)
        end if;
   end if:
   end loop;
   close c2,'
  end loop;
  close c1;
```
## end;

3.

## create table dept ( dept\_no integer , dept\_name text,

```
location text
).
create table emp
(
  emp no integer,
  emp_name text,
  sex text,
  joining date date,
  designation text,
  salary float,
  dept_nointeger references dept (dept_no) on delete cascade
);
```
i. Write a script to list the names of all employees who are men and earning maximum salary in their department.

```
PL/SQL Block
declare
  cursor c1 is select dept_no,dept_name from dept;
  cursor c2(dno number) is select emp_name from emp, dept
       where emp.salary in (select max(salary), emp.emp name
       from emp,dept where emp.dept_no=dno
       and dept.dept no=emp.dept no and sex='m'
       group by dept.dept_no);
  c c1%rowtype;
  d c2%rowtype;
begin
  open c1;
  loop
  fetch c1 into c;
  exit when c1% notfound;
  open c2(c.dept_no);
  Ioop
  fetch c2 into d;
  exit when c2% notfound;
     dbms_output.put_line(c.dept_name||d.emp_name);
  end loop;
  close c2;
  end loop;
  close c1;
```
end;

**RDBMS** 

ii. Write a script to give raise in salary by SYo for all the employees earning less than <sup>10000</sup> and 9% for all employees earning more than or equal to 10000. Also print total numbers of employees in each case.

```
PL/SQL Block
```

```
declare
  cursor c2 is select emp_no, salary from emp, dept
       where dept.dept no=emp.dept_no;
  c c2Srowtype;
  cnt1 number;
  cnt2 number;
beqin
```
eksai

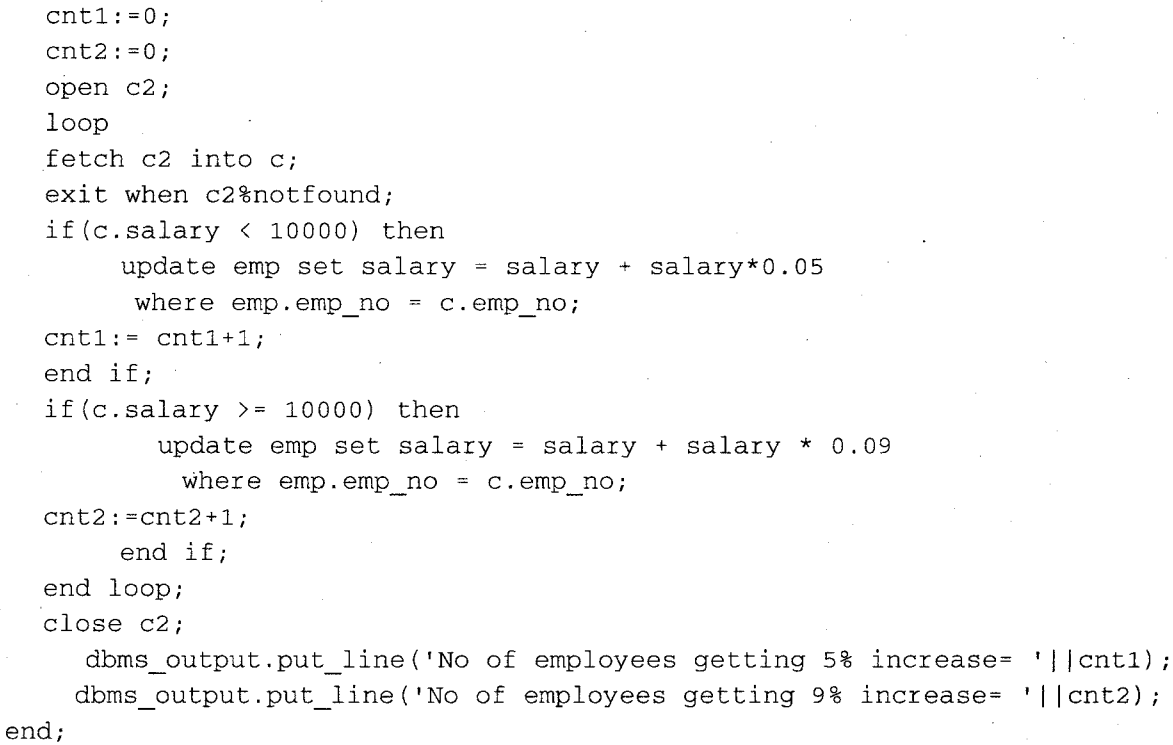

#### 4.

```
create table emp1
- (
  emp no integer,
  emp name text,
  salary float,
  comm integer,
  mgr no integer,
  dept_no integer references dept(dept_no) on delete cascade
);
create table dept1
\left(dept_nointeger,
  dept_name text,
  location text
);
```
Write a script to transfer all employees of dept. "C" of location "CB" earning the i. commission of 50% of their salary to dept "B". Also print the total number of employees of dept. "C" transferred to dept "B".

#### PL/SQL Block

```
declare
  cursor c1 is select dept no from dept1 where dept name='B';
  cursor c2 is select emp_no,salary,dept_name, location, comm from
     emp1, dept1 where dept1.dept no=emp1.dept no;
  c c1%rowtype;
  r c2%rowtype;
  cnt number;
begin
  cnt := 0open c2;
  loop
  fetch c2 into r;
  exit when c2% notfound;
  open c1;
  loop
  fetch c1 into c;
  exit when c1%notfound;
     if (r.location = 'CB' and r.dept name='C') thenif (r.\text{comm} > = (r.\text{salary}/2)) then
        update empl set dept_no = c.dept_no
         where emp1.emp no = r.emp no;
         cnt := cnt+1;end if;
   end if;
  end loop;
  close c1;
  end loop;
  close c2;
  dbms output.put line('Total no of emp of dept C transferred to dept CB
     are='| |cnt);
```

```
end;
```
ii. Write a script for the following: give the names of all those locations, which has total of at least 5 depts. in it. Out of which at least 3 depts are spending approximate Rs. 50000/ as salary of the employee.

#### PL/SQL Block

declare

cursor c1 is select location from emp1, dept1 where deptl.dept\_no=empl.dept\_no group by location having count (dept1. dept\_no)  $>=5$ ; cursor c2(loc varchar2) is select location from emp1, dept1 where dept1. location=loc and dept1.dept\_no=emp1.dept\_no group by location

```
having count (dept1. dept_no) >= 3 and
                sum(salary) > = 50000;
  c c1%rowtype;
  d c2%rowtype;
begin
  open c1;
  loop
  fetch c1 into c;
  exit when c1%notfound;
        open c2(c.location) ;
        loop
           fetch c2 into d;
           exit when c28notfound;
            dbms_output.put_line('Location = '||d.location);
        end loop;
        close c2;
  end loop;
  close c1;
end;
```
### 5.

```
create table company
\left(c no integer,
  c_name text,
  c addr text,
  c city text,
  c share inteqer
);
create table person
(
  p_no integer,
  p name text,
  p_addr text,
   p_city tex
  p phone no integer
);
create table comp_per
(
   c_no integer references
company (c_no)
on delete cascade,
  p_no integer references
person (p_no)
on delete cascade,no_of_shares integer
);
```
i. Write a trigger, which gets activated when company tuple is updated. It should delete all the related tuples when share value of company becomes < Rs.10/-.

```
PL/SQL Block
```
**RDBMS** 

```
create or replace trigger t_comp
after insert or update on company
for each row
declare
  c company.c_nottYPe;
  v company. c_share?type ;
begin
   select c_no,c_share into c,v from company
  where c share \langle 10;\cdot delete from company where c_{\text{no-}c};
   delete from comp per where c_no=c;
```

```
end;'
```
ii. Write a procedure/function, which will take company name as parameter and will find names of persons who are shareholders of the company.

#### PL/SQL Block

```
create or replace procedure get_rec(cname in varchar2)
AS
  cursor c1 is select company.c_no,c_name, person.p_no,p_name, c_share
       from company, person, comp_per
       where comp per . p no=person. p_no
       and comp per . c no=company. c_no;
  c cl8rowtype;
begin
   open c1;
  Iooc
        fetch c1 into c;
        exit when c1% notfound;
        if(c.c name = cname) then
             dbms output.put_line ('COMPANY = '| | c.c_nname) ;
             dbms output.put_line('SHARE HOLDER = '||c.p_name);
         end if;
```
123. (9)

end loo close c1; end;

### 6.

```
create table dept
(
  d no integer,
  d_name text
);
create table employee
\left(e_no integer,
  e_name text,
  basic_salary float,
d_no integer references dept(d_n) on delete cascade);
```
i. Write a script to calculate the salary of each employee as follows HRA- Rs 2000 if basic\_sal  $\leq$  Rs 8000, Rs 2500 otherwise, DA - 35% of basic\_sal CA -Rs 500 if basic\_sal < Rs 6000 Rs 800 if basic\_sal > Rs 6000 and  $\leq$ Rs 9000 Rs 1200 otherwise PF-11% of basic\_sal PT-Rs 200 if basic\_sal  $\leq$  Rs. 8000 Rs 250 otherwise

Net salary is calculated as basic\_sal+ HRA+ DA+ CA- Pf- PT

PL/SQL Block declare

```
cursor c1 is select * from emp; hra number;
  da number (20 ,4,) ;
   pf number (20,4);
  ca number;
  pt number;
  total_sal number;
  c cl%rowtype;
begin
  open c1;
  loop
         fetch c1 into c;
```

```
Perm
```

```
exit when c1% notfound;
     total sal=0;
     if (c.salary \leq 8000) then
       hra: = 2000;pt := 200;
     else
       hra: = 2500;pt :=250,
     end if;
       if (c.salary < 6000) then
            ca: = 500;end if;
       if (c.salary > 6000) then
             if (c.salary \le 9000) then
                   ca := 800;else
                   ca := 1200;end if;
       end if;
     pf := 0.11 * c.salary;
     da := 0.35 * c.salary;total sal:=c.salary + hra + da + ca - pf - pt;
dbms output.put_line('EMPLOYEE: '||c.e_name);
dbms output.put line(' HRA= '||hra);
dbms output.put_line('DA = '||da);
dbms output.put_line('CA = '||ca);
dbms output.put_line('PF = ' | |pf);
dbms output.put line('PT = '||pt);
dbms_output.put_line('TOTAL SALARY IS '||total_sal);
end loop;
close c1;
```
end;

Write a script using parameterized cursor to print department wise list of employees, ii. pass department number as a parameter to a cursor.

### PL/SQL Block

declare

```
cursor c1 is select d_no from dept;
cursor c2(dno number) is select d_name, e_name from emp, dept
       where dept.d no=emp.d no and emp.d no = dno;
       group by d name, e name;
```

```
c c1%rowtype;
```

```
d c2%rowtype;
```
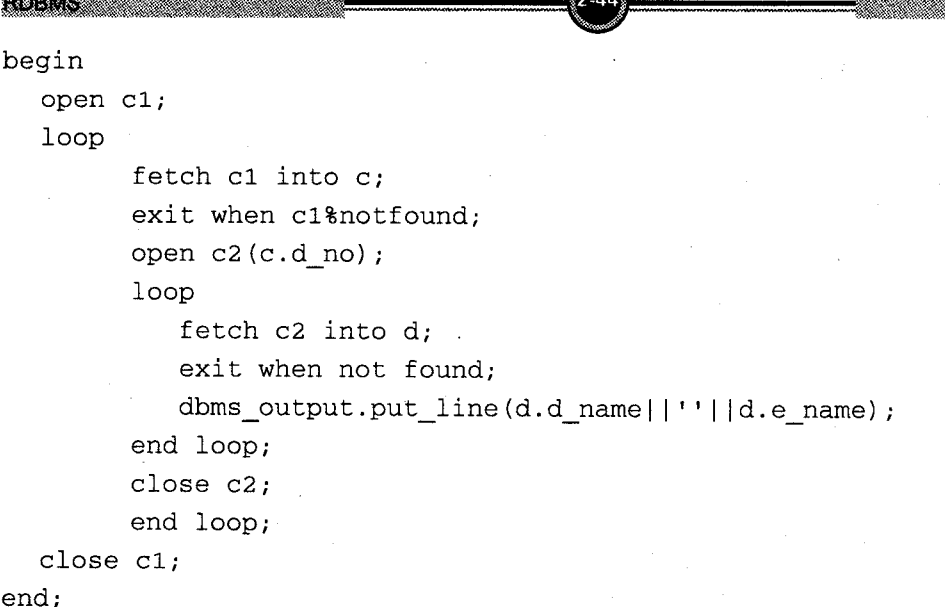

## 7. Accept the deptname and print the no of employees working in that department.

#### Declare

```
v_deptname emp.deptname%type;
  v_count number;
Begin
  v_deptname : = &v_deptname ;
  select count(*) into v_count
  from emp
  where deptname=v_deptname;
  dbms_output.put_line('No. of employees working in' | | v_deptname | |
   'are\sqrt{\frac{1}{\pi}} | \sqrt{\frac{1}{\pi}} count \sqrt{\frac{1}{\pi}}
```
End;

## 8. Accept the deptname and print the department no and location of that department.

Declare

v\_deptname dept.deptname%type;

v\_deptno dept, deptno8type ;

v\_deptloc dept.deptloc%type;

Begin

```
v_deptname : =&v_deptname ;
```

```
select dno, deptloc into v_deptno, v_deptloc
```
from dept

where deptname  $=v$  deptname;

```
dbms-output.put-line('Department no is'l lv-deptno | | 'and location
 is'| |v deptloc);
```
End;

## g. Accept empno and Print the name of employee with his salary.

```
Declare
```
v empno emp. empnottype;

```
v_empname emp.empname%type;
```

```
v empsal emp. empsal%type;
```
Begin

```
v empno : = &v empno ;
```

```
select empname, empsal into v_empname, v_empsal
```
from emp

```
where empno=v empno;
```

```
dbms_output.put_line('Name of employee'| | v_empname 'and salary is' |
lv_empsal);
```

```
End;
```
## 10. Print the name of employee and salary, having minimum salary.

```
Declare
```

```
v name emp.empname%type;
```

```
v sal emp.empsal%type;
```
Begin

```
Select empname, empsal into v_name, v_sal
```
from emp

where  $sal=(select min(sal) from emp)$ ;

```
dbms_output.put_line(v_name | | 'is having min. salary =' | |v_sal);
```
End;

### 11. Accept employee number and print date of joined'

```
Declare
  v eno emp.eno%type;
  v_date_of_joined date;
Begin
  v_eno: =&v_eno;
  select date_of_joined into v_date_of_joined
  from emp
     where eno=v_eno;
      wnere eno=v_eno;<br>dbms_output.put_line('Date of joined is | |v_date_of_joined),
End;
```
12. Accept salary and print number of employees having salary greater than or equal to accepted salary.

```
Declare
  v sal emp.sal%type;
  v cnt number;
Begin
  v sal: = \&v sal;
  select count(*) into v_cnt
  from emp
     where sal>=v_sal;
     dbms_output.put_line('No of employees having salary greater than or
      equql to | \cdot | v_sal | | 'are | \cdot | v_cnt);
End;
```
#### 13. List all the employees having salary less than 3000 Rs.

```
Declare
```
**RDBMS** 

```
v_ename emp.ename%type;
  v esal emp.esal%type;
Begin
  Select ename into v_ename
  from emp
    where esal<3000;
    dbms output.put line ('The employees having salary less than Rs.3000
     are' | |v ename);
```
 $End;$ 

#### 14. Program to find smallest number of two numbers.

```
Declare
  N1 number;
  N2 number:
Begin
  N1 : = \& n1;N2 : = \& n2;If (N1<N2) then
     Dbms_output.put_line('N1 is smallest');
  Else
     Dbms_output.put_line ('N2 is smallest');
  End if;
End:
```
#### 15. Check whether the salary of Gaurav is 35000 or not.

```
Declare
  Gsal emp.sal%type;
Begin
  Select sal into Gsal
```

```
PUSOI
RDBMS RDBMS
  From emp
    Where emname='Gaurav;
  If (Gsal >35000) then
    Dbms output.put_line('Salary of Gaurav is 35000 ');
  Else
   Dbms output.put line ('Salary of Gaurav is not 35000 );
  End if;End;
```

```
Program for minimum of three numbers.
16.
```
### Declare

```
a number;
  b number;
  c number;
Begin
  a := \&a;
```

```
Dbms output.put line ('Enter value of a:');
  Dbms_output.put_line('Enter value of b:');
  b := \&b;
  Dbms_output.put_line('Enter value of c:');
  C : = \& C;If (a < b) and (a < c) then
     Dbms output.put line('a is minimum');
  Elseif (b < a) and (b < c) then
     Dbms output.put line('b is minimum');
  Else
     Dbms_output.put_line('c is minimum');
  End if;
End:
```
#### 17. Print the numbers between 1 to 20.

```
Declare
  n number : = 0;
Begin
  Loop
     n=n+1;dbms_put.put_line(n);
     if (n<20) then
          exist;end if;
     end loop;
End;
```
### 18. Print all the even numbers I to <sup>15</sup>

```
Declare
  i number :=0;
Begin
  While i<=15 loop
     i = i + 1;if (i%2=-0)dbms_ouput.put_line('The even nos are:'| | i);
     End if;
  End loop;
End;
```
## 19. Program to find sum of 1" 10 numbers.

```
Declare
  num number :=1 ;
  sum number :=0 ;
Begin
  For num in 1...10 loop
     sum=sum+num;
      dbms_output.put_line('The sum of 1<sup>st</sup> 10 nos. is`: | | sum);
  End loop;
End;
```
#### 20. Print the sum of odd numbers between I to 25.

```
Declare
  num number :=1 ;
  sum number:=0 :
Begln
  For num in 1 ... 25 loop
     If (num82 != 0)Sum=sum+num;
     End if;
     Dbms_output.put_line ('The sum of odd numbers between 1 to 25 is:` |
  sum);
  End loop;
End;
```
21. Accept a no and check it is even or odd.

```
Declare
  n number;
Begin
```

```
RDBMS
```

```
Dbms ouput.put line('Enter the number:');
  n:=\delta n;if (n82 == 0) then
    dbms_output.put_line('Number is even');
  else
    dbms_output.put_line('Number is odd');
  end if;end;
```
#### Accept number and print its square and cube.  $22.$

#### Declare

```
num number;
```
#### Begin

```
Dbms_ouput.put_line('Enter a number:');
  num := \& num;Dbms_ouput.put_line('Square of a number:'| | num*num) ;
  Dbms_ouput.put_line('Cube of a number:'| | num*num*num);
End;
```
#### Accept a no and find its factorial.  $23.$

```
Declare
  num number;
  f number := 1;
Begin
  Dbms_ouput.put_line('Enter a number:');
  num: = \#while n>0 loop
  f := f * num;num -;
  end loop;
  dbms_output.put_line('Factorial of number is:'| |f);
end;
```
#### Accept a string and reverse that string.  $24.$

```
Declare
  str varchar(30);
  ch varchar(1);
  len number;
Begin
  str:='&str;
  len:=length(str);
```
RDBMS **The Contract of Street** 

```
While len>0 loop
  ch:=substr(str, 1, 1);
  Dbms ouput.put.line('The reverse string is:'| |ch);
  len=len - 1;
  End loop;
End;
```
#### 25. Accept employee no and check whether it is present in emp table or not.

```
Declare
  v_no emp.eno%type;
  v eno emp.eno%type;
Begin
  v_{en} eno: = \&v_{en} eno;
  Select eno into v_eno
     From emp
       Where eno=v eno;
       If v_no=v_ eno then
          Dbms ouput.put_line('Employee is present');
       End if;When data not found then
     Dbms output.put.line('Employee is not present');
End;
```
#### 26. Accept employee name and check whether commission is null or not. If commission is num raise an exception otherwise display commission.

```
Declare
   v_comm emp.emp%type;
  v_ename emp.ename%type;
  chk_comm exception;
Begin
  V ename: = \&v ename;
  Select comm into v comm
  From emp
  Where ename=v_ename;
     If v comm is Null then
       Raise chk_comm;
     Else
       Dbms_ouput.put_line(v_comm);
     End if;
  Exception;
  When data_not found then
  Dbms_ouput.put_line('Ename do not present.');
  When chk_comm then
  Dbms_ouput.put line('Ename is null ');
End;
```

```
RDBMS
```
27. Accept employee number and prints its Declare V no emp.eno%type; V name emp ename%type; V desig emp.edesg%type; V sal emp.esal%type; Begin Select ename, edesg , esal into v\_name, v\_desig, v\_sal From emp; Where eno=v no; If sql%found then Dbms\_ouput.put\_line('Name:' I lv\_name | |'Designation:' | <sup>|</sup> v desig <sup>I</sup>  $|$  'Salary:  $|$  | v sal); Exception; When data not found then Dbms output. put line ('Eno do not present.'); End; 28. Accept a salary and print name, salary and designation of employees having salary less than accepted salarY. Declare Cursor csr (c\_sal emp. salStYPe) is select \* from emP Where  $sal < c$  sal; Emp rec csr%type; V sal emp. sal%type; Begin V sal = $&v$  sal; Dbms output.put\_line ('Name For emp rec in csr (v\_sal) Loop Salary Designation') ;  $\sigma_P$ <br>Dbms\_ouput.put\_line(emp\_rec.name | | '`| |emp\_rec.sal | | '` | |emp\_rec.desig

```
End loop;
End:
```
## 29. Print the details of employees who belongs to department no 5.

```
Declare
  Cursor csr is select empname,empsal,empdesg,dno
  From emp
  Where dno=5;
  V n emp.empname%type;
  V s emp.empsal%type;
  V des emp. empdesg%type
  V dno emp.dnoBtYPe;
```
RDBMS **AND STATE OF STATE OF STATE** Begin Open csr; Dbms\_ouput.put line('Name designation salary departmentNo'); Loop; Fetch csr into v\_n, v s, v dno; Exit when csr%not found; Dbms\_ouput.put\_line(v\_n| |'` | |v\_des | | '` | | v\_s | | '` | |v\_dno ); End loop; End:

#### 30. Print name and salary of employee having designation as clerk and assistant.

```
Declare
  Cursor c is select empname, empsal
  From emp
  Where empdesg= 'clerk' and empdesg= 'assistant';
  V n emp.empname%type;
  V s emp.empsal%type;
Begin
  Open c;
  Dbms_output.put line('Name salary');
  Loop
  Fetch c into v n, v s;
  Exit when c% not found;
  Dbms_ouput.put_line(v_n | | ' ' | |v s);
  End loop;
End;
```
#### 31. To Create/modify a trigger

```
Create or replace trigger trigger sal
  Before insert on emp
  For each row
Begin.
  If acc.sal <= 0 then
  Dbms_output.put_line('Salary must be non-negative');
  End if;
End:
```
#### 32. Passing eno as a parameter to procedure and modifying salary of that employee.

```
Create or replace procedure emp proc
  (no in number) Is
  V empsal number;
Begin
  Select sal into v_empsal
```
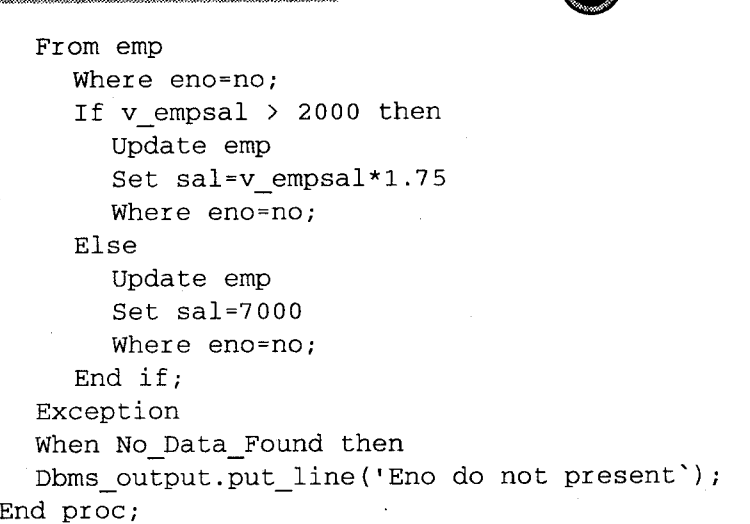

120501

#### Designation to the calling program. 33.

**RDBMS** 

```
Create or replace procedure proc1
(p_no IN number, p_desg OUT emp.desg%type)
Is
  V_desg emp.desg%type
Begin
  Select desg into v_desg
  From emp
    Where eno=p_no;
     P desg: = v desg;
  Exception
  When No_data_found then
  P_d desg= 'No';
End proc1;
Declare
  F eno number;
  F desg emp.desg%type;
Begin
  Proc1(&f_eno,f_desg);
  If f_{\text{desg}} = 'No;
  Dbms output.put line ('Eno do not exists);
Else
  Dbms_ouput.put_line('Designation of employee is:' | |f_desg);
End if;
End;
```
#### Passing employee name as an argument to function and function will return its 34. designation.

Create or replace function func1 (f\_name In Character) Return character Is V desg emp.desg%type; Begin Select desg into v\_desg From emp Where ename= $f$  name; If sql%found then Return (v desg) ; Else Return null; End  $if:$ 

```
End func1;
```
#### 35. Pass department number to procedure and print maximum salary of employee working in that department. If department number does not exist print message.

```
Create or replace procedure proc1 (p_dno in number)
As
  Max_sal emp.empsal%type;
Begin
  Select max (empsal) into max sal
  From emp
  Where dno=p_dno;
  If (max sal >0) then
  Dbms_output.put_line('Maximum salary :' | | max_sal);
  Else
  Dbms_output.put line('Dno does not exists');
  End if;
End proc1;
Calling program
Declare
  V dno emp.dno%type;
Begin
  V dno: = \&v dno type ;
```

```
Proc1 (v dno);
```

```
End;
```
36. Pass department number to a procedure. Procedure will number of employees working in that dept using In Out variable.

```
ROBAN STATE
```
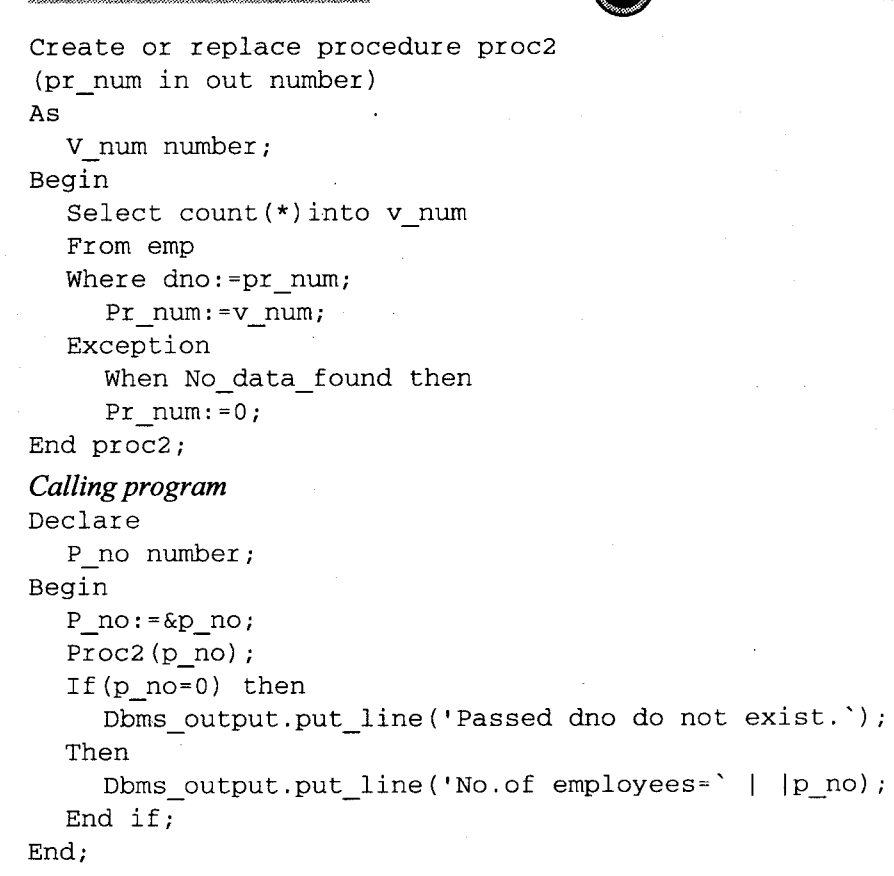

## 37. Create a procedure, which display employee details and department name of  $1^{st}$  5 lowest paid employees.

```
Create or replace procedure proc3 as
  Cursor c is select empname, empsal, empdesg, dname
   From emp,dept
  Where emp. dno=dept. dno
     order by empsal asc;
     Emp rec c8rowtype;
Begin
  Dbms output.put_line('Name Designation Salary Department');
  For emp rec in c
  Loop
     If c%rowcount<=5 then
     Dbms_output.put_line (emp_rec.empname | | ' | | emp_rec_empdes: | |
         \lvert \cdot \rvert | emp rec.empsal | | \lvert \cdot \rvert | emp rec.dname) ;
  End if;
  End loop;
End proc3;
```
38. Pass designation to a procedure and print names and salary of employee whose salary is more than average salary of accepted designation.

```
Create or replace procedure proc4 (pr desg in varchar)
AS
  Cursor c is select empname, empsal from emp
  Where empsal<=(select avg(empsal) from emp
  where desg=pr desg);
  emp_rec c%rowtype;
begin
  dbms output.put_line ('Name Salary');
  for emp rec in c; \cdotloop
       dbms_output.put_line(emp_rec.empname| | '`| |emp_rec.empsal);
  end loop;
end proc4;
```
### 39. Pass a number to a function and check whether it is divisible by 3 or not.

```
Create or replace function div(f no number in number)
Return number
AS
.beq1n
  If (mod (f-no, 3) = 0) then
     Return 1;
  Else
  Return 0;
  End if;
End div;
Calling program
Declare
  Num number;
  Rev number;
Begin
  Num: = \& num;Rev: =div (num) ;
  If (rev=1) then
     Dbms_output.put_line('Given no is divisible by 3');
  Else
     Dbms_output.put_line('Given no is not divisible by 3');
  End if;
End:
```
End,

40. Pass two strings to a function and print, which string is smallest.

```
Create or replace function str
(s1 in varchar, s2 in varchar)
Return varchar;
AS
  Len1=length (s1);
  Len2=length(s2) ;
  If (1en1>1en2)
  Then
   Return '2<sup>nd</sup> string is smallest';
     Else if (len1<len2)
       Return '1st string is smallest.';
  Else
     Return 'Both are egual';
     End if;
 End if;
End str;
```
41. Pass a character to a function and print numbers of employees having name starting with the passed character.

```
Create or replace function no_of_emp( f_ch in varchar2)
Return number;
As
  V cnt number;
  Select count (*) into v_cnt
  From emp
     Where instr (empname, f ch) =1;
  Return v_cnt;
End no of emp;
Calling program
Declare
  V ch varchar (20) ;
  n number;
Begin
  V_{{\rm ch}}: = \&v_{ch};
  n:=no_of_{emp}(v_{ch});
  if (n>0) then
     Dbms_output.put_line('No of employees having name starting with ' |
     |v|ch | | 'are: |v| |v|cnt);
  Else
     Dbms output.put_line('No one emp having name starting with'| |v_cch);
  End if.
```

```
42. ' Write a package, which works as a arithmetic calculator.
Create or replace package calci
As
Procedure prc(p_num1 number, p_num2 in number, p_oper in varchar);
End calci;
Create or replace package body calci
AS
   Procedure prc(p_num1.p_num2,p_oper in varchar) as
   answer number;
begin
   if (p \text{ oper} = ++') then
     answer := p\_num1 + p\_num2;\epsilonlseif (p_oper='-') then
        answer := p_name1 - p_name2;
     elseif (p_{open} = ' *') then
        answer: = p_name1 * p_name2;elseif (p_{open} = ' / ' ) then
        answer: =p_num1 / p_num2;
  end if;
  dbms_output.put_line ('Answer=' | | answer) ;
  exception
  when Zero_Divide then
  dbms_output.put_line('Divide by zero error bcoz- 2<sup>nd</sup> number is 0');
end prc;
end calci;
```
43. Write a package, which consist of 1 procedure and 1 function; Pass a number to procedure and print factorial of it Pass name to function and print details of that employee.

```
Create or replace package pack
As
Procedure prc1(p_num in number);
Function func (f_name in varchar)
Return varchar;
End pack;
Create or replace package body pack
AS
Procedure \text{prcl}(p\text{-num number}) as f number := 1;
     n number;
begin
```

```
for n in 1...p num
  loop
     f := f * n;end loop;
  dbms_output.put_line('Factorial=' | | f);
end prc1;
function func (f name in varchar)
return varchar
as
  v name emp.ename%type;
  v_desg emp.edesg%type;
  v sal emp.esal%type;
begin
  select ename , edesg, esal into v name, v desg, v sal from emp
  where ename=f_name;
  return v_name, v_desg, v_sal;
  end func;
end pack;
```
### Calling program

```
Declare
  num number;
  name varchar (20);
begin
  num: = \#pack.prc1(num);
  name: = \& name;dbms output.put line('Name Designation Salary' | | func(name)
                                                                       \rightarrowend;
```
#### A Function for the list of the actor name and movie name in which actor's rate is greater 44. than 5 lakhs.

```
declare
  cursor c1 is select mname, aname
       from movie, actor, mov act where
       mov act.mno=movie.mno
       and mov_act.ano=actor.ano
       and rate>500000;
  c c1%rowtype;
begin
  dbms_output.put_line('MovieName||' '||ActorName);
  open c1;
  loop
```
```
fetch c1 into c;
  exit when c1% notfound;
          dbms_output.put_line(c.mname||' ||c.aname);
  end loop;
  close c1,
end;
```
#### 45. Define a trigger before insert or update of each row of movie, that movies released after 2004 be entered into movie table.

PESOI

```
create or replace trigger t_mov_2004
before insert or update on movie
for each row
begin
  if(:new.relyear < 2004) then
     raise_application_error(-20001,' Release YEAR SHOULD BE > 2004');
  end if;
end.
```
46. Write a script to list the names of all employees who are female and earning maximum salary in their department.

declare

```
cursor c1 is select dept_no,dept_name from dept;
   cursor c2 (dno number) is select emp_name from emp,dept
        where emp.salary in (select max(salary), emp.emp_name from emp,dept where emp.dept no=dno
        and dept.dept_no=emp.dept no and sex='F'
        group by dept.dept no);
   c clSrowtype;
   d c2%rowtype;
begin
   open c1;
   loop
   fetch c1 into c;
   exit when cl%notfound;
   open c2 (c. dept_no) ;
   loop
   fetch c2 into d,'
   exit when c2% notfound;
     dbms_output.put_line (c. dept_name | | d. emp_name) ;
  end loop,.
  close c2;
  end loop;
  close c1;
end:
```
47. Write a script to give raise in salary by 5% for all the employees earning less than 3000 and 9% for all employees earning more than or equal to 3000. Also print total numbers of employees in each case. declare cursor c2 is select emp no, salary from emp, dept where dept.dept no=emp.dept no; c c2?rowtype; cntl number; cnt2 number; begin  $cnt1 := 0;$  $cnt2:-0;$ open c2; loop fetch c2 into c; exit when c2Snotfound; if(c.salary < 3000) then update emp set salary = salary + salary \*  $0.05$ where  $emp$ .emp  $no = c$ .emp  $no$ ;  $\texttt{cnt1}$ := $\texttt{cnt1+1}$  ; end if; if(c.salary  $>=$  3000) then update emp set salary = salary + salary \*  $0.09$ where  $emp$ .emp  $no = c$ .emp  $no$ ;  $cnt2: =cnt2+1;$ end if; end loop; close c2; dbms output.put line ('No of employees getting 5% increase= '||cntl); dbms\_output.put\_line('No of employees getting 9% increase= '||cnt2); end;

48. Write a script to transfer all employees of dept. "A" of location "AB" earning the commission of 50% of their salary to dept "B". Also print the total number of employees of dept. "A" transferred to dept "AB".

declare cursor c1 is select dept no from dept1 where dept\_name='A'; cursor c2 is select emp\_no,salary,dept\_name, Iocation,comm from emp1, deptl where dept1.dept no=emp1.dept\_no; c c1?rowtype; r c2?rowtype; cnt number;

```
ROBMS
begin
   cnt := 0;open c2;
   loop
   fetch c2 into r;
   exit when c2% notfound;
   open c1;
   Ioop
   fetch c1 into c;
   exit when c1% notfound;
     if (r \cdotlocation ='AB' and r \cdotdept_name='A') then
              if (r \text{ .comm } \ge (r \text{ .salary}/2)) then
                              update emp1 set dept no = c. dept no
                             where emp1.emp no = r.emp no;
                            cnt:=cnt+1;end if;
     end if:
  end loop;
  close c1;
  end loop;
  close c2;
dbms_output.put_line('Total no of emp of dept A transferred to dept AB are = '||cnt);
end;
```
#### 49. Write a script for the following: give the names of all those locations, which has total of at least 6 depts in it. Out of which at least 6 depts are spending approximate Rs. 40000/as salary of the employee.

declare

```
cursor c1 is select location from empl,deptl_
       where deptl.dept_no=emp1.dept_no group by location
       having count (dept1. dept no) >=6;
  cursor c2(loc varchar2) is select location from emp1, dept1
          where dept1. location=loc and
          deptl.dept_no=empl.dept_no group by location
          having count (dept1. dept no) >= and
               sum(salary) >= 40000:
  c cl%rowtype;
  d c2Srowtype;
begin
  open c1;
  loop
  fetch c1 into c;
  exit when c1% notfound;
        open c2 (c. Location) ;
```

```
RDBMS
         loop
              fetch c2 into d;
               exit when c2% notfound;
                   dbms output.put line ('Location = '| |d. location) ;
         end loop;
         close c2;
  end loop;
  close c1;
end;
50. Write a trigger, which gets activated when company tuple is updated. It should delete all
     the related tuples when share value of company becomes \leq Rs.15/-.
create or replace trigger t_comp
after insert or update on company
for each row
declare
  c company.c_nottype;
  v company.c share%type;
begin
     select c_no,c_share into c,v from company
     where c share \langle 15;delete from company where c_no=c;
              delete from comp per where c_{\text{no}=c};
end;
```
51. Write a script, which gets update the book details of book no. entered by user. Raise exception if the given book number is not present or if the price of the book is greaterthan 4000.

```
create or replace procedure update-book(bno in number,bname in
varcahr2, bval in number)
as
  c1 cursor for select * from book;
  c c1%rowtype;
  flag number;
begin
  flag = 0;open c1;
  Ioop
        fetch c1 into c;
        exit when not found;
        if (c.b-no=bno and c.price<=4000) then
                 update book set b_name=bname, price=bval
                 where b no=bno;
                 flaq = 1;
                 dbms-output . put-Iine ( 'VALUES UPDATED SUCCESSFULLY' ) ;
```

```
RDBMS
        end if;
  end loop;
  close c1;
   if (flag = 0)
then
                 dbms_outpuL.put_1ine ('BOOK NoT FoUND' ) ;
  end if.
end;
```
52. Write a script, which will take publisher name as parameter and will display details of books.

```
create or replace procedure get_book(pname in varchar2)
   flag number;
   cursor c1 is select p_name, b_name from book,publisher, book_pub
        where publisher.p_no=book_pub.p_no
        and book. b_no=book pub. b_no ;
   c clSrowtype;
begin
   flag = 0;
   open c1;
   loop
         fetch c1 into c;<br>exit when c1% notfound;
         if (c.p_name = pname) then
                 dbms_output.put_line('Book = '||c.b name);
                 flaq=1;
         end if;
  end loop,'
  close c1;
  if (flag = 0) thendbms_output.put_line('ERROR :: BOOK_NOT_FOUND');
     end if;
end;
```
# 53. A trigger that will take care of the constraint that movie released after 1995 be entered in the movie table.

```
create or replace trigger t mov 1995<br>before insert or update on movie<br>for each row
begin
   if(:new.relyear < 1995) then
   raise_application_error ( -20001, ' YEAR SHOULD BE > 1995');<br>end if;
end;
```
**RDBMS Example** 

List the names of publishers who have published at least 2 books whose prices are greater than 200 respectively for a department named computer science.

```
declare
  cursor c1 is select p_no from publisher;
  cursor c2 (pno number) is select p-name, b-name, d-name, price
          from book, publisher, dept
          where book.p no = publisher.p-noand book.d no=dept.d no
          and book.p no = pnohaving count (book. p_{10}) >=2;
  c clSrowtype;
  d c28rowtype;
begin
  open c1;
  loop
        fetch c1 into c;
        exit when cl8notfound;
        open c2 (c.p no);
        loop
                 fetch c2 into d;
                 exit when c2% notfound;
                 if (d.price > 200 and d.d_name='comp') then
                         dbms_output.put_line('PUBLISHER : '||d.p_name);
                         dbms-output.put_line ('BOOK : '||d.b_name) ;
                         dbms_output.put_line('PRICE : '||d.price);
                 end if;
        end loop;
        close c2;
  end loop;
  close c1;end;
```
#### 55. Write a script for the following

List the names of doctors who visit every hospital located in the city where they do not live.

```
declare
  cursor c1 is select doc-no,doc-name,city
       from doctor;
  cursor c2(dcity varchar2) is select hosp-no
            from hosp
            where hosp_city != dcity;
  cursor c3(dno number,hno number) is select doc-no,hosp-no
            from doc hosp
```

```
where doc no = dno
             and hosp no = hno;
   c c1?rowtype;
   d c2%rowtype;
   e c3%rowtype;
begin
  open c1;
   loop
   fetch c1 into c;
  exit when c1% notfound;
         open c2 (c. city) ;
         loop
         fetch c2 into d;
  exit when c2% notfound;
                 open c3 (c . doc_no, d. hosp_no) ;
     loop
          fetch c3 into e;
     exit when c3% notfound;
               dbms_output.put_line('DOCTOR = '||e.doc_name);
          end loop;
           close c3;
        end loop;
        close c2;
  end loop;
  close cl_;
end;
```
#### 56. Write a script for the following:

```
Increase the fare of AC rooms by 80% and NON AC rooms by 30%. declare
  cursor c1 is select * from room;
  c clSrowtype;
begin
  open c1;
  loop
        fetch c1 into c;
        exit when c1% notfound;
        if (c.r_ttype='AC') thenupdate room set fare =
c. fare * 1.8
                 where r no = c.r no;
        else
                 update room set fare = c.fare * 1.30
                where r_{no} = c.r_{no};
        end if;
```
RDBMS **And All Property** 

```
end loop;
  close close c1;
      dbms output.put line (' FARES UPDATED SUCCESSFULLY ');
\operatorname{end} :
```
#### 57. Program to find largest number between two numbers.

```
Declare
  N1 number;
  N2 number;
Begin
  N1 : = \& n1;N2 : = \& n2;If (N1>N2) then
     Dbms_output.put_line('N1 is Largest');
  Else
     Dbms_output.put_line ('N2 is Largest');
  End if;
```
#### End;

58. Consider the following Relational Database: Doctor $(d_0, d_1)$ name,  $d_city$ Hospital(h\_no, h\_name, h\_city) Doc Hosp(d\_no, h\_no)

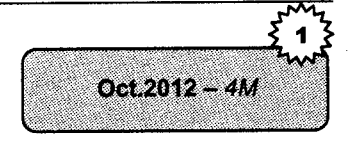

PUSQI

Write a function which will count number of doctors visiting to 'Poona' hospital.

#### **Solution**

```
create or replace function cdoctor() return number is
dno Doc_Hosp.d_no%type;
begi n
select count (*) into dno
from Doctor, Hospital, Doc Hosp
where Doctor.d_no=Doc_Hosp.d no
and
Hospital.h no=Doc_Hosp.h_no
and Hospital.h name='Poona Hospital';
return dno;
exc ept i on
when_no_data_found then
raise_application_error ( - 20000, ' Doctors does not exist');
end;
```
#### 59. Consider the following Relational Database:

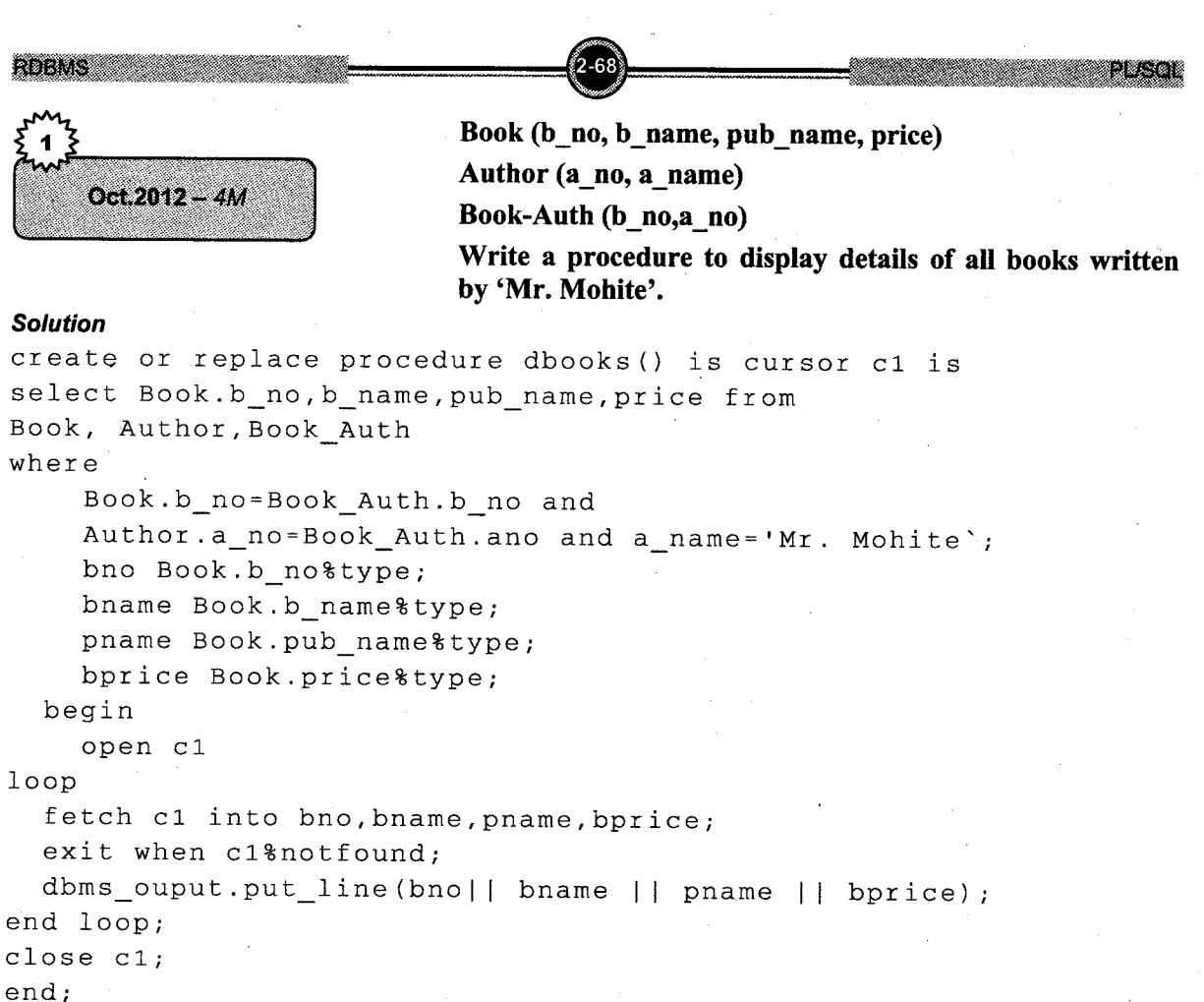

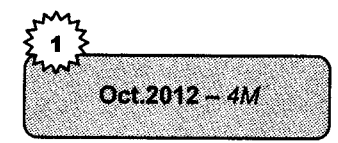

60. Consider the following Relational Database: Customer(c\_no, c\_name, c\_city) Loan(l\_no,l\_amt, no\_of\_years, c\_no) Define a trigger that restricts updation of Loan Amount.

#### Solution

```
create or replace trigger tloan
before update on Loan
for each row
begin
if (:new.l_amt <>:old.l_amt) then
raise_application_error ( - 202, 'cannot update') ;
end if;
end;
```
61. Consider the following Relational Database:

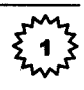

 $Oct.2012 - 4M$ 

Employee(e\_no, e-name, city,dept-name) Project(p\_no, p\_name, status) Emp Proj(e no, p-no, no-of-days)

Write a cursor to display details of all projects having status 'Completed'.

#### Solution

```
decLare
cursor c1 1s
select p_no, p_name, status
from Project, Employee, Emp_Proj
where Employee. e_no=Emp_proj. e_no
and Project.p_no=Emp_Proj.p_no
And status='completed';
prec Project%row type;
begi n
open c1
loop
fetch c1 into prec;
    exit when c18not found;
    dbms output.put line (prec. p_no | | prec. p_name | |
prec.status);
end loop;
end;
```
62. Write a package which consists of one procedure and one function. For this consider the following Relational Database:

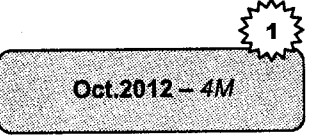

Customer (cust-no, cust-name, cust-city) Account (acc\_no, acc\_type, balance, cust\_no)

- i. Pass account number as a parameter to a procedure and display account details.
- ii. Pass customer number as a parameter to a function andreturn total number of accounts of given customer.

#### Solution

```
Create or replace package pack1
as
procedure p1(ano in number);
function f1 (cno in number) ;
return number;
end pack1;
/<br>create or replace package body pack1
a s
```
procedure p1(a in number) is arec Account%row type; begi n select \* into arec from account where acc<sub>no=a;</sub> dbms\_output.put\_line(arec. acc\_no || ' '||arec.acc\_type||` `||<br>arec.balance arec. balance  $|| \cdot ||$  arec.cust no); end p1; function fl (cno in number) return number  $i$ s n number begin select count (\*) into n from Account, Customer where Customer.cust\_no=Account.cust\_no and Account.cust\_no=cno; return n; end f1; end packl;  $\prime$ 

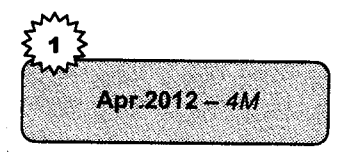

63. Consider the following relational database: Department (D\_no, D\_name, Location) Employee (Eno, Ename, Edesg, Esalary, D\_no) Write a cursor to display the department details of employee "Mr. Joshi"

#### Solution

DE CLARE CURSOR c1 is select D\_no, D\_name, Location from Department, Employee where Department.D\_no=Employee.D\_no<br>and Ename= 'Mr.Joshi';

Dno Department. D\_no%type; Dname Department. D\_name%type; Loc Department. Location & type;

#### BEGIN

dbms\_output.put\_line(Department NO||' '||Department Name||'

 $|$  | Location); OPEN C1; if c1%ISOPEN THEN LOOP FETCH c1 into Dno, Dname, Ioc; EXIT WHEN C1%NOTFOUND; if c1%FOUND THEN dbms\_output.put\_line(Dno|| ' '||Dname||` '||loc); END TF; END LOOP; ELSE dbms output . put\_line ('unable to open cursor'); END TF; CLOSE c1; END;  $\prime$ 

64. Consider the following relational database: Item(Itemno, Itemname, Qty) Supplier (Supplierno, Suppliername, Address, City, Phno) I-S(Itemno, Supplierno, Rate, Discount) Define a trigger before updation on discount field, if the

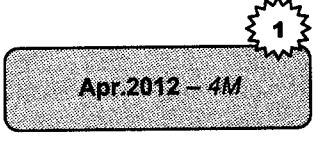

difference in the old discount and new discount entered is<br>> 15% raise an exception and display corresponding message.

#### **Solution**

create or replace trigger ISDiscount before insert or update on 1\_S for each row beqin if: old. Discount - new. Discount  $> 0.15$  then raise\_application\_error ( -20002, 'Discount is greater than 15% ); endif; end;

65. Consider the following relational database:

Game (Game\_no, Game\_name, Team\_size, Name of coach)

Player (Player\_no, Player\_name, Player\_city)

Game -Player (Game-no, PlaYer-no)

Write a function which will take game name as a parameter and return total number of players playing that game.

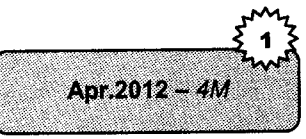

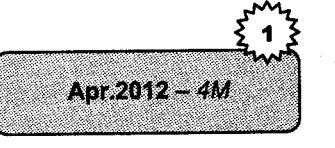

#### Solution

Create or replace function rtotalbooks (gname varchar2) return number is Total player.player no%type begin select count (Game\_Player. Player\_no) into Total from Game, Player, Game Player wher e Game.Game\_no=Game\_Player.Game\_no and Player.Player\_no=Game\_Player.Player\_n<br>and Game\_name=gname;  $return (Total)$ ; exception when no data found then raise application\_error (-20000, `Game does not exist'); end,'

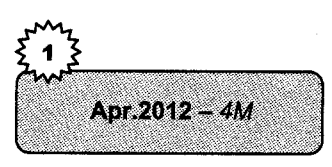

66. Consider the following relational database:

Publisher (P\_no, P\_name, P\_addr);

Book (B\_no, B\_name, Price, P\_no);

Write a script, which will update the book details of book number entered by user. Raise exception if the given book number is not present or if the price of the book is greater than 500.

#### Solution

declare mbook\_no Book. B\_no?type ; mbook name Book.B name %type; mprice Book. Price?type; moreprice exception; begin select B\_no into mbook\_no from Book where  $B$  no=  $\&B$  no'; if mbook no is not null then mbook name='&B\_name';  $mprise := \&$  Price'; if mprice)500 then raise moreprice; e1 se update Book set B\_name=mbook\_name, Price=mprice where B no=mbook no; end if;

end if; exception when no\_data\_found then raise application error ( -20000, 'Book not found') ; when moreprice then raise\_application\_error(-20001,`Price > 500/-'); end;

67. Write a package, which consists of one procedure and one function; pass a number to procedure and print addition of two numbers. Pass city name as a parameter to function and display number of hospitals located in that city for consider following relation:

Apr.2012 - 4M

PHSO1

i!\$jll!&i,f{tilll,1i,ij i

#### Hospital (Hno, Hname, Hcity)

#### Solution

Create or replace package pack1 AS procedure p1(a in number, b in number); function f1 (fname varchar2) return number,' end packl; /<br>create or replace package body pack1 AS procedure p1(a in number, b,in number) as c number; begin  $c=a+b;$ dbms output.put line('addition'  $| |c|$ ; end  $p1;$ function f1 (cname varchar2) return number d5 n number; begin select (count\*) into n from hospital where Hcity=cname; return ni end f1; end packl;

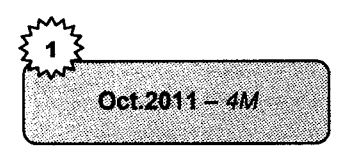

68. Consider the following relational database: Doctor(doct\_no,doct\_name,d\_city)

Hospital(hosp\_no,hosp\_name,h\_city)

Doc-Hos(doct\_no,hosp\_no)

Write a script of cursor to print the list showing the hospital-wise list of doctors.

#### **Solution**

```
declare
  cursor c1 is select * from hospital;
cursor c2 (hno varchar ) is<br>select d.doct name
  from doctor d,Doc-Hos
   where hno=Doc-Hos.hosp_no and d.doct_no=Doc-Hos.doct_no;
begi n
  for x in c1 loop
     dbms_output.put_line('Hospital:'||` '||x.hosp_name)<br>dbms_output_put_line('de=ti.\)'||` '||x.hosp_name)
     dbms_output .put_line ('doctor:');
   for y in c2(x.hosp_no) loop
     dbms_output.put_line(' '||y.doc_name);
end loop;
end loop;
end:
```
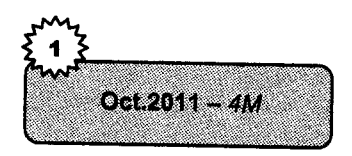

Consider the following relational database: Customer(cust\_no,cust\_name,cust\_city) Account(acc\_no,acc\_type,balance) Cust\_Acc(cust\_no, acc\_no) Define a trigger before insert or update of each row of account table for existing customer, if the customer is having balance less than Rs.500 in his account then raise an exception and display corresponding message. 69.

#### **Solution**

```
create or replace trigger CAccount Before insert or update
on Account
for each row
begin
  if: new.balance <500 then
     raise_application_error ( - 20000, 'Balance should be greater
     than 500');
  end if:end;
```
70. Consider the following relational database Publisher(p\_no,p\_name,p\_addr)

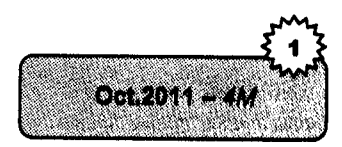

#### Book(b\_no,b\_name,price)

Pub-Book(p\_no,b\_no)

Write a function that will accept publisher name as parameter and return number of books published by that publisher.

**Solution**<br>create or replace listofbooks(pubname varchar)return numberis Total Book.b\_no%type; begi n select count (b no) into totaf from Publisher, Book, Pub - Book wher e Publisher.p no=Pub-Book.p no and Book.b no=Pub-Book.b\_no and p name=pubname;  $return(total);$ exception when no\_data found then en ho<u>-</u>data<u>-</u>round enon<br>raise\_application\_error(-20000,`publisher does not  $exist$ );

end;

#### 71. Consider the following relational database

Department(d\_no,d\_name,location)

Employee(e\_no,e\_name,e\_addr,e\_salary,d\_no)

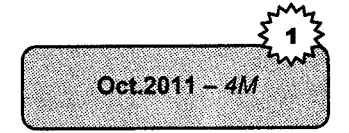

Write a procedure which will take department name as parameter and will display details of employees working in that department.

#### Solution

```
create or replace procedure detailsofemp (dname varchar)
cursor c1 1s
select e no, e name, e addr, e salary
from Employee, Department
wher e
  Department.d_no=Employee.d_no and d_name=dname;
  Empno Employee.e_no%type;
  Empname Employee.e_name%type;
  Empaddr Employee.e addr % type;
  Empsal Employee.e salary%type;
begi n
  open c1;
I oon
```

```
RDBMS
                                                                     PL/SQL
   fetch c1 into Empno, Empname, Empaddr, Empsal;
   exit when c1% notfound;
   dbms_output.put_line (Empno | | Empname | | Empaddr | | Empsal) ;
end loop;
  close c1;
end;
```
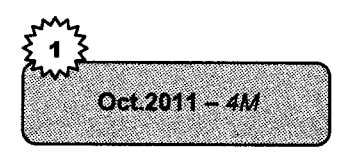

72. Write a package, which consist of one procedure and one function. Pass two numbers to procedure and print largest number. Pass department number to function and print location of that department for this consider following relation: Department(d\_no,d\_name,location)

#### Solution

```
create or replace. package packl-
a s
  procedure p1(n,m in number);
    function f1 (dno number) return varchar
end pack1;
create or replace package body pack1
as
  procedure p1
  (n,m in number)
begi n
  if (n>m)dbms_output.put_line(' n is largest number`||n)
  else
     dbms_output.put_line('m is largest number'||m)
  end if;
  end:
  function ft-
    (dno number)
  return varchar
  as
    loc varchar;
  begin
  ...<br>select location into loc from department where d_no=dno;<br>return loc;
  end f1;
end packl;
```
### 73. Consider the following Relational Database: Employee(eno., ename, city, deptname)

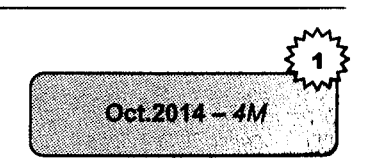

Project (pno., pname, status) Emp-proj (eno,pno, no-of-days) Write a cursor which will display project wise list of employee. **Solution** declare cursor C1. is select pno, pname, status from Employee, Project, Emp-proj where Employee.eno = Emp-proj,eno and  $Project.pno = Emp-proj.pno$ rec C1%rowtype; begin open C1; loop fetch fetch C1 into rec; exit when c1% not found; dbms\_output.put\_line (rec.pno || rec.pname || rec.status) end loop;  $\csc c$   $\csc c$ end;

### Consider the following relational database: Dept(deptno., deptname, location) Emp (empno, empname, sal, comm, designation, deptno)

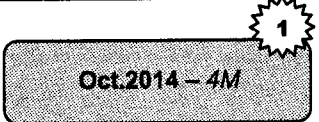

Write a procedure to increase salary of given employee by 5% and display updated salary.

#### Solution

74.

```
create or replace procedure
p1 (name in varchar2) as
salary number; en number;
                nm var char2;
begin
update Emp set sal=sa1+0.05*saI
where empname=name;
which improves . emphame, sal int
en,nm, salary from Em<sub>l</sub>
where empname = name
dbms_output.put_line(en||nm||salary);<br>end;
```
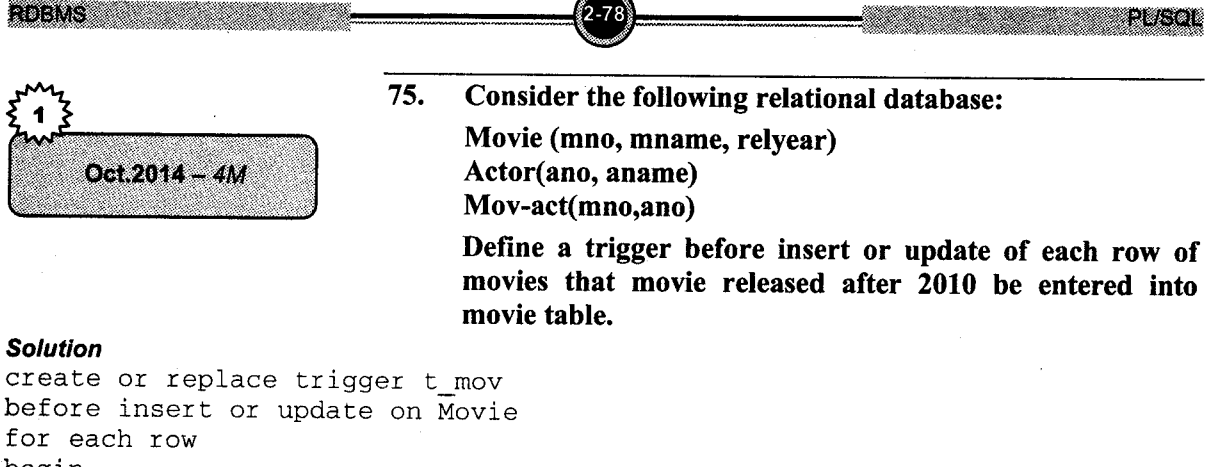

begin if (:new.relyear<2010) then raise\_application\_error (-20001, 'Release year should be > 2010'); end  $i\bar{f}$ . end;

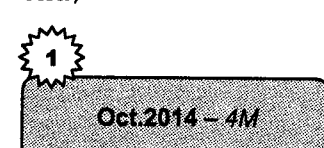

76. Consider the following Relational Database: Politician (pno, pname, desig, partycode) Party(partycode, partyname) Write a function to return total number of politicians of <sup>a</sup> given party.

```
Solution<br>create or replace function
totalpoliticians (pname in varchar2)
return number is<br>total number;
begin
select count (Politician. partycode)
into total from Politician, party
where partyname = pname and Politician.partycode = Party.partycode;
return(total);
exceptior
when no_data_found then<br>raise_application_error (-20000; 'party does not exist`);
end;
```
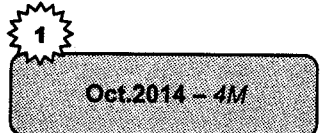

77. Write a package which consists of one procedure and one function. Consider relation person. Person(pno, pname, paddr, pcity,phno) Procedure of a package will display details of given

person. Function of a package will count number of person from Pune city.

**RDEMS Example** 

Solution create or replace package pack1 as<br>procedure p1 (no in number); function  $f1()$ ; return number; end packl; /<br>create or replace package body pack1 procedure p1 (no in number) is rec Person%rowtype; begin select \* into rec from Person where  $pno=no$ . dbms\_output. put\_line (rec. pno <sup>|</sup>| rec.pnamel lrec.paddrl <sup>I</sup> rec.pcity | | rec.phno) ; end  $p1$ : function f1() return number is cnt number; begin select count(\*) into cnt from Person where pcity = "Pune"; return cnt; end f1; end pack1;

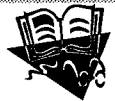

# **PU Questions**

#### 2 Marks

- 1. What is PL/SQL? Give advantages of PL/SQL.
- 2. Give syntax of stored procedure in PL/SQL.
- 3. Define cursor. Enlist attributes of cursor.
- 4. What is difference between  $%$  type and  $%$  row type?
- 5. Write syntax of for loop in PL/SQL with example.
- 6. Write syntax and example of while loop in PUSQL.
- 7. Give proper syntax of trigger.
- 8. Which are different attributes of cursor?
- 9. Define PL/SQL. What is use of PL/SQL?
- 10. What is structure of PL/SQL block?
- 11. What is Trigger? What are the types of Trigger?

[Oct.2015  $- 2M$ ]  $10ct.2015 - 2M$ [Oct.15,14  $- 2M$ ]  $[Apr.15, Oct.10 - 2M]$ [Apr.2015 - 2M]  $[Oct.2014 - 2M]$  $[Oct.12, Apr.10, 09 - 2M]$ [Oct.2012  $- 2M$ ]  $[Apr.2012 - 2M]$  $[Apr.2012 - 2M]$  $[Apr.2012 - 2M]$ 

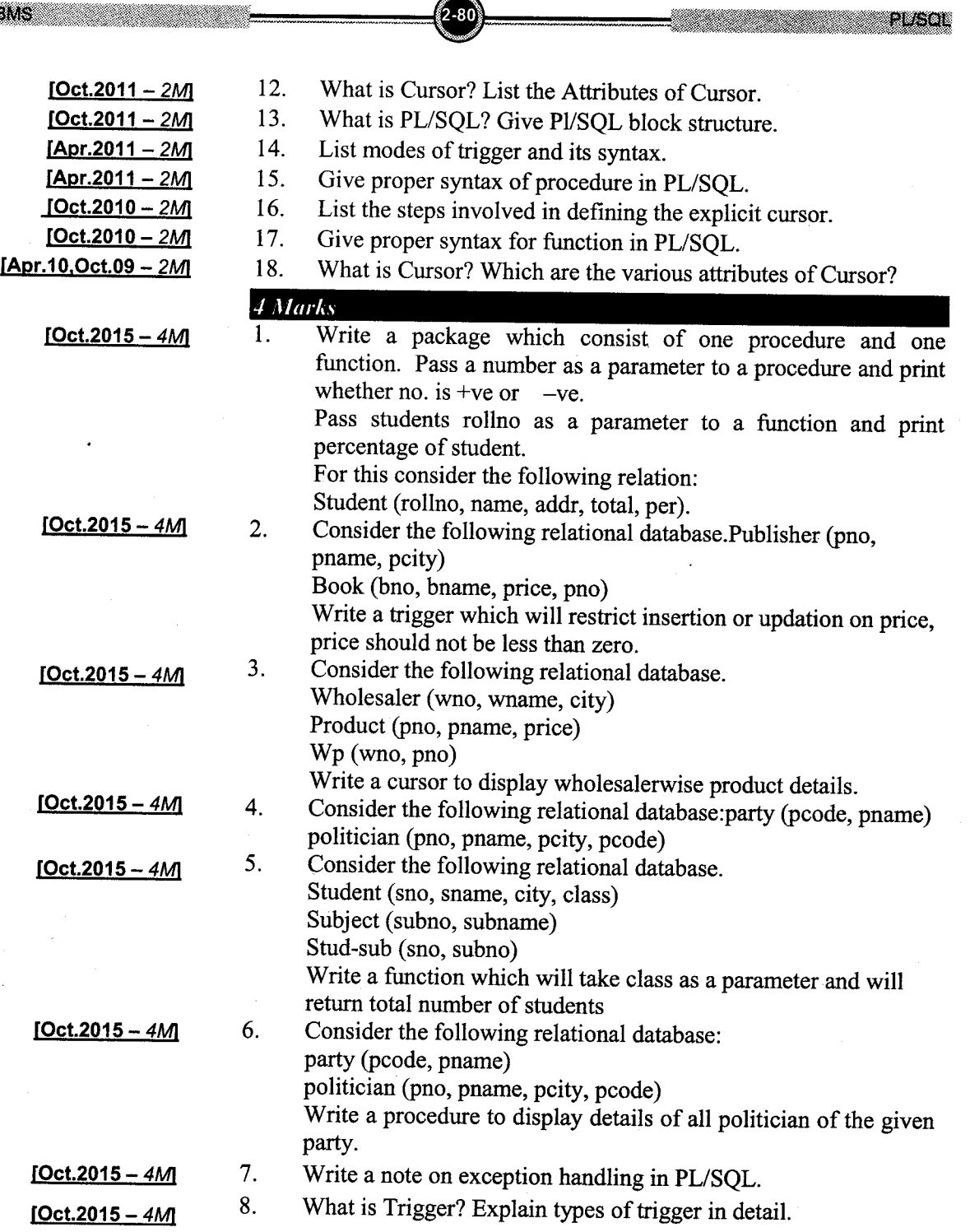

 $\mathcal{I}$ 

 $2-80$ 

RDBMS **And Management Contract Contract Contract Contract Contract Contract Contract Contract Contract Contract Contract Contract Contract Contract Contract Contract Contract Contract Contract Contract Contract Contract Co** 

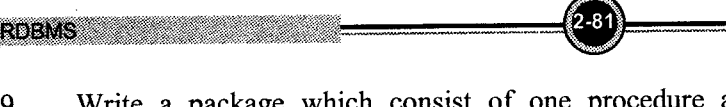

9. Write a package which consist of one procedure and one function, consider relation student. Student stud-name, class, stud-addr, percentage) procedure of <sup>a</sup> package will display details of given student. Function of <sup>a</sup> package will count total number of students having percentage greater than 80 and class 'TYBCA'.

- 10. Consider the following relational database. Book (bno, bname, pubname, price, dno) Department (dno, dname) Write a procedure which will display total expenditure on books by a given department.
- <sup>I</sup>1. Consider the following relational database. Department (deptno, deptname, location)

Employee (empno, empname, salary, commission, designation, deptno)

Write a trigger for an employee table that restricts insertion or updation or deletion of data on 'Sunday'.

- 12. Consider the following relational database. Politician (pno, pname, description, partycode) Party (partycode, partyname) Write a clusor to display partywise details of politicians.
- 13. Consider the following relational database. Employee (empno, empname, city, deptname) Project (Projno, proj name, status) Emp-proj (empno, proj no, number-of-days) Write a function which will return total number of employees working on any project for more than 60 days.
- 14. What is cursor? Explain different attributes used in it.
- 15. What is trigger? Explain trigger with proper syntax and example.
- 16. What is PL/SQL? Explain block of PL/SQL.
- I7. What is exception handling? Explain user defined exception with example.
- 18. What is the difference between function and procedure, explain it with example.
- 19. Explain different data types in PL/SQL.

[Apr.2015  $-$  4M]

 $[Apr.2015 - 4M]$ 

 $[Apr.2015 - 4M]$ 

 $[Apr.2015 - 4M]$ 

 $[Apr.2015 - 4M]$ 

 $[Apr.2015 - 4M]$ 

 $[Apr.15, 12 - 4M]$  $[Apr.2015 - 4M]$ 

[Oct.2014  $-$  4M]

[Oct.2014  $-$  4M

 $[Oct.14$  Apr. 12, 10 -  $4M$ 

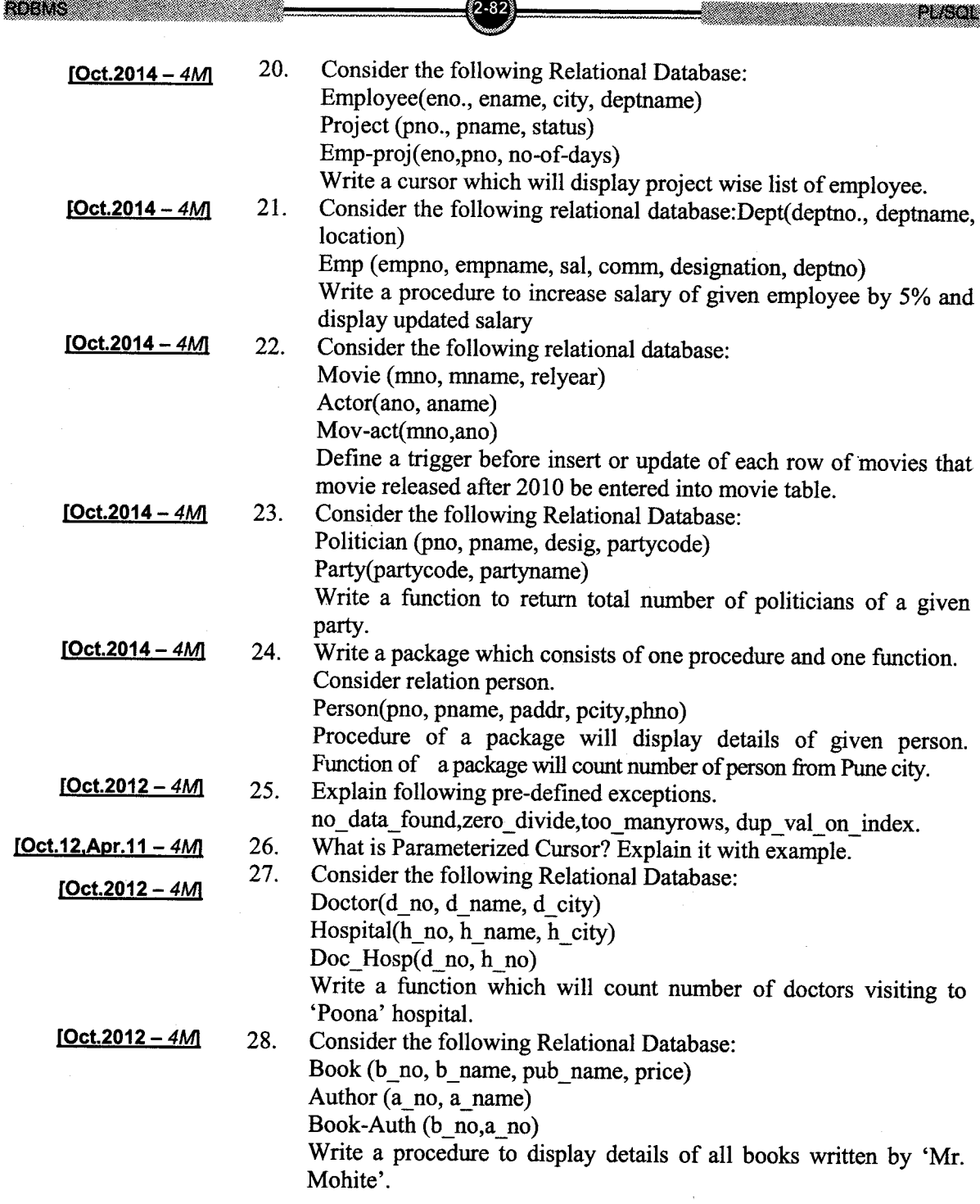

æ.

RDBMS THE TELL PRODUCTS

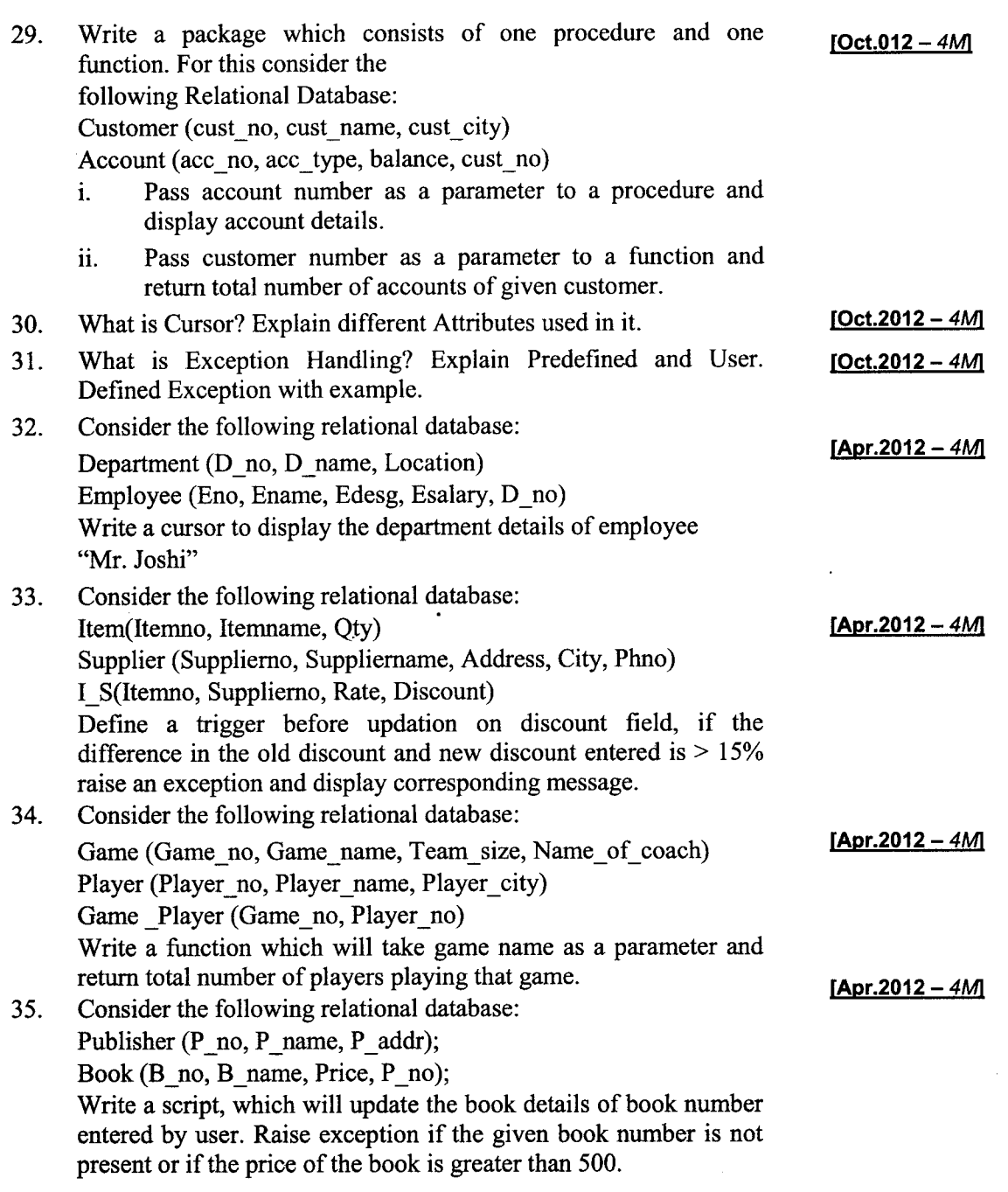

 $\bar{z}$ 

 $(2 - 83)$ 

 $\pm$  , i.e., i.e., i.e., i.e., i.e., i.e., i.e., i.e., i.e., i.e., i.e., i.e., i.e., i.e., i.e., i.e., i.e., i.e., i.e., i.e., i.e., i.e., i.e., i.e., i.e., i.e., i.e., i.e., i.e., i.e., i.e., i.e., i.e., i.e., i.e., i.e.

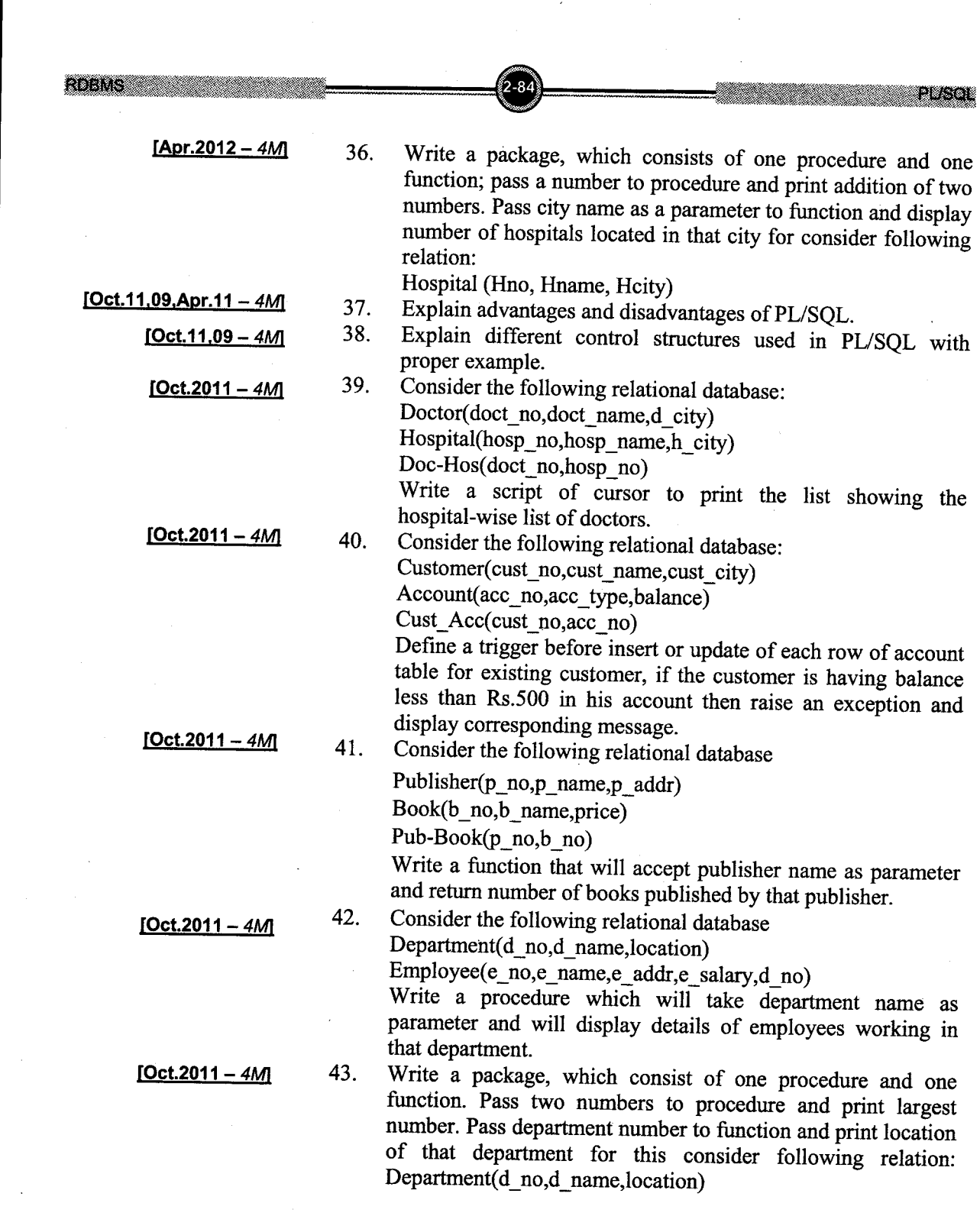

 $\mathcal{L}(\mathbf{A})$  and  $\mathcal{L}(\mathbf{A})$ 

 $\frac{1}{\sqrt{2}}$ 

 $\overline{a}$ 

 $\mathcal{A}^{\mathcal{A}}$ 

Employee(e\_no,e\_name,e\_addr,e\_salary,d\_no)

Write a procedure which will take department name as parameter and will display details of employees working in that department.

- 44. Write a package, which consist of one procedure and one function. Pass two numbers to procedure and print largest number. Pass department number to function and print location of that department for this consider following relation: Department(d\_no,d\_name,location)
- 45. What is cursor? List the attributes of cursor with suitable example.
- 46. Consider the following relational database Publisher(Pub\_no,Pub\_name, Pub\_city) Book(Book no,book name,book price) Pub\_Book(Pub\_no,Book\_no)

Write a function which will take publisher name as parameter and will return total number of books published by given publisher.

Consider the following relational database 47.

Customer(cust\_no, cust\_name, cust\_city)

Account(Account\_no,Account\_type,balance,cust\_no)

Write a procedure which will take account type as a parameter and will display customer name having accounts of given type.

- Consider the following relational database Doctor (Doct\_no,Doc\_name,doc\_city) Hospital(Hosp\_no,Hosp name,hosd\_ciry) Doc-Hosp(Doct\_no,Hosp\_no) Write a script using cursor to print doctor wise list of hospitals visited 48.
- Consider the following relational database Department(Dept\_no,Dept\_name) Employee(EMp\_no,Emp\_name, dersignation,salary, dept\_no) Define a trigger that will take care of the constraint that employee's salary should not be less than zero. 49.
- Write a package which consists of one procedure and one function. Pass a number as parameter to a procedure and print whether a number is positive or negative. Pass roll number 50.

 $[Apr.2011 - 4M]$ 

[Oct.2011  $-$  4M

 $[Apr.2011 - 4M]$ 

 $[Apr.2011 - 4M]$ 

[Apr.2011 -  $4M$ ]

 $[Apr.2011 - 4M]$ 

 $[Apr.2011 - 4M]$ 

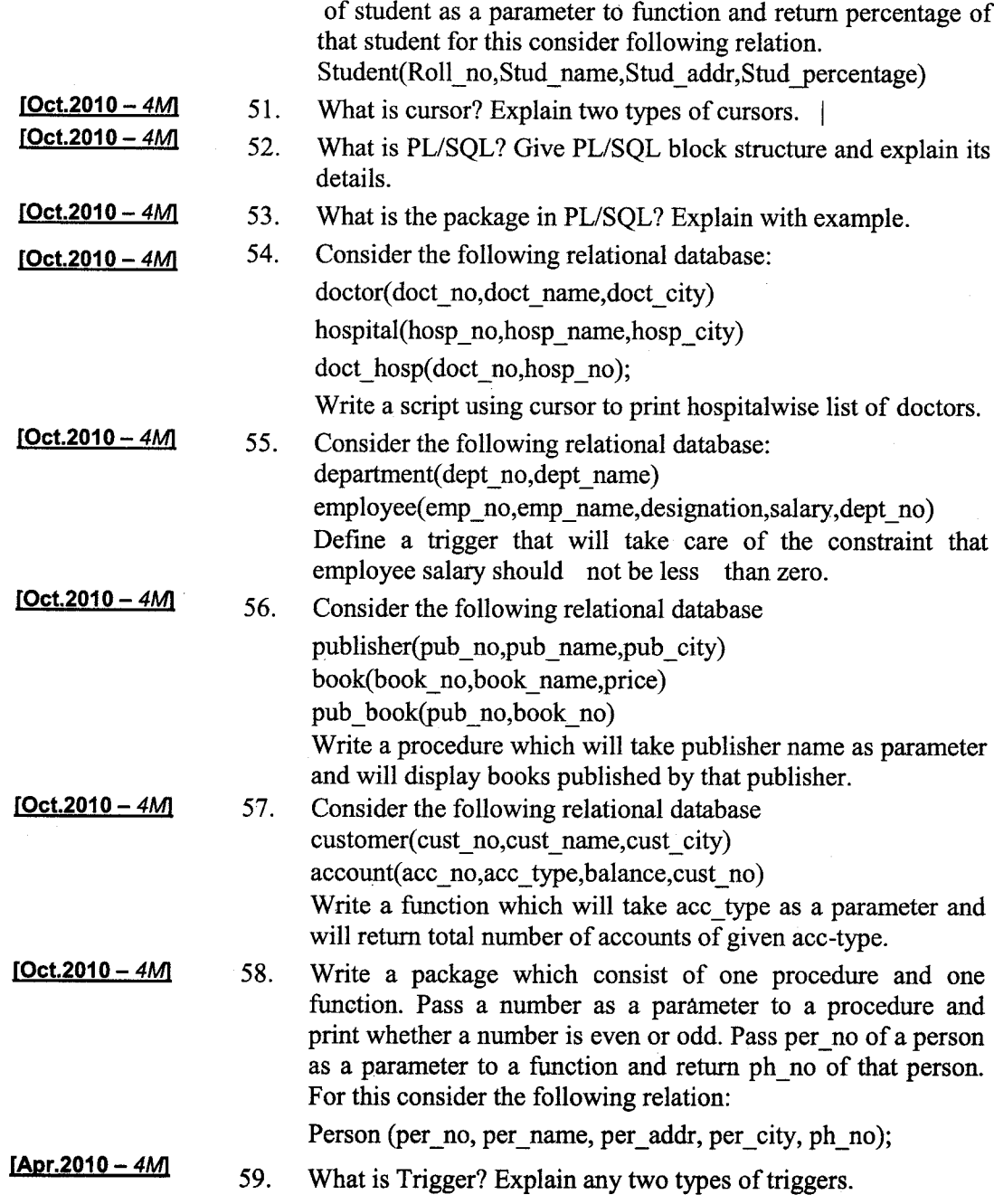

 $(2.86)$ 

RDBMS **AND STATE OF STREET** 

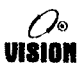

# Chapter 3 TRANSACTION MANAGEMENT

# **Transaction Concept**

A transaction is a unit of program execution that accesses and possibly updates various data items. A transaction results from the execution of a user program written in a high level data manipulation language or programming language (for e.g. SQL, COBOL, C, PASCAL) and is delimited by statements of the form begin transaction and end transaction. The transaction consists of all operations executed between begin and end of the ffansaction.

For example: A transaction includes read and write operations to access and update the database.

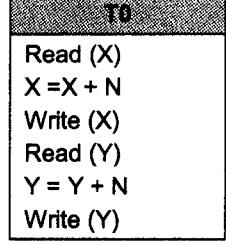

# 2. Transaction Properties

Oct.12,10 - 2M Apr.12.11 - 2M What is Transaction? **List Properties of** Transaction.

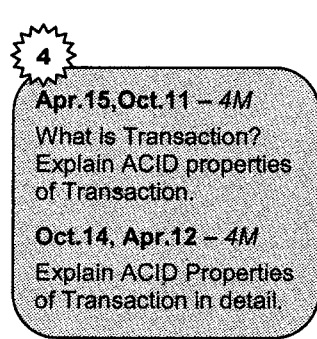

Transactions should have several properties. These are called the ACID properties and they should be enforced by the concurrency control and recovery methods of the DBMS.

#### The following are the  $ACID$  properties of transactions:

- 1. Atomicity: A transaction is treated as a unit of operation. Either all the transactions actions are completed or none of them are. It is also known as 'a11-or-nothing property'. If the transaction fails to complete for some reason, the recovery manager must undo any effects of the transaction of the database.
- 2. Consistency: The consistency of a transaction is simply its correctness. It implies that if the database was in a consistent state before the start of a transaction then on termination of a transaction the database will also be in a consistent state.

Each transaction, run by itself with no concurrent execution of other transactions, must preserve the consistency of database. This property must hold for each transaction.

The user's who submits the transaction must ensure that when run to competition by itself against a consistent database instance, the transaction will leave the database in a consistent state.

For example, the fund transfers between bank accounts should not change the total amount of money in the accounts. To transfer money from one account to another, a transaction must debit one account, temporarily leaving the database inconsistent in a global sense, even though the new account balance may satisfy any integrity constraints with respect to the range of acceptable account balances. The user's notion of a consistent database is preserved when the second account is credited wiih the transferred amount.

- Isolation: It indicates that actions performed by a transaction will be isolated or hidden from outside the transaction until the transaction terminates. It gives the transaction a measure of relative independence. 3.
- $\boldsymbol{4}$ . Durability: It ensures that once a transaction commits, its results are permanent and cannot be erased from the database. These changes must not be lost because of any failure.

## 3. Transaction States

A transaction is an atomic unit of work that is either completed in its entirety or not done at all. For recovery purposes, the system needs to keep track of when the transaction starts, terminates, and commits or aborts. A transaction that completes the execution successfully is called as a committed transaction. The committed transaction should always take the database to the new consistent state. The changes made by the committed transaction should be permanently stored in the database even if there is any system failure.

A database transaction is a logical unit of database operations which are executed as a whole to process user requests for retrieving data or updating the database.

#### There are five states of transaction:

- 1. BEGIN: The transaction on the database begins by the execution of the first statement of the transaction that is it becomes active.
- 2. ACTIVE: ln this state, the transaction is modifying the database state. ln this state, the transaction is performing read or write operations on database state. At the end of this state the transaction will enter into three states, i.e., start, commit, abort or error.
- 3. COMMIT: In the start-commit state, the transaction instructs the DBMS to reflect the change into the database. Once these changes are done in database the fransaction is said to be in a commit state.
- 4. ROLLBACK: It may be possible that all changes made by the transaction are not reflected top the database due to any kind of failure. In this situation, transaction go to abort or error state. An aborted transaction that made no changes to the database is terminated without the need for rollback.

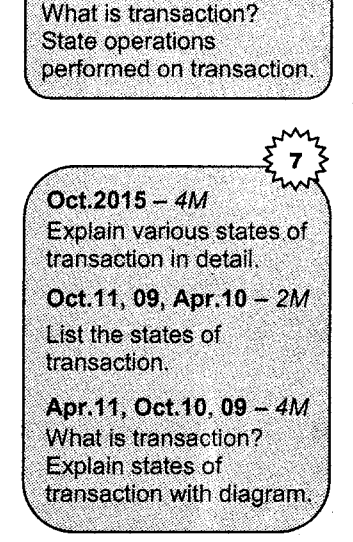

 $Oct.2015 - 2M$ 

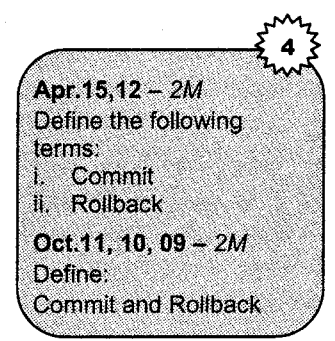

- END: A transaction can end in three different states: 5.
	- a. Successful termination: A transaction ends after a commit operation.
	- b. Suicidal termination: A transaction detects an error during its processing and thus aborts and performs a rollback operation.
	- c. Murderous termination: The operating system or the DBMS can force the transaction to be aborted for anv reason.

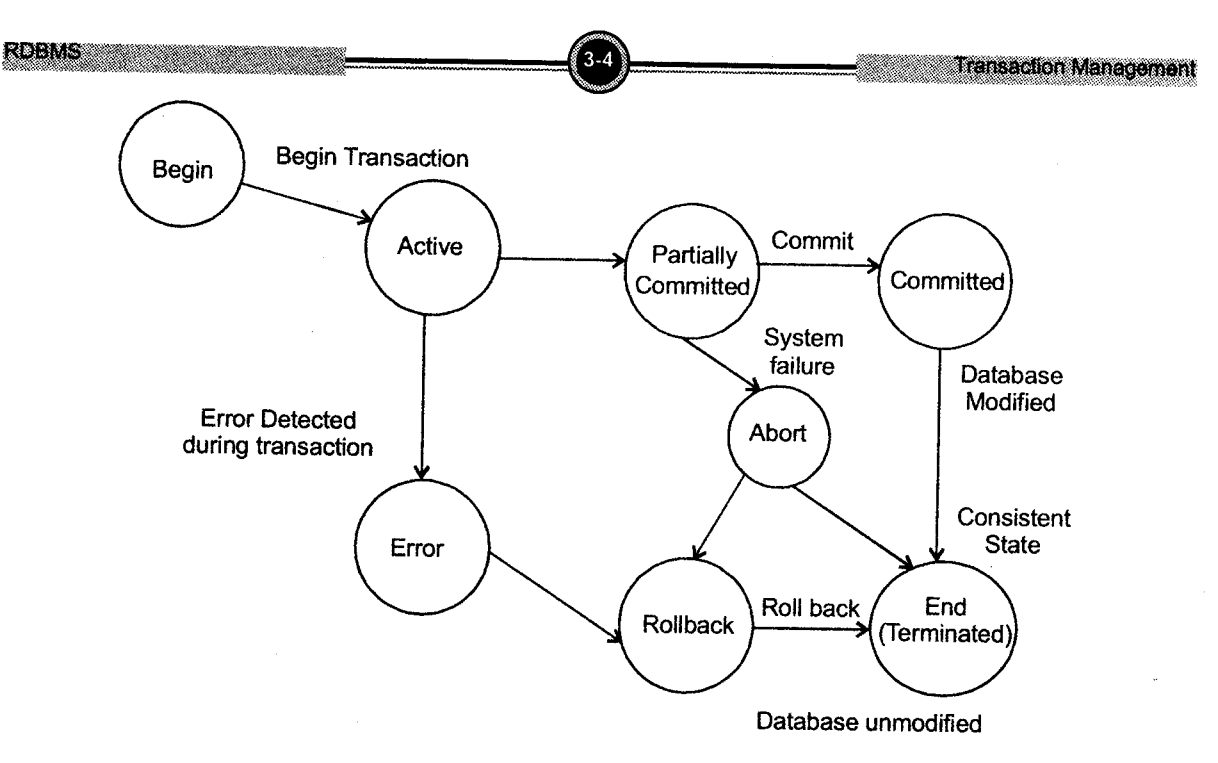

Flgure 3.1: Different states of a transaction

# 4. Goncurrent Execution

Transaction processing systems usually allow multiple transactions to run concurrently. Concurrent execution of multiple transactions causes several complications with the consistency of data and may result in some inconsi

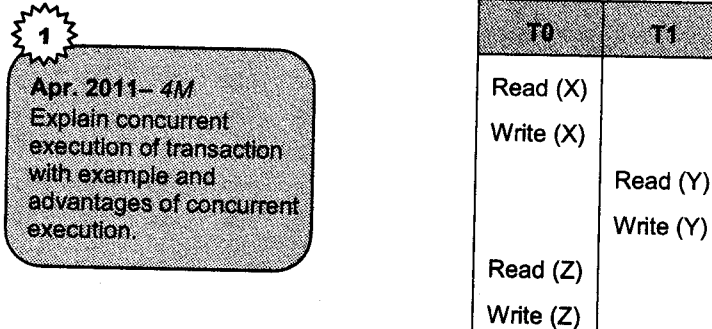

A schedule involving two transactions

The schedule shown above represents an interleaved execution of two transactions. Ensuring transactions isolation while permitting such concurrent execution is difficult, but is necessary for performance reasons.

Following are the two advantages of concurrent execution:

1. Improved resource utilization and throughput: While one transaction is waiting for a page to be read from disk, the CPU can process another transaction. This is because VO activity can be done in parallel with CPU activity in a computer. Overlapping VO and CPU activity reduces the amount of time disks and processors are idle and increases system throughput.

Throughput is the number of transactions executed in a given amount of time. Because of this resource utilization has also increased as the idle time is reduced.

2. Reduced waiting time: There is mix of transactions running on a system. Some transaction may be short and some long. If transactions are run serially short transaction may have to wait for a preceding long transaction to complete. But if we run them concurrently then the waiting time of short transaction is reduced. It also reduces the average response time. Average response time is the average time of the transaction to be completed after it has been submitted.

#### Problems in Goncurrent execution

- 1. <sup>A</sup>schedule involving consistent, committed transactions could run against a consistent database and leave it in an inconsistent state.
- 2. Two actions on the same data object conflict if at least one of them is write.

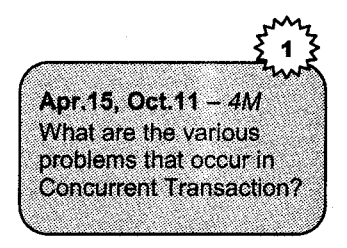

- 3. The three situations can be described in terms of when the actions of two transactions T0 and T1 conflict with each other.
	- i. Reading uncommitted data (WR conflicts): A transaction T1 could read a database object X that has been modified by another transaction T0 which has not yet committed. Such a read is called a dirty read.

For example, consider two transactions T0 and Tl each of which run alone, preserve database consistency. Transactions T0 transfer 200 Rs. from account X to Y and transaction T1 add both  $X$  and  $Y$  by  $8\%$  interest to each account.

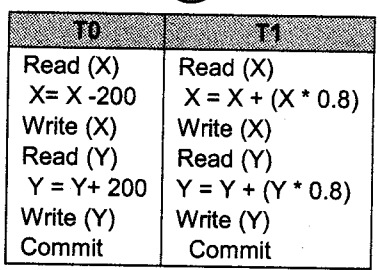

Suppose that their actions are interleaved (Transaction T0 and T1 interleaved) so that.

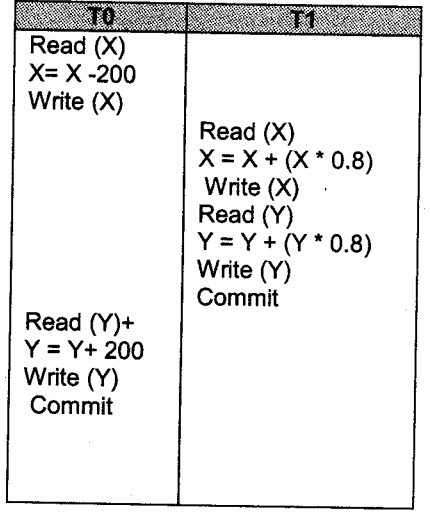

The account transfer transaction T0 deducts 200 Rs. from account X. The interest deposit transaction T1 reads current value of accounts X and Y and adds 8 % inertest to each. The account transfer transaction T1 credits 200 Rs. to account Y.

The problem is that:

**RDBMS** 

- 
- a. Transaction T0 may write some value for X that makes database inconsistent.<br>b. As long as T0 overwrites this value with a correct value of X before committing no harm is done if.

T0 and T1 run in same serial order because kansaction Tl would not see the temporary inconsistency.

- c. Its interleaved execution can expose this inconsistency and lead to an inconsistent final database state.
- ii. Unrepeatable Reads (RW conflicts): A transaction T1 could change the value of an object X that has been read by transaction T0 while T1 is still in progress. Transactions T0 reads the value of  $X$  again and it is changed by another transaction T1 between the two reads. Transaction T0 and T1 read the same value.

Overwriting uncommitted Data (WW conflicts): A transaction T1 could overwrite the iii. value of an object X, which has already been modified by a transaction T0, while T0 is still in progress. Even if Tl does not read the value of X written by T0.

For example. Suppose that Deepak and Sourabh are two employees and their salaries must be equal. Transaction T0 set to salaries to Rs. 2000 and T1 set to salaries Rs. 3000. If we execute serially in the serial order  $T0$  followed by  $T1$  both receive Rs. 3000, the serial order T1 followed T0 both receive Rs. 2000. Notice that neither transaction read a salary value before writing it such write is called blind write.

#### Schedule

A schedule is a list of actions (reading, writing, aborting, committing) from a set of transactions and the order in which two actions of transactions T appear in a schedule must be the same as the order in which they appear in T.

Schedules represent sequential order in which instructions are executed in the system. S schedule of n transactions T0,T1,T2,......,Tn is an ordering of the operations of the transactions subject to the constraint that for each transaction Ti that is in S, the operations of Ti in S must appear in the same order in which they occur in Ti. The operations of other transactions Tj can be interleaved with the operations of Ti in S.

For example: Consider the simple banking system which has number of accounts and a set of transactions that access and update those accounts. Consider two transactions T0 and T1 which transfer funds from one account to another. Transactions T0 transfer Rs.200 from account P to account Q. it is defined as,

Transaction T1 transfer 20 percent of the balance from account P to account Q. it is defined as,

83 Read (P). Temp = $P * 0.2$ ; Write (P); Read (Q);  $Q = Q + Temp;$ Write (Q);

There are two types of schedule:

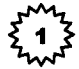

Oct.2015 - 4M What is Schedule? Explain types of schedule with example.

**RDBMS** 

1. Serial Schedule: The transactions that are executed from start to end one by one is called serial schedule. It consists of <sup>a</sup> sequence of instructions from various transactions where the instructions belonging to one single transactions appear together in that schedule.

### Schedule 1: A serial schedule T0 followed by T1.

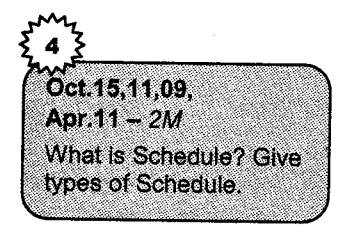

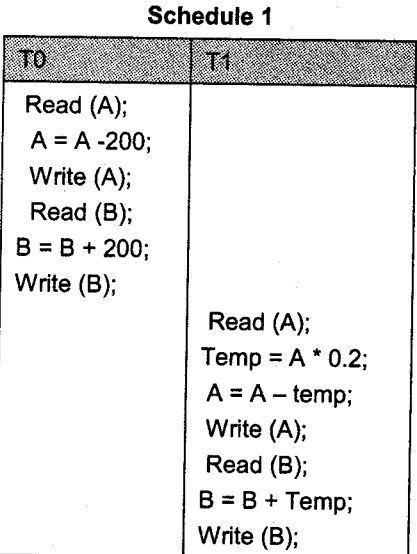

#### Schedule 2: A serial schedule T1 followed by T0.

#### Schedule 2

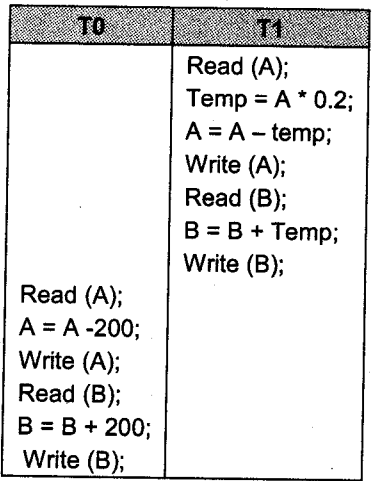

2. Concurrent Schedule: When several transactions are corresponding schedule is called concurrent schedule. executed concurrently the

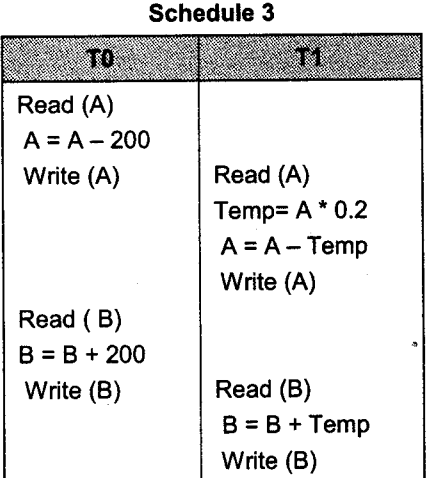

#### Schedule 3: A concurrent schedule

Several execution sequences are possible. The schedule 3 will produce the same result as schedule 1. But all concurrent executions may not result in a correct state.

## 5, Serializability

**RDBMS** 

Serializability is the generally accepted criterion for correctness for the execution of a given set of transaction. Transaction is considered to be correct if it is serializable i.e. it produce the same result as some serial execution of the same transaction, running them one at a time.

A serializable schedule is called as given interleaved execution of a set of n transactions.

The following conditions hold for each transaction in the set:

- 1. All transactions are correct i.e. if any one of the transactions is executed by itself on <sup>a</sup> consistent database, the resulting database will be consistent.
- 2. Any serial execution of the transactions is also correct and preserves the consistency of the database.

Apr.15,11 - 2M What is Senalizability? List types of Serializability. Apr.12,10 - 2M What is Serializability?

ansaction Manadement
RDBMS

There are two types Serializablity

- 1. Conflict Serializability
- 2. View Serializability

# 5.1 Conflict Serializability

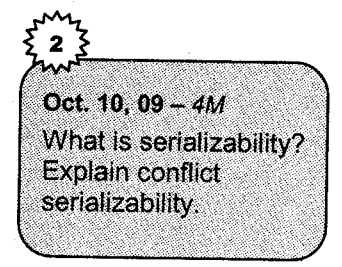

A schedule is conflict serializable if it is conflict equivalent to some serial schedule. Every conflict serializable schedule is serializable.

Transaction Managemen

Consider that T0 and T1 are two transactions and S is schedule for T0 and T1.Ii and Ij are two instructions. If Ii and Ij refer to different data items then Ii and Ij can be executed in any sequence. But if Ii and Ij refer to same data items then the order of two instructions may matter.

Here Ii and Ij can be a read or write operation only. There are 4 conditions that need to be considered.

1. Ii=Read  $(X)$  and Ij=Read  $(X)$ .

The order of Ii and Ij does not matter because both are reading the data.

- 2. Ii=Read (X) and Ij=Write (X). If Ii come before Ij then Ti does not read the value of X that is written by T1 in Ij. If Ij comes before Ii the T0 reads the value of X i.e. written by T1.Thus order Ii and Ij matters.
- 3. Ii=Write  $(X)$  and Ij=Read  $(X)$  The order of Ii and Ij matters for the same reasons in step 2.
- 4. Ii:write (X) and Ij:write (X). If both are Write operations their order does not affect either in T0 or T1. But if next operation is Read (X) in S then the order is important. If there is no operation after Ii and Ij in S then the order of Ii and Ij directly affects the final value X in the database that results from schedule.

We say that Ii and Ij conflict if they are operations by different transactions on the same data item and at least one of these instructions is a Write operation.

Let us see the concept of conflict serializability with example of schedule 1. The Write  $(X)$ instruction of T0 conflicts with Read (X) instruction of T1. The Write (X) instruction of Tl does not conflict with Read (Y) instruction of T1 because they access different data items.

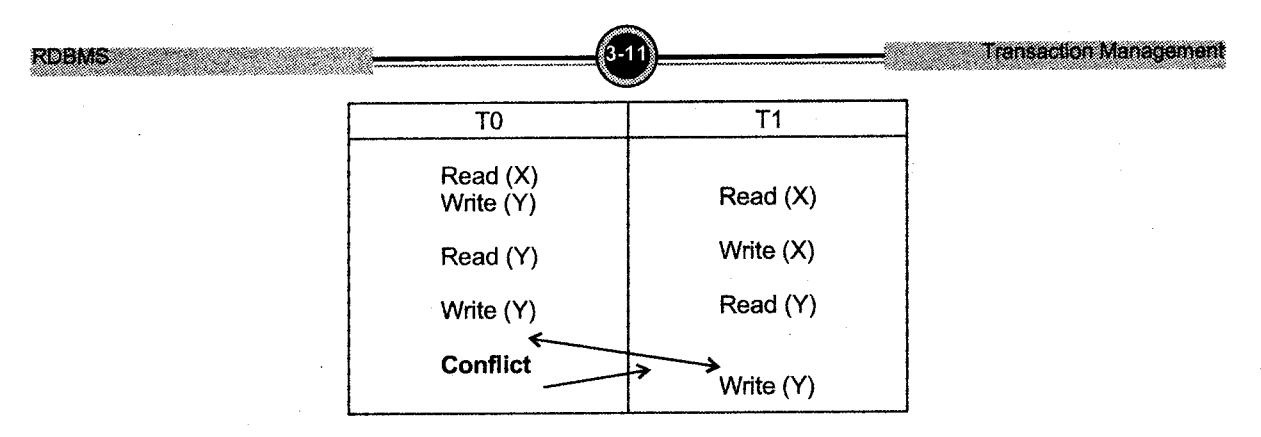

Schedule 2 is generated after swapping Write  $(X)$  instruction of T1 with Read  $(Y)$  instruction of T0. In the same way we could swap:

- 1. Swap the Read (Y) instruction of T0 with Read (X) instruction of T1.
- 2. Swap the Write (Y) instruction of T0 with Write (X) instruction of T1.
- 3. Swap the Write (Y) instruction of T0 with Read (X) instruction of T1.

The Final Result of these Swaps is shown as Schedule S'.

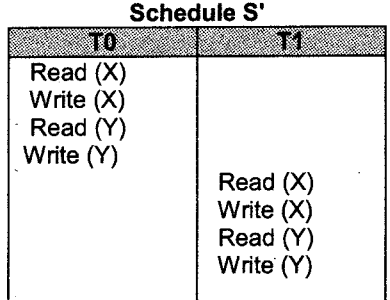

If a schedule S can be transformed into a schedule S' by a series of Swaps of non-conflicting instructions. We call S and S'are Conflict equivalent.

### **Testing for Conflict Serializability**

To check conflict serializablity is to draw a precedence graph for given schedule and ifthe cycle is not present in the schedule then we can say that it is conflict serializable schedule.

Precedence graph contain vertices, that is, fransactions present in schedule and edges are conflicting instructions in transactions.

Algorithm can be used to test a schedule for conflict serializability. The algorithm looks at only read and write operations in a schedule to a construct precedence graph (or serialization graph) which is directed graph G=(N,E) that consists of a set of nodes N={ $T0,T1,....,Tn$ } and a set of directed edges  $E = \{e_1, e_2, ..., e_n\}$ .

# Algorithm: Testing conflict serializability of a schedule <sup>S</sup>

- 1. For each transaction Ti participating in schedule S, create a node labeled Ti in the precedence gaph.
- 2. For each case in S where Tj executes a read  $(X)$  after Ti executes a write  $(X)$ , create an edge  $(Ti \rightarrow Tj)$  in the precedence graph.
- 3. For each case in S where Tj executes a write (X) after Ti executes a read (X), create an edge  $(Ti \rightarrow Tj)$  in the precedence graph.
- 4. For each case in S where Tj executes a write (X) after Ti executes a write (X), create an edge (Ti  $\rightarrow$  Tj) in the precedence graph.
- 5. The schedule S is serializable if and only if the precedence graph has no cycles.

For example: Consider following transactions

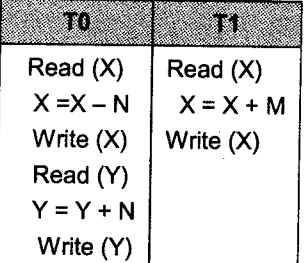

#### Precedence graph

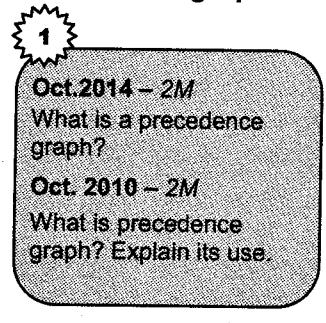

A precedence graph, also named conflict graph and serializability gaph, is used in the study of database theory within the realm of computer science.

The precedence graph for a schedule  $S$  contains:

- i. <sup>A</sup>node for each committed transaction in S.
- ii. An arc from Ti to Tj if an action of Ti precedes and conflicts with one of Ti's actions.

#### Use of precedence graph

It is used for checking deadlock. If cycle exists in a graph then there is deadlock in the system.

1. Serial schedule 1 transaction T0 followed by TL

**RDBMS** 

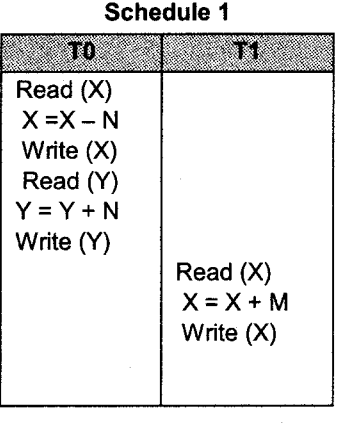

Precedence graph for serial schedule I

 $2.$ Serial schedule 2 transaction T1 followed by T0

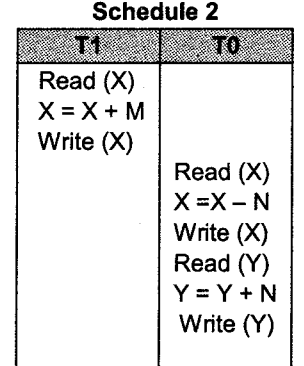

Precedence graph for serial schedule 2

3. Non- serial schedule 3 transaction T0 followed by T1

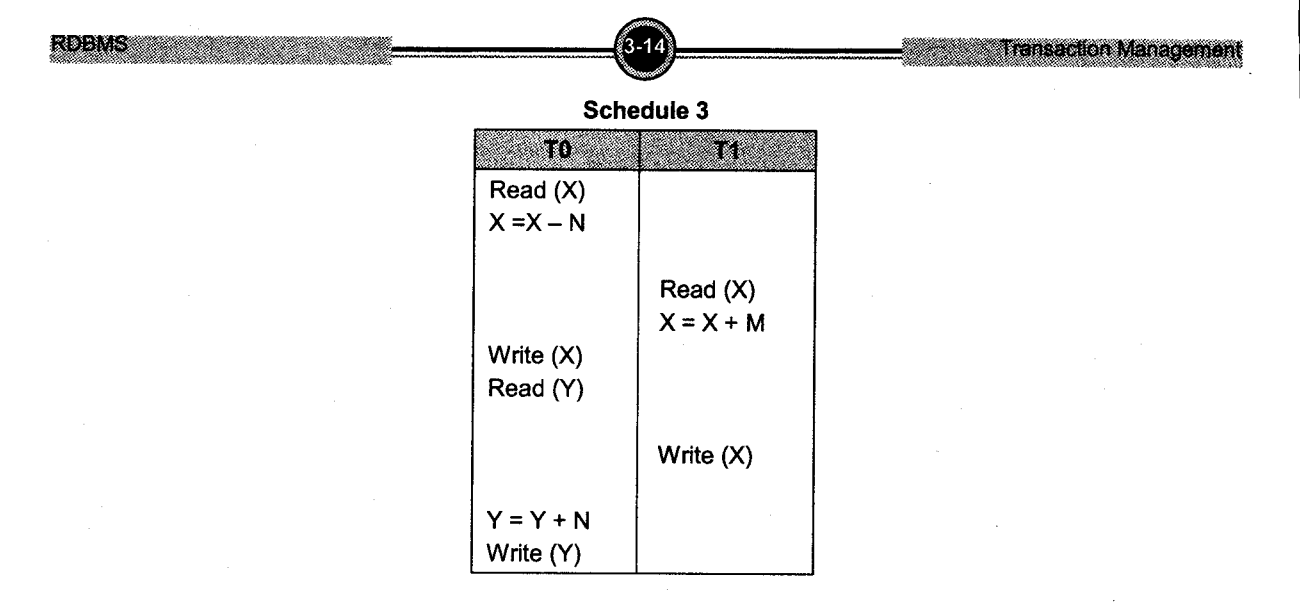

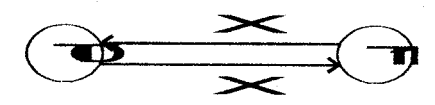

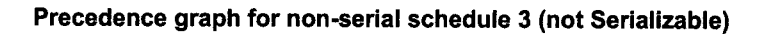

#### Non- serial schedule 4 transaction T0 followed bv Tl 4.

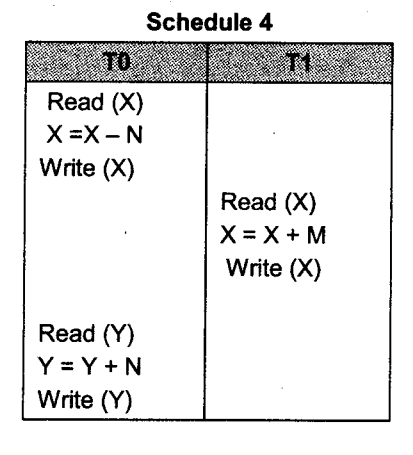

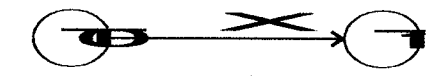

Precedence graph for non-serial schedule 4(Serializable)

# 5.2 View Serializability

A schedule S is view serializability if it is view equivalent to a serial schedule. Every conflict serializable schedule is also view serializable but there are view serializable schedules that are not conflict serializable.

Consider two schedules S and S'. The schedules S and S' are said to be view equivalent if the following three conditions hold

- 1. For each data item  $X$  if transaction Ti reads the initial value of  $X$  in schedule  $S$ , then transaction Ti must in schedule S' also read the initial value of Q.
- 2. For each data item X, if transaction Ti executes Read (A) in schedule S and that value was produced by transaction, Ti must in schedule S' also read the value of X that was produced by transaction Ti.
- 3. For each data item X, the transaction that performs the final Write (X) operation in schedule <sup>S</sup> must perform the final Write (X) operation in schedule S'.

A condition 1 and,2 ensures that same value is read in both the schedules. Condition 3 together with I and2 ensures that final result is same.

For example: Following schedule is a view serializable schedule

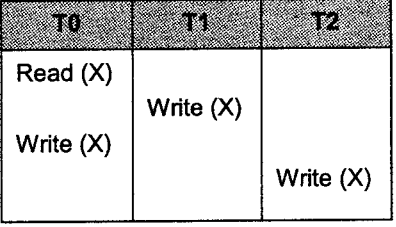

It is View Equivalent to the serial schedule  $\leq$  T0, T1, T2> since the Read (X) instructions reads the initial value of X in both schedules and T2 performs the final write of X in both schedules.

ln above example Transactions T1 and T2 perform Write (X) operations without having performed <sup>a</sup> Read (X) operation. Write of this sort are called blind write. Blind write appear in any view serializable schedule that is not conflict serializable.

# 6. Recoverability

**RDBMS** 

We have studied that schedules are acceptable from the viewpoint of consistency of the database, assuming implicitly that there are no transaction failures. We now address the effect of transaction failures during concurrent execution.

If transaction Ti fails for whatever reason we need to undo the effect of this transaction to ensure the atomicity property of the transaction. In a system that allows concurrent execution it is necessary also to ensure that any transaction Tj that is dependent on it is also aborted. To achieve this surety we need to place restrictions on the type of schedules permitted in the system. ln the following two subsections we address the issue of what schedules are acceptable from the viewpoint described.

# 6.{ Recoverable Schedule

A recoverable schedule is one where for each pair of fansaction Ti and Tj such that Ti reads the data item previously written by Ti the commit operation of Ti appear before commit operation of Ti.

Consider schedule shown in which T0 is a transaction that performs only one instruction Read (A). Suppose that the system allows T1 to commit immediately after executing the Read (A) instruction. Thus T1 commits before T0 does. Now suppose that T0 fails before it commits. Since T1 has read the value of data item X written by T0 we must about Tl to ensure transaction atomicity. However T1 has already committed and cannot be aborted. Thus we have a situation where it is impossible to recover correctly from the failure of T0.

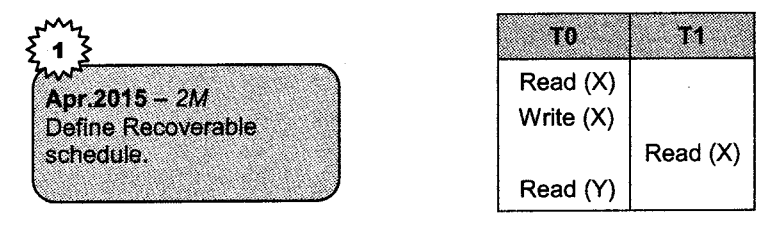

ln the above schedule with the commit happening immediately after the Read (X) instruction is an example of non-recoverable schedule, which should not be allowed. Most of the database system requires that all schedules be recoverable.

**Transaction Management** 

# 6.2 Gascadless Schedule

Cascadless schedule is recoverable schedule. A single transaction failure leads to a series of transaction rollbacks, this is called cascading rollback. A cascadless schedule is one where for each pair of transaction Ti and such that Tj reads a data item previously written by Ti, the commit operation of appears before the read operation of T<sub>j</sub>.

Consider a transaction T0 writes a value of X that is read by transaction T1. Transactions T1 writes a value of X that is read by transaction T2. Suppose that, at this point T0 fails, T0 must be rolled back. Since T2 is dependent on Tl, T2 must be rolled back. This event in which a single transaction failure leads to a serial of transaction rollbacks is called cascading rollback.

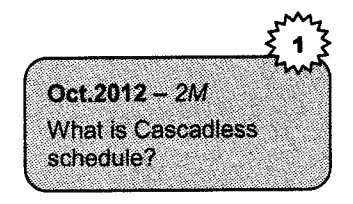

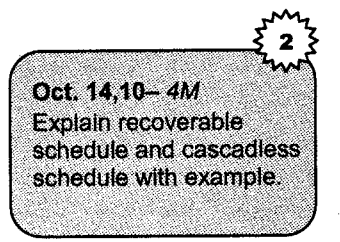

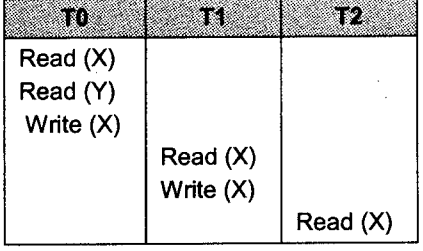

Cascading rollback is undesirable, since it leads to undoing of <sup>a</sup> significant amount of work. It is desirable to restrict the schedules to those where cascading rollbacks cannot occur.

#### Solved Examples

1. Consider the following transaction. Find out two schedules serializable to serial schedule  $\leq$ T1, T2, T3>

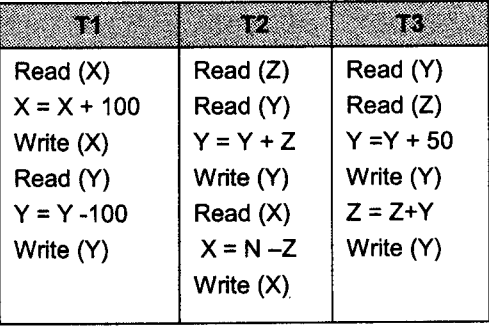

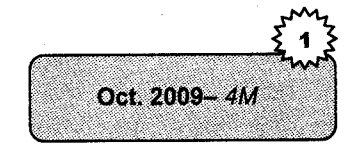

# Solution

First we write serial schedule  $\leq$ T1, T2, T3>

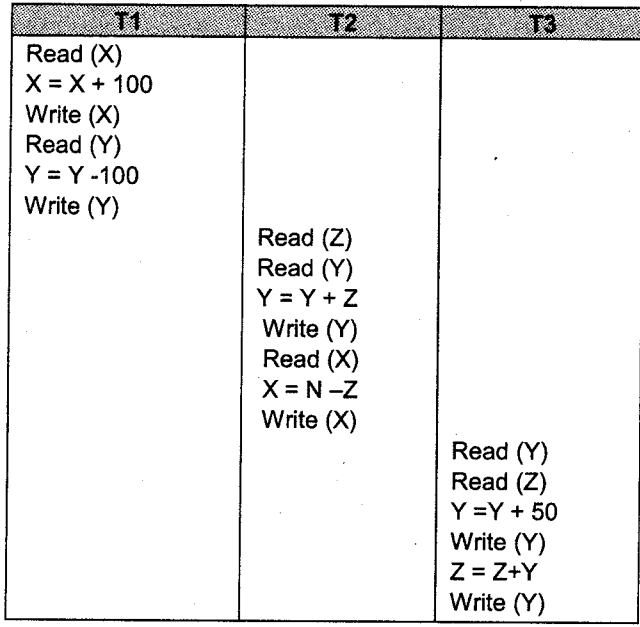

**Transaction Management** 

# Serializable schedule I

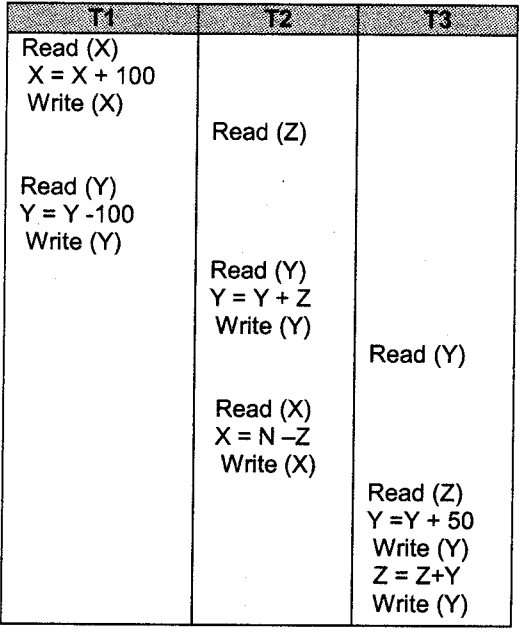

robms

## Serializable schedule 2

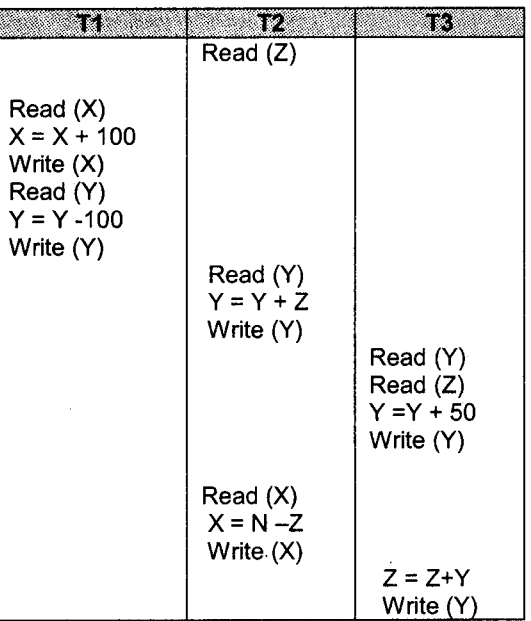

#### $2.$ Consider the following transaction

a. Find out non-serial schedule. which is serializable to serial schedule <T1, T2, T3>

b. Find out non-serial schedule, which is serializable to serial schedule  $\langle T3, T1, T2 \rangle$ .

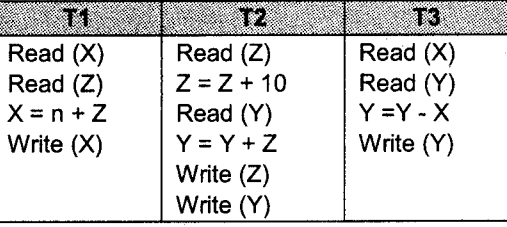

#### Solution

First we write serial schedule  $\leq$ T1, T2, T3>

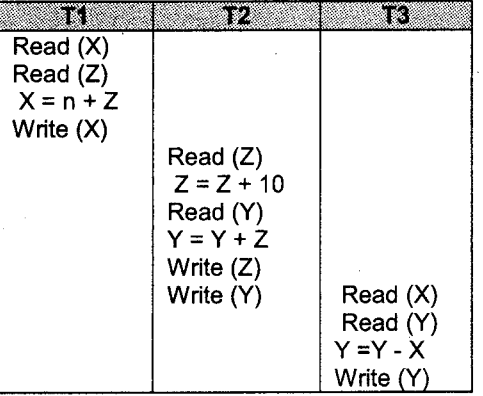

**RDBMS** 

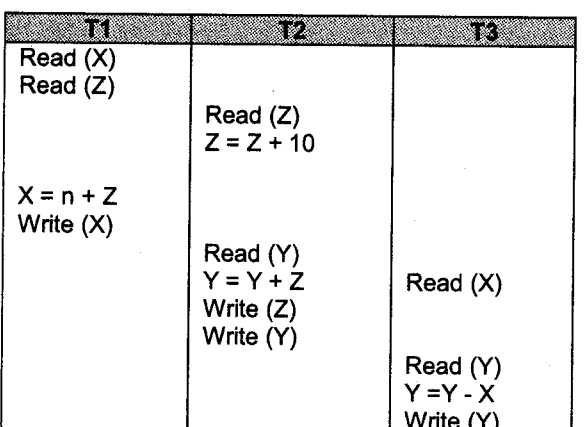

Non-serial schedule for serial  $\leq$ T1, T2, T3>

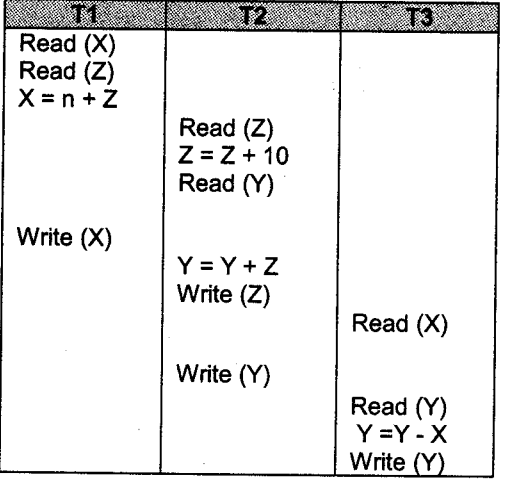

 $\mathbf b$ . First we write serial schedule <T3, T1, T2>

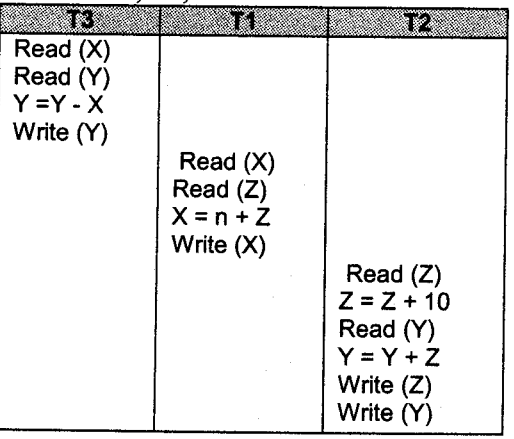

**Transaction Management** 

**Transaction Management** 3.2 **RDBMS** Non-serial schedule for serial <T3, T1, T2>

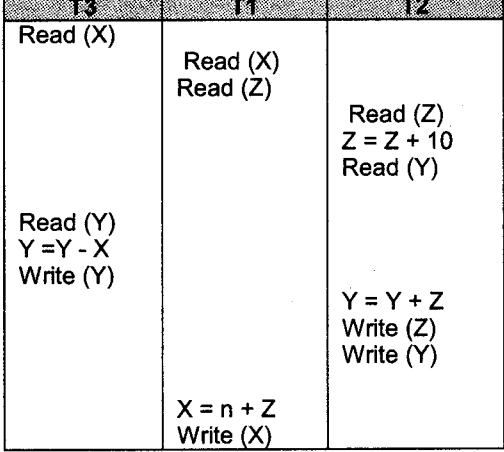

#### Consider the following transaction. Give at least 2 serial schedules.  $\overline{3.}$

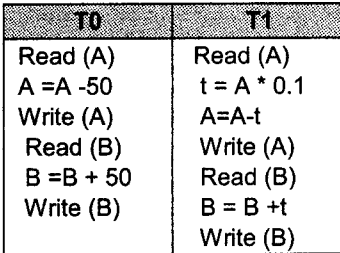

### Solution

Suppose we consider Transaction T0 followed by Transaction T1.

# Serial Schedule <sup>1</sup>

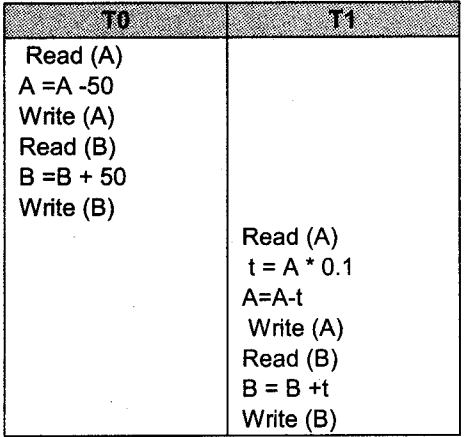

suppose we consider Transaction T1 followed by Transaction T0

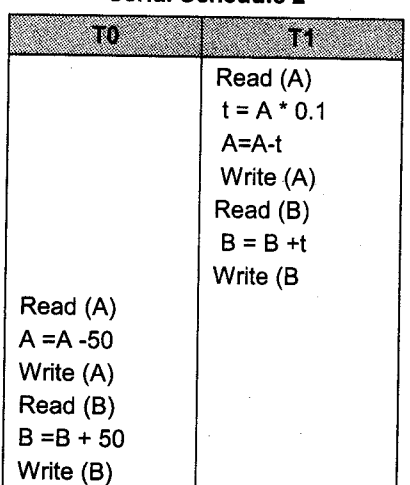

Consider the following transaction. Find out concurrent schedule, which is serializable to  $\overline{4}$ . serial schedule <T0, T1>

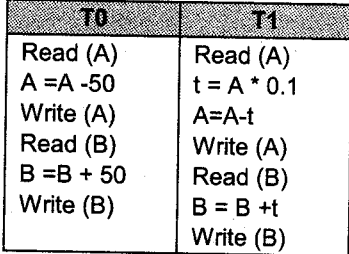

### **Solution**

Following schedule is called as concurrent, which is serializable

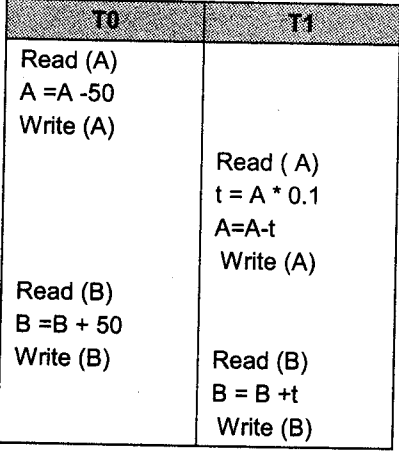

#### Serial Schedule 2

**RDBMS** 

#### **Transaction Management**

#### $\overline{5}$ . Consider following transactions. Give two Non-serial Schedules that are serializable:

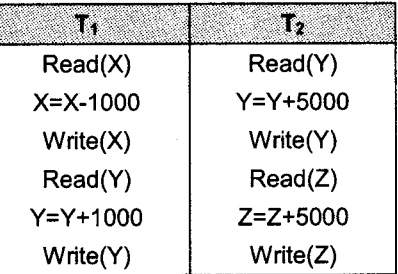

**Solution** 

**RDBMS** 

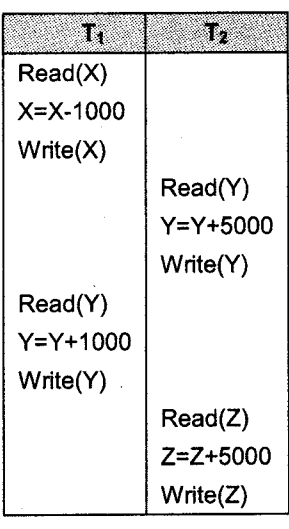

3 23

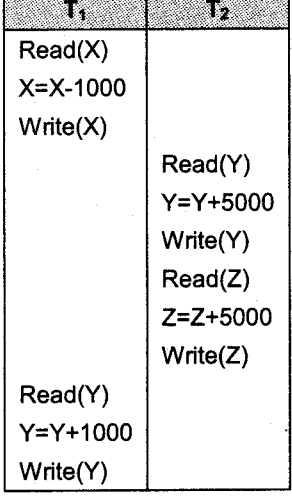

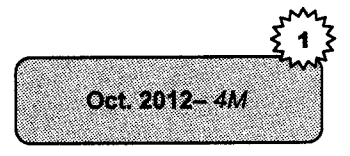

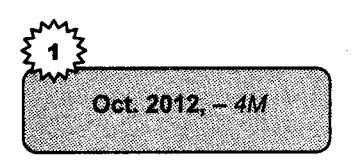

 $\overline{6}$ . Consider the following Transactions. Give two Non-serial schedules that are serializable:

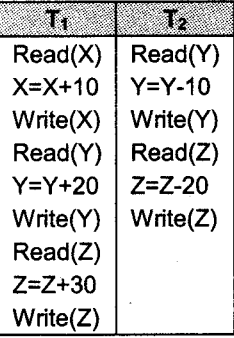

# Solution

**RDBMS** 

Following are the two schedules which are serializable.

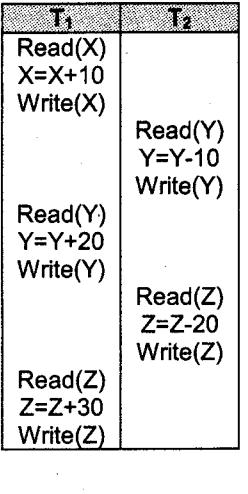

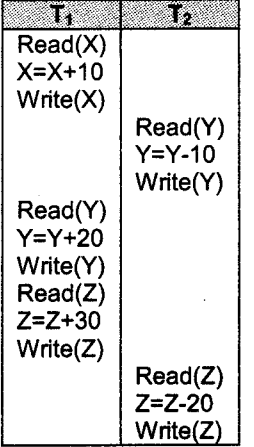

**RDBMS** 

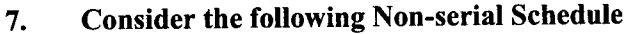

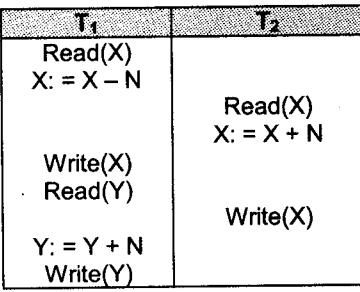

Apr. 12, Oct.09, 11-4M

ransaction Managemer

# Is the schedule serializable to a serial schedule  $\langle T_1, T_2 \rangle$ ?

#### Solution

i. First we draw serial schedule  $T_1, T_2$ 

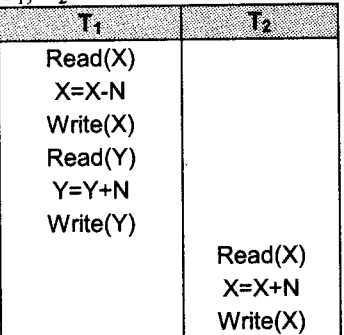

In the given non serial schedule Read(X) of  $T_2$  reads the original value of X where in serial schedule  $(T_1,T_2>read(X)$  of T<sub>2</sub> reads the value updated by Write(X) of T<sub>1</sub>. Thus the order of conflicting instructions is not same in both the schedules. Thus, the given non serial schedule is not serializable.

We can draw precedence graph for given non serial schedule. There exists a cycle in the graph ii. so given non serial schedule is not serializable.

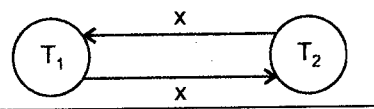

8. Consider the following transaction.

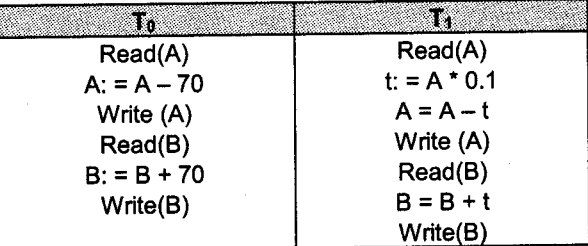

Give at least two serial schedules.

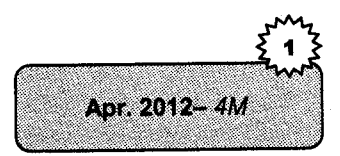

**RDBMS** 

#### ransaction Management

#### Solution

Non serial schedule  $S_1$ :

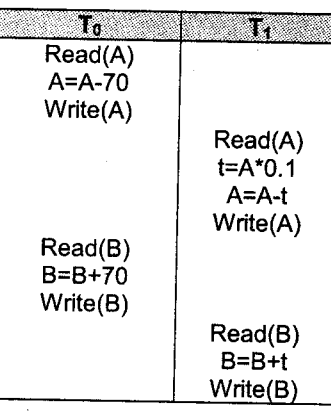

Non serial schedule  $S_2$ :

Oct. 2011 - 4M

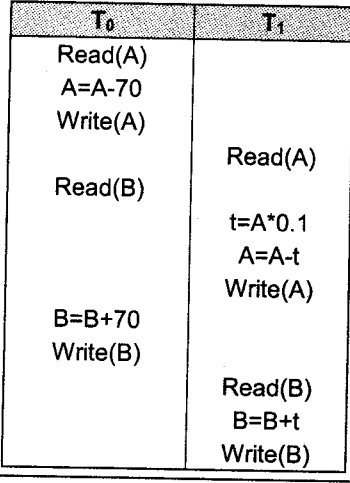

9. Consider the following transactions. Find out two concurrent schedule, which will be serializable to serial schedule  $>:$ 

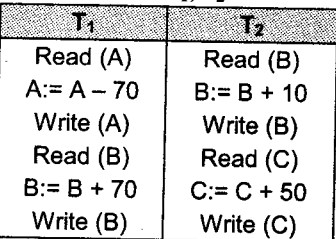

### Solution

The schedules  $S_1$  and  $S_2$  shown below can be 2 non serial schedules that are serializable to given schedule.

**Transaction Management** 

Following is schedule  $S_1$ 

**RDBMS** 

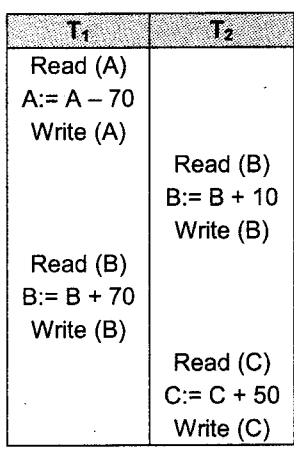

# Following is schedule  $S_2$

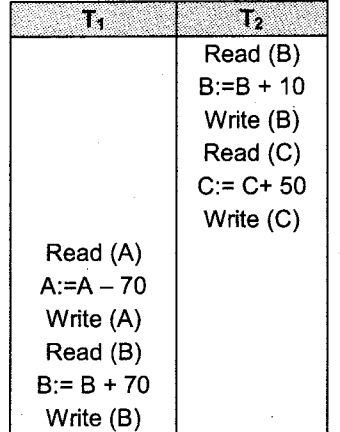

10. Consider the following transaction. Give two non serial schedules that are serializable.

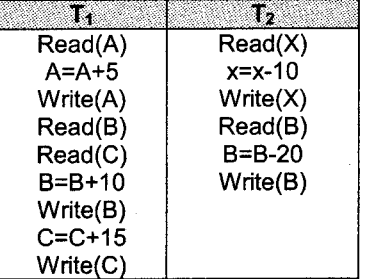

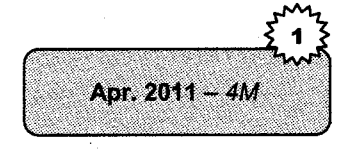

#### Solution

The schedules S1 and 52 shown below can be 2 non serial schedules that are serializable to given schedule.

Following is schedule  $S_1$ :

**RDBMS** 

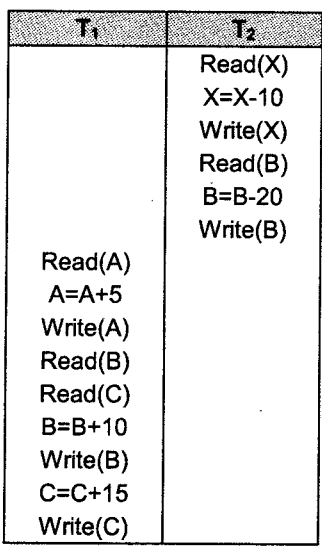

Following is schedule  $S_2$ :

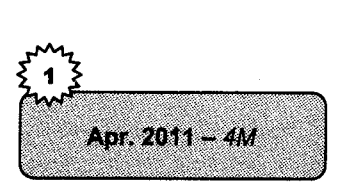

- W ī. Read(A)  $A=A+5$ Write(A) Read(X) X=X-10 Write(X) Read(B) Read(C) B=B+10 Write(B) Read(B) B=B-20 Write(B)  $C = C + 15$  $Write(C)$
- 11. Consider the following transaction. Find out a non serial schedule which is serializable to serial schedule  $\langle T_1, T_2, T_3 \rangle$

**Transaction Management** 

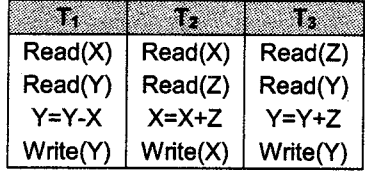

Solution Non serial schedule  $S_1$ :

**RDBMS** 

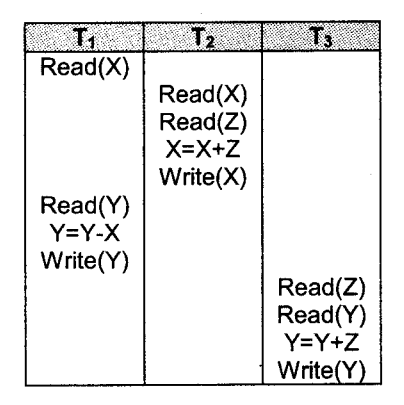

**Transaction Management** 

Non serial schedule S<sub>2</sub>:

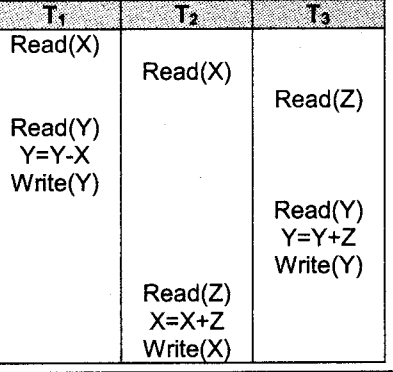

#### Consider the following transaction. Give two non-serial schedules that are serializable. 12.

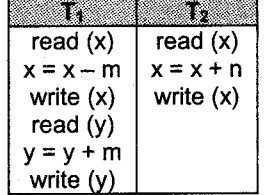

Solution

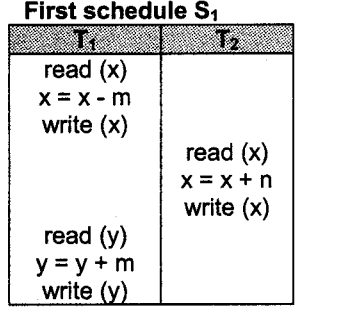

#### Second schedule S<sub>2</sub>

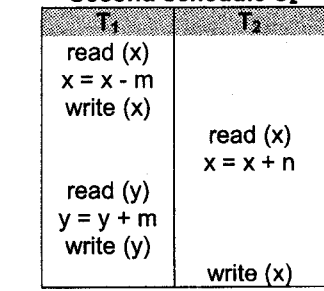

**RDBMS** 

13. Consider the following transaction. Find out a non serial schedule which is serializable to serial schedule  $\langle T_1, T_2, T_3 \rangle$ :

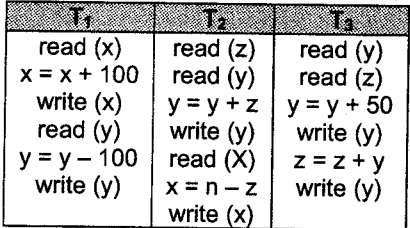

#### Solution

Two non serial schedules  $S_1$ ,  $S_2$  that are serializable to above serial schedule  $\langle T_1, T_2, T_3 \rangle$  are as follows.

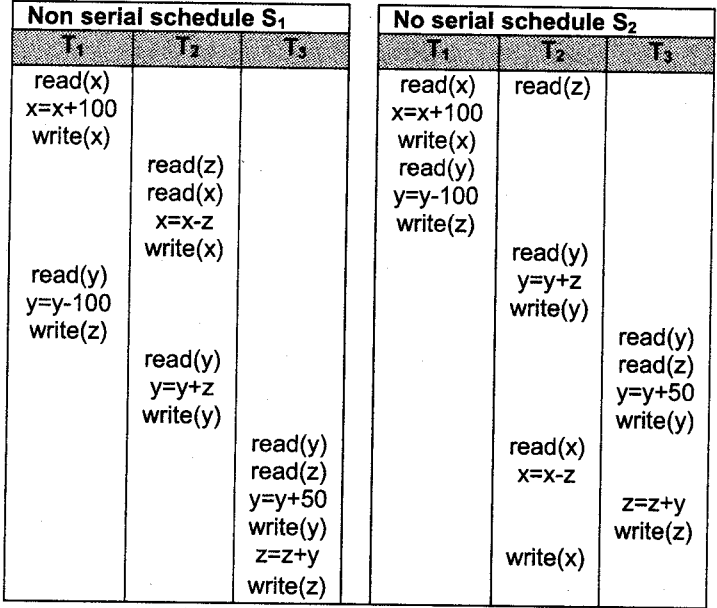

# 14. Consider the following transactions.

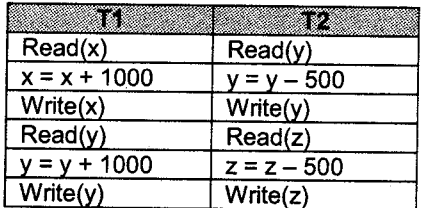

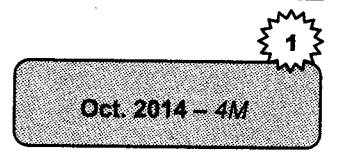

Give two non serial schedules that are serializable. Solution

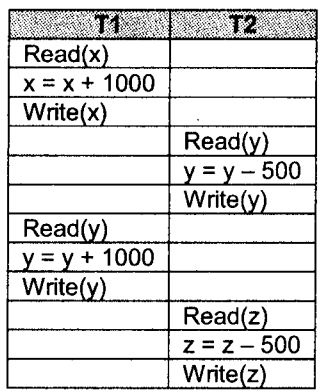

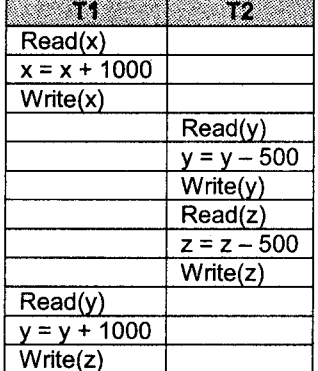

#### $\overline{15.}$ Consider the following transactions.

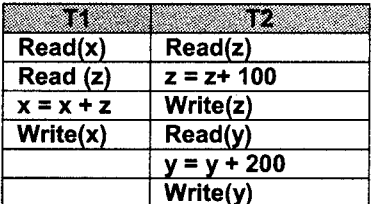

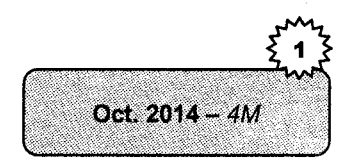

Give two non serial schedules that are serializable.

Solution

**RDBMS** 

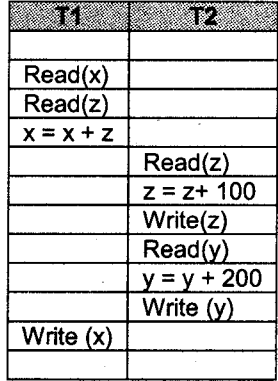

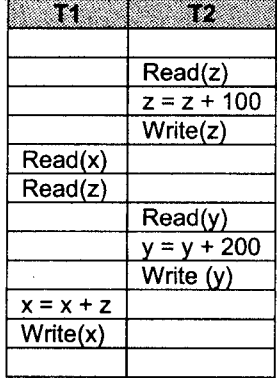

# **PU Questions**

**RDBMS** 

 $Oct.2015 - 2M$  $[Apr.2015 - 2M]$  $[Apr.15, 12 - 2M]$ [Apr.15,11- 2M]  $[Oct.14, 11.09, Apr.11 - 2M]$  $[Oct.2014 - 2M]$ [Oct.2012 -  $2M$ ]  $[Oct.12, 10, Apr.12, 11 - 2M]$  $[Apr.12, 10 - 2M]$  $[Oct.11, Apr.10, 09 - 2M]$ 

- 1. What is transaction? State operations performed on transaction.
- 2. Define Recoverable schedule.
- J. Define: i. commit ii. Rollback
- 4. What is serializability? List the types of serializability.
- 5. What is schedule? Give types of schedule.
- 6. What is a precedence graph?<br>7. What is Cascadeless schedule
- 7. What is Cascadeless schedule?<br>8. What is Transaction? List Prop
- 8. What is Transaction? List Properties of Transaction. 9. What is Serializability?
- 
- 10. List the states of transaction.

#### 4 Marks

- [Oct.2015  $4M$ ]
- Consider the following transactions. Find out tow non-serial schedules that are serializable.

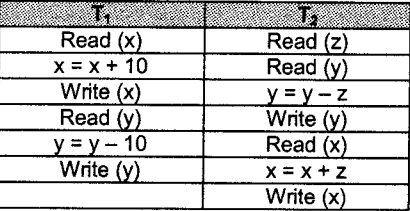

# $[Oct.2015 - 4M]$  2.

ing non-serial schedules. Is this schedule serializable?

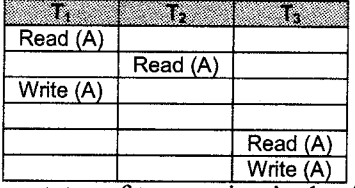

a J. [Oct.2015 -  $4M$ ]

5.

6. 7.

 $[Oct.2015 - 4M]$ 

- 4. Explain various states of transaction in detail.
	- What is Schedule? Explain types of schedule with example.
	- What are the various problems that occur in concurrent transaction?
	- What is transaction? Explain ACID properties of transaction.
- $[Apr.15, Oct.11 4M]$  $[Apr.15, Oct.11 - 4M]$
- Consider the following transactions. Give two non-serial schedules that are serializable.

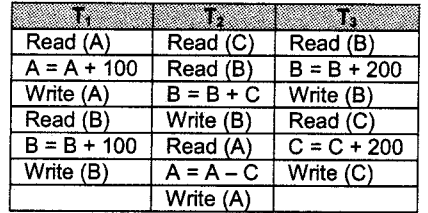

8. Consider the following transactions. Give two non-serial schedules LADr.2015-4M that are serializable.

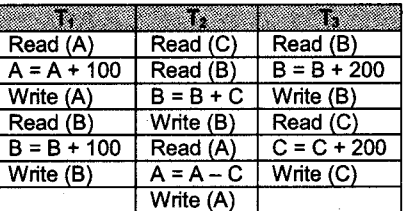

Consider the following transactions. Give two non-serial schedules  $\sqrt{[\text{Apr.2015} - 4M]}$ that are serializable. 9.

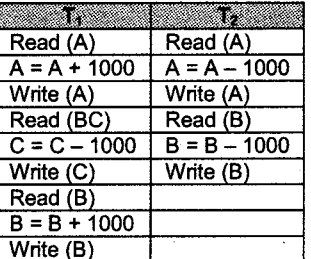

- 10. Explain ACID properties of transaction in detail.
- 11. Explain recoverable schedule and cascadeless schedule with example.
- 12. Consider the following transactions.

**RDBMS** 

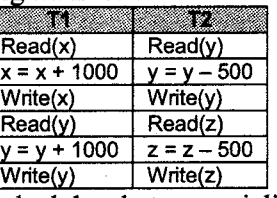

Give two non serial schedules that are serializable.

13. Consider the following transactions.

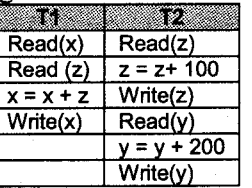

Give two non serial schedules that are serializable.

Consider following the transactions. Give two Non-serial Schedules  $\text{[Oct.2012 - 4M]}$ that are serializable: 14.

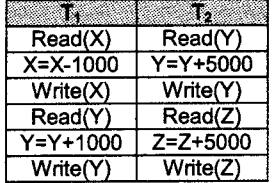

[Oct.14, Apr.12  $-$  4M]

[Oct.14,10  $-$  4M] [Oct.2014 -  $4M$ ]

[Oct.2014  $-$  4M

lOct.2012- 4Ml 15. Consider the following Transactions. Give two Non-serial schedules that are serializable:

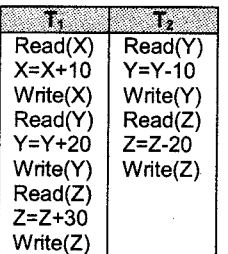

[Apr.12.Oct.11.09–4M] 16. Consider the following Non-serial Schedule

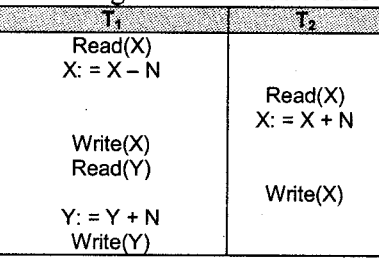

[Oct.2011 -  $4M$ ]  $[Oct.2011 - 4M]$ 

Is the schedule serializable to a serial schedule  $\langle T_1, T_2 \rangle$ ?

 $[Apr.2012 - 4M]$  17. Consider the following transaction.

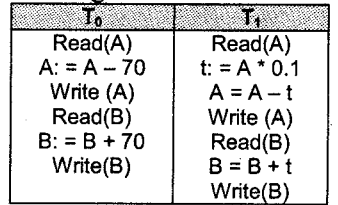

Give atleast two serial schedules.

Explain different types of Failure. 18.

19. Consider the following transactions. Find out two concurrent schedule, which will be serializable to serial schedule  ${T_1,T_2}$ :

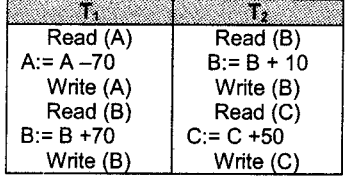

- $[Apr.11, Oct.10, 09 4M]$
- 20. What is transaction? Explain states of transaction with diagram.
- $[Apr.2011 4M]$
- 2t. Explain concurrent execution of transaction with example and advantages of concurrent execution.

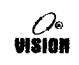

**RDBMS** 

# Chapter 4 CONCURRENCY CONTROL

# **Concurrency Control**

Concurrent execution of multiple transactions causes several complications with the consistency of data and may result in some inconsistent database whereas serial execution of transactions is much easier to implement and maintain the consistency of database.

iiirrr:i:'r:riiliitj:iii;ni

There are two reasons for using concurrency.

- 1. A transaction consists of multiple steps. Some involve UO activity (Read/Write) others involve CPU activity. The CPU and disks in computers can operate in parallel. Therefore, VO activity can be done in parallel with processing at CPU. This can be used to run multiple transactions in parallel. This concurrent execution of transactions increases the throughput of system i.e. it will increase the number of transactions that can be executed in a given amount of time.
- 2. The processor running on the system may differ in execution time i.e. some short and some long transactions. If transactions are running serially a short transaction may have to wait for a preceding long transaction to complete, which can lead to unpredictable delays in running a transaction. If the transactions are on different parts of database, it is better to run them concurrently, sharing the CPU cycles and disk accesses among them. It reduces the unpredictable delay in running the transaction.

#### Lock Based Protocols 2.

One way to ensure serializability is to require that data items be accessed in a muhrally exclusive manner, that is, while one transaction is accessing a data item, no other transaction can modify that data item. The most common method used to implement this requirement is to allow a transaction to access a data item only if it is currently holding a lock on that item.

# 2.1 Locks

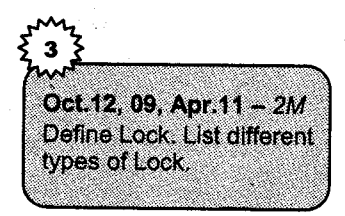

A lock is a variable associated with the data item that describes the status of the item with respect to possible operations that can be applied to the item. Generally there is one lock for each data item in the database, which is, used to synchronise the access by concurrcnt transactions to the database. There are various modes in which a data item may be locked.

# Types of Lock

1. Binary Locks: A binary lock can have two stages or values.

- i. Lock state (1)
- ii. Unlock state (0)

If the value of the lock on  $X$  is 1 then item  $X$  cannot be accessed by a database operation that requests the item. If the value of the lock on  $X$  is 0 the item can be accessed by a database when requested.

Two operations lock item and unlocked item are used in binary locking.

A transaction requests access to an item X by first requesting a lock  $(X)$  operation. If X is locked by another transaction then the transaction is forced to wait and if  $X$  is not already locked by any other transaction then the transaction is allowed to access item X. When the transaction finishes it's processing on item X it should unlock the item X.

For a binary locking scheme every transaction must follow the rules below:<br>i. A transaction T must issue the operation lock  $(X)$  before any read  $(X)$  or write  $(X)$ operations are performed in T.

- ii. Transactions T must issue the operation unlock  $(X)$  after all read  $(X)$  and write  $(X)$ operations are completed in T.
- iii. A transaction T will not issue a lock  $(X)$  operation if it already holds the lock on X.
- iv. <sup>A</sup>transaction T will not issue an unlock (X) operation unless it already holds the lock on X.

Lock and unlock operations must be implemented as indivisible units i.e. no interleaving should be allowed once a lock or unlock operation is started until the operation terminates or the transaction waits.

#### 2. Shared or Exclusive Lock

**RDBMS** 

Shared: If a transaction Ti has obtained a shared-mode lock (denoted by S) on item Q, then Ti can read, but cannot write Q. The shared lock is also called a *read lock*.

The intention of this mode of locking is to ensure that the data item does not undergo any modifications while it is locked in this mode. Any number of transactions can concurrently lock and access a data-item in the shared mode, but none of these transactions can modify the data-item.

Exclusive: If a transaction Ti has obtained an exclusive-mode lock (denoted by X) on item Q, then Ti can both read and write Q. The exclusive lock is also called an update or a write lock.

The intention of this mode of locking is to provide exclusive use of the data-item to one transaction. If a transaction T locks a data-item Q in an exclusive mode, no other transaction can access Q, not even to read Q, until the lock is released by transaction T.

We require that every transaction request a lock in an appropriate mode on data item Q, depending on the types of operations that it will perform on Q. The transaction makes the request to the concurrency control manager. The transaction can proceed with the operation only after concurrency control manager grants the lock to the transaction.

Share/Exclusive locking scheme must follow the rules:

- i. A transaction T must issue the operation read lock  $(X)$  or write lock  $(X)$  before any read (X) operation is performed in T.
- ii. A transaction T must issue the operation write lock  $(X)$  before any write  $(X)$ operation is performed in T.
- iii. A transaction T must issue the operation unlock  $(X)$  after all read  $(X)$  and write  $(X)$ operations are completed in T.
- iv. A transition T will not issue read lock  $(X)$  operation if it already holds a read lock  $(X)$ or a write lock  $(X)$ .
- v. A transaction T will not issue write lock  $(X)$  operation if it already holds a read lock  $(X)$ or write  $lock(X)$
- vi. A transaction T will not issue an unlock (X) operation unless it already holds a read lock  $(X)$  or write lock  $(X)$ .

# 2.2 Granting of Locks

When a transaction requests a lock on a data-item in a particular mode, and no other transaction has a lock on the same data-item in a conflicting mode, the lock can be granted. However, care must be taken to avoid the following scenario. Suppose a transaction T2 has a shared mode lock on a dataitem and another transaction T1 request an exclusive-mode lock on the data-item. Clearly Tl has to wait for T2 to release the shared-mode lock. Meanwhile, a transaction T3 may request a sharedmode lock on the same data-item. The lock request is compatible with the lock granted to T2, so T3 may be granted the shared mode-lock. At this point T2 may release the lock, but still Tl has to wait for T3 to finish. But again, there may be a new transaction T4 that requests a shared-mode lock on the same data-item, and is granted the lock before T3 releases it. In fact, it is possible that there is <sup>a</sup> sequence of transactions that each requests a shared-mode lock on the data-item, and each transaction releases the lock a short while after it is granted, but T1 never gets the exclusive-mode lock on the data-item. The transaction T1 may never make progress, and is said to be starved.

We can avoid starvation of transactions by granting locks in the following manner: When transaction T1 requests a lock on a data-item Q in a particular mode M, the concurrency-control manager grants the lock provided that

- 1. There is no other transaction holding a lock on Q in a mode that conflict with M.
- 2. There is no other transaction that is waiting for a lock on Q and that made its lock request before Ti.

Thus, a lock request that is made later will never block a lock request.

# 2.3 Two-Phase Locking protocol

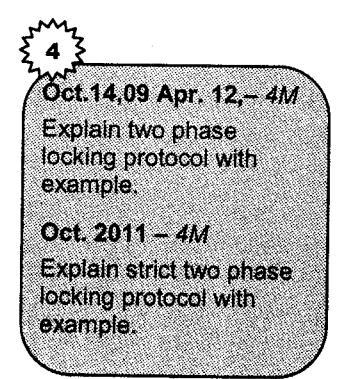

One protocol that ensures serializability is the two-phase locking protocol. This protocol requires that each transaction issue lock and unlock requests in two phases:

- 1. Growing phase: A transaction may obtain locks, but may not release any lock.
- 2. Shrinking phase: A transaction may release locks, but may not obtain any new locks.

## $\frac{1}{2}$ ,  $\frac{1}{2}$ ,  $\frac{1}{2}$ ,

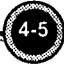

In the beginning, a transaction is in the growing phase. The transaction acquires locks as needed. Once the transaction releases a lock, it enters the shrinking phase, and it can issue no more lock requests. Two-phase locking protocol ensures conflict serializability.

Consider any transaction. The point in the schedule where the transaction has obtained its final lock (the end of its growing phase) is called the lock point of the transaction. At this moment transactions can be ordered according to their lock points. This ordering is the serializability ordering for the transactions.

Two phase locking does not ensure freedom from deadlock.

Example: Following two transactions are two phase transactions

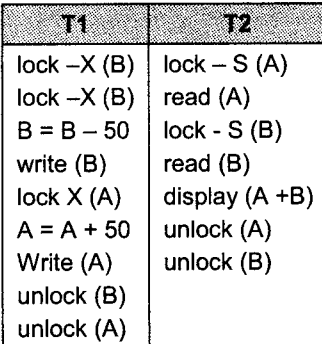

Oct. 14,12,11 Apr.13  $- 2M$ **Define Growing Phase** and Shrinking Phase. Oct.  $2010 - 2M$ Define Growing Phase.

**Concurrency Control** 

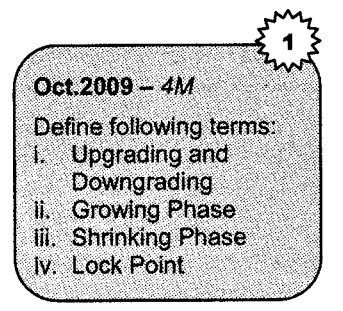

Transaction Tl and T2 are two phase but they are deadlocks.

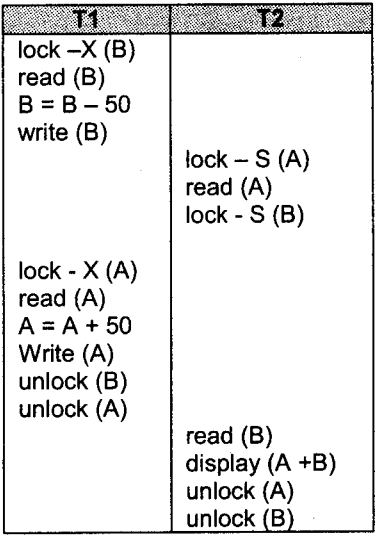

 $(S - Shared, X - Exchange)$ 

**RDBMS** 

Here T1 has a X lock and T2 wants a S on B and T2 has a S lock and T1 wants a X on A.

The two-phase locking protocol also has the cascading rollback. The cascading rollback can be avoided by the variation of two-phase locking protocol called strict two-phase locking protocol. It has two phases as it also needs that all exclusive mode locks taken by a transaction should be held until that transaction commits, because of which cascading rollbacks does not occw.

Another variation of two-phase locking protocol is rigorous two-phase locking protocol. It has two phases. In addition it requires that all locks be held until the transaction commits. Most database systems implement either strict or rigorous two phase locking.

Consider the following two transactions T1 and T2

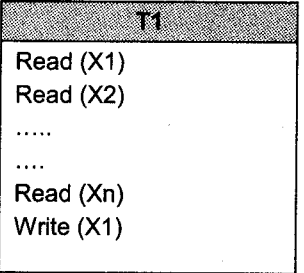

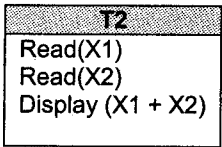

If we use the two-phase locking protocol, then Tl must lock X1 in exclusive mode for any concurrent execution of both transactions to a serial execution. But T1 needs an exclusive lock on Xl only at the end of its execution, when it writes Xl. Therefore, if T1 could initially lock Xl in shared mode, and then could later change the lock to exclusive mode, we could get more concurrency, since T1 and T2 could access  $X1$  and  $X2$  simultaneously.

This observation leads to the basic two-phase locking protocol, in which lock conversion are allowed, upgrading a shared lock to an exclusive lock, and downgrading an exclusive lock to <sup>a</sup> shared lock. Lock conversion cannot be allowed at any time. Upgrading can take place in only the growing phase, whereas downgrading can take place in only the shrinking phase.

i. Upgrading: In growing phase of 2PL, transaction may issue a lock on database item. Transaction can acquire shared lock on database item. Transaction can also acquire exclusive lock on database item. Converting shared lock on exclusive lock on same database item is called as upgrading.

- ii. Downgrading: In shrinking phase of 2PL, transaction release a lock on database item. Transaction can release shared lock on database item. Transaction can also release exclusive lock on database item. Converting exclusive lock on shared lock on same database item is called as downgrading.
- iii. Lock point: ln 2phase locking protocol, required data base items are locked in advance and operations on the data base items are performed. So the "Lock Point" is when all locks are held for the whole transaction in growing phase. Following diagram shows the lock point.

Consider the *following example* for upgrade and downgrade.

**RDBMS** 

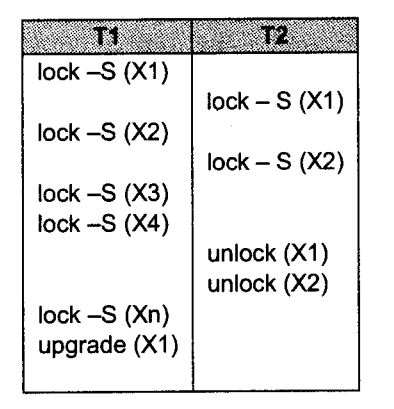

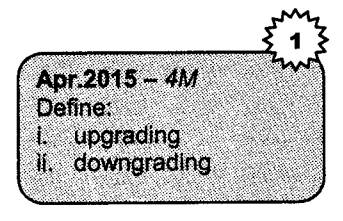

Example for upgrade and downgrade

The database systems automatically generate the lock and unlock instructions for a transaction on the basis of read and write requests from the transaction.

- 1. When a transaction Ti issues a read (Q) operation the system issues a lock-S (Q) instruction followed by the read (Q) instruction.
- 2. When Ti issues a write (Q) operation the system checks if Ti already holds a shared lock on Q. If it does the system issues an upgrade (Q) instruction followed by the write (Q) instruction' Otherwise the system issues a lock  $X(Q)$  instruction followed by the write  $(Q)$  instruction.
- 3. A1l locks obtained by a transaction are unlocked after that transaction commits or aborts.

For a set of transactions, there may be conflict-serializable schedules that cannot be obtained through the two-phase locking protocol. However, to obtain conflict-serializable schedules through non-twophase locking protocols, we need either to have additional information about the transaction or to impose some structure or ordering on the set of data items in the database. ln the absence of such information, two-phase locking is necessary for conflict serializability. If Ti is a non-two-phase transaction, it is always possible to find another transaction Tj that is two phases so that there is schedule possible for Ti and Tj that is not conflict serializable.

Strict two-phase locking and rigorous two-phase locking (with lock conversions) are used extensively in commercial data base systems.

# 3. Timestamp-Based Protocols

The locking protocols that have been described thus far determine the order between every pair of conflicting transactions at execution time by the first lock that both members of the pair request that involves incompatible modes. Another method for determining the serializability order is to select an ordering among transactions in advance. The most common method for doing so is to use <sup>a</sup> timestamp-ordering scheme.

# 3.1 Timestamp

**RDBMS** 

A timestamp is a unique identifier created by the DBMS to identify a transaction. Timestamp values are assigned in the order in which the transactions are submitted to the system, so a timestamp can be thought of as the transaction start time. We will refer to the timestamp of transaction T as TS (T). Concurrency control techniques based on timestamp ordering do not use locks, thus deadlocks cannot occur.

With each transaction Ti in the system, we associate a unique fixed timestamp, denoted by TS (Ti). This timestamp is assigned by the database system before the transaction Ti starts execution. If <sup>a</sup> transaction Ti has been assigned timestamp TS (Ti), and a new transaction Tj enters the system, then TS  $(Ti) < TS$   $(Tj)$ . There are two simple methods for implementing this scheme:

- 1. Use the value of the system clock as the timestamp; that is, a transaction's time stamp is equal to the value of the clock when the transaction enters the system.
- 2. Use a logical counter that is incremented after a new timestamp has been assigned; that is, <sup>a</sup> transaction's timestamp is equal to the value of the counter when the transaction enters the system.

**RDBMS** 

The timestamps of the transactions determine the serilizability order. Thus, if TS (Ti) <TS (Tj), then the system must ensure that the produced schedule is equivalent to a serial schedule in whichtransaction Ti appears before transaction Ti.

To implement this scheme, we associate with each data item Q two timestamp values:

- 1. W-timestamp (Q) denotes the largest timestamp of any transaction that executed write (Q) successfully.
- 2. R-timestamp (Q) denotes the largest timestamp of any transaction that executed read (Q) successfully.

These timestamps are updated whenever a new read (Q) or write (Q) instruction is executed.

# 3.2 Timestamp-Ordering Protocol

- The timestamp-ordering protocol ensures that any conflicting read and write operations are executed in timestamp order. This protocol operates as follows:
- 1. Suppose that transaction Ti issues read (Q).
	- a. If TS (Ti)  $\leq$  W-timestamp (O), then Ti needs to read a value of Q that was already overwritten. Hence, the read operation is rejected, and Ti is rolled back.
	- b. If TS (Ti)  $>=$  W-timestamp (Q), then the read operation is executed, and R-timestamp (O) is set to the maximum of R-timestamp (Q) and TS (Ti)
- 2. Suppose that transaction Ti issues write (Q).
	- a. If TS  $(Ti) < R$ -timestamp  $(Q)$ , then the value of Q that Ti is producing was needed previously, and the system assumed that value would never be produced. Hence, the system rejects the write operation and rolls Ti back.
	- b. If TS  $(T_i) < W$ -timestamp  $(Q)$ , then Ti is attempting to write an obsolete value of Q. Hence, the system rejects this write operation and rolls Ti back.
	- c. Otherwise, the system executes the write operation and sets W-timestamp (Q to  $TS(Ti)$ .

If a transaction Ti is rolled back by the concurrency-control scheme as result of issuance of either <sup>a</sup> read or write operation, the system assigns it a new timestamp and restarts it.

To illustrate this protocol we consider transactions T0 and T1. Transaction T0 displays the contents of Account X and Y.

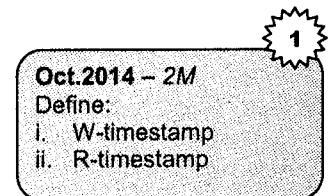

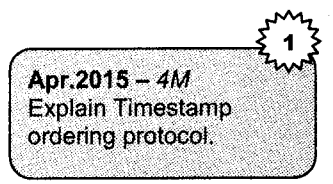

#### **Concurrency Control**

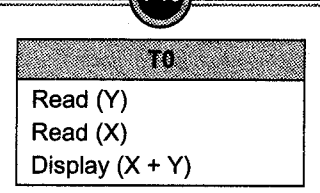

Concursos automno

Transaction T1 transfers Rs.50 from account X and then displays the contents of both.

**RDBMS** 

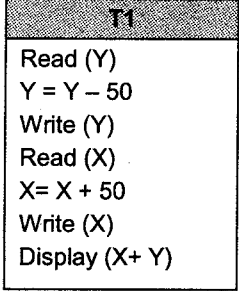

In presenting schedules under the timestamp protocol we shall assume that a transaction is assigned a timestamp immediately before its first instruction. Thus in schedule 1 TS (T0) < TS (T1) and the schedule is possible under the timestamp protocol.

We note that preceding execution can also be produced by the two-phase locking protocol. There are however schedules that are possible under the two-phase locking protocol, but are not possible under the timestamp protocol and vice versa.

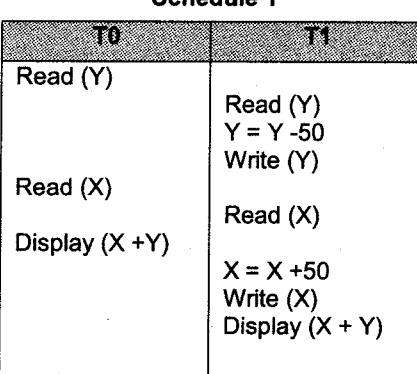

#### Schedule <sup>1</sup>

The timestamp ordering protocol ensures conflict serializablity. This is because conflicting operations are processed in timestamp order. The protocol ensures freedom from deadlock since no transaction ever waits.

The protocol can generate schedules that are not recoverable; however it can be extended to make the schedule recoverable.

It can be done in following ways

**RDBMS** 

- 1. Recoverability and cascadlessness can be ensured by performing all writes together at the end of the transactions. The writes must be atomic i.e. while the writes are in progress no transaction is permitted to access any of the data items that have been written.
- 2. Recoverability and cascadlessness can also be guaranteed by using a limited form of locking whereby reads of uncommitted items are postponed until the transaction that updated the item commits.
- 3. Recoverability alone can be ensured by tracking uncommitted writes and allowing <sup>a</sup> transaction Ti to commit only after the commit of any transaction that wrote a value of Ti read.

## 3.3 Thomas write rule

A modification of the basic timestamp ordering protocol known as Thomas write rule. Consider the following schedule.

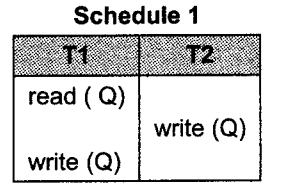

Let us consider schedule 1 and apply the timestamp ordering protocol.

We assume that TS  $(T1) < TS$   $(T2)$ . The read  $(Q)$  operation of T1 succeeds, as does the write  $(Q)$ operation of T2. When T1 attempts its write (Q) operation, we find that TS (T1) < W-timestamp (Q), since W-timestamp (Q) = TS (T2). Thus, the write (Q) by T1 is rejected and transaction T1 must be rolled back.

The rollback of T1 is required by the timestamp ordering protocol, it is unnecessary. Since T2 has already written Q, the value that T1 is attempting to write is one that will never need to be read. Any transaction Ti with TS (Ti) < TS (T2) that attempts a read (Q) will be rolled back, since TS (Ti) <Wtimestamp (Q). Any transaction Tj with TS (Tj) > TS (T2) must read the value of Q written by T2, rather than the value written by T1.

This observation leads to a modified version of the timestamp-ordering protocol in which obsolete write operations can be ignored under certain circumstances. The protocol rules for write operations, however, are slightly different from the timestamp-ordering protocol. Thomas write rule as follows.
Suppose that transaction Ti issues write (Q):

- 1. If TS (Ti) < R-timestamp (Q), then the value of Q that Ti is producing was previously needed, and it had been assumed that the value would never be produced. Hence, the system rejects the write operation and rolls Ti back.
- 2. If TS (Ti)  $\leq$  W-timestamp (Q), then Ti is attempting to write an obsolete value of Q. Hence, this write operation can be ignored.
- 3. Otherwise, the system executes the write operation and sets W-timestamp  $(Q)$  to TS (Ti).

Thomas' write rule makes use of view serializability by, in effect, deleting obsolete write operations from the transactions that issue them. This modification of transactions makes it possible to generate serializable schedules that would not be possible under the other protocols. For example, schedule1 is not conflict serializable and, thus, is not possible under the two-phase locking protocol, the tree protocol, or the timestamp-ordering protocol. Under Thomas' write rule, the write (Q) operation of T1 would be ignored. The result is a schedule that is view equivalent to the serial schedule  $\leq$ T1, T2>.

### Validation-Based Protocols

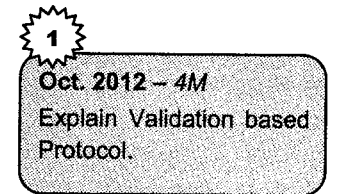

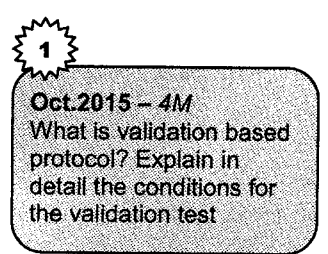

ln timestamp ordering the transaction timestamp is checked against the read and write timestamps of the item. Such checking represents overhead during transaction execution with the effect of slowins down the transactions.

In optimistic concurrency control techniques also known as validation or certification techniques no checking is done while the transaction is executing. Updates in the transaction are not applied directly to the database items until the transaction reaches its end. During transaction execution all updates are applied to local copies of the data items that are kept for the transaction.

At the end of transaction execution a validation phase checks whether any of the transaction updates violate serializablity. Certain information needed by the validation phase must be kept by the system. If serializablity is not violated the transaction is committed and the database is updated from the local copies otherwise the transaction is aborted and then restarted later.

#### There are three phases:

l. Read phase: During the phase, the system executes transaction Ti. It reads the values of various data items and stores them in variables local to Ti. It performs all write operations on temporary local variables, without updates of the actual database.

**RDBMS** 

- 2. Validation phase: Transaction Ti performs a validation test to determine whether it can copy to the database the temporary local variables that hold the results of write operations without causing a violation of serializability.
- 3. Write phase: If transaction Ti succeeds in validation (step2), then the system applies the actual updates to the database. Otherwise, the system rolls back Ti.

To perform the validation test, we need to know when the various phases of transactions Ti took place. We shall, therefore, associate three different timestamps with transaction Ti:

- 1. Start (Ti), the time when Ti started its execution.
- 2. Validation (Ti), the time when Ti finished its read phase and started its validation phase.
- 3. Finish (Ti), the time when Ti finished its write phase.

We determine the serializability order by the timestamp-ordering technique, using the value of the timestamp Validation (Ti). Thus, the value TS (Ti) =Validation (Ti) and, if TS (Tj) < TS (Tk), then any produced schedule must be equivalent to a serial schedule in which transaction Ti appears before transaction Tk. The reason we have chosen Validation (Ti), rather than Start (Ti), as the timestamp of transaction Ti is that we can expect faster response time provided that conflict rates among transactions are indeed low.

The validation test for transaction Tj requires that, for all transactions Ti with TS (Ti) < TS (Tj), one of the following two conditions must hold:

- 1. Finish (Ti) < Start (Tj). Since Ti completes its execution before Tj started, the serializability order is indeed maintained.
- 2. The set of data items written by Ti does not intersect with the set of data items read by Tj, and Ti completes its write phase before Tj starts its validation phase (Start (Tj)<Finish (Ti)<Validation (Tj)). This condition ensures that the writes of Ti and Tj do not overlap. Since the writes of Ti do not affect the read of Tj, and since Tj cannot affect the read of Ti, the serializability order is indeed maintained.

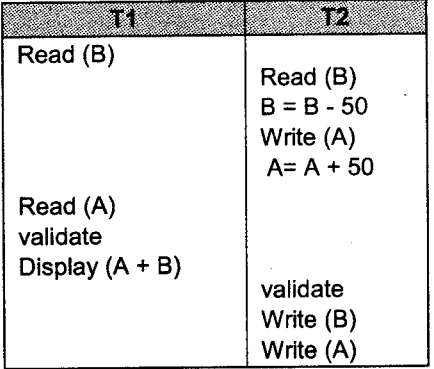

Consider transactions T1 and T2. Suppose that TS  $(T1) < TS$   $(T2)$ , then the validation phase succeeds. Note that the writes to the actual variables are performed only after the validation phase of T2, thus, T1 reads the old values of B and A, and this schedule is serializable.

The validation scheme automatically guards against cascading rollbacks, since the actual writes take place only after the transaction issuing the write has committed.

### 5. Deadlock Handling

A deadlock can occur when twe or more users are waiting for data locked by each other. Deadlocks prevent some transactions from continuing to work.

A system is in a deadlock state if there exists a set of transactions such that every transaction in the set is waiting for another transaction in the set.

There exists a set of waiting transactions  $\{T0, T1, -1, Tn\}$  such that T0 is waiting for a data item that is held by T1, and T1 is waiting for a data item that is held by T2, and .... and Tn-l is waiting for <sup>a</sup> data item that is held by Tn, and Tn is waiting for a data item that is held by T0. In such situation no transaction can proceed.

For example, there are two transactions T1 and T2 are in deadlock state. T1 is waiting for transaction T2 and T2 is waiting for transaction T1.

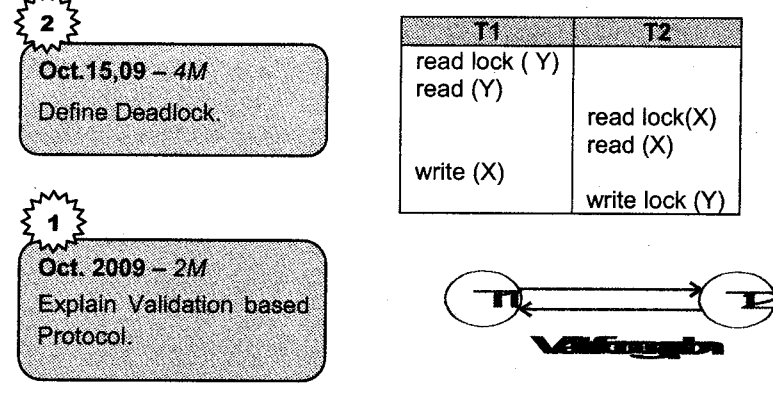

To recover from this problem the system should take some action such as rolling back some transactions invoked in the deadlock. Rollback of a transaction can be partial, not the complete transaction. Transaction may be rolled back till the point where it obtained a lock whose release will resolve the deadlock.

There are two methods to deal with the deadlock problem. The first is the deadlock-prevention protocol to ensure that the system will never enter a deadlock state. The second is deadlockdetection and deadlock-recovery scheme. In this system will enter a deadlock state and then try to recover it using the above scheme. In both methods transaction rollback takes place.

Deadlock prevention is preferred where the probability of deadlock state is relatively high. Otherwise deadlock detection and recovery are more efficient. Deadlock detection and recovery require some overheads which is runtime lost of the protocol.

#### Deadlock Prevention  $5.1$

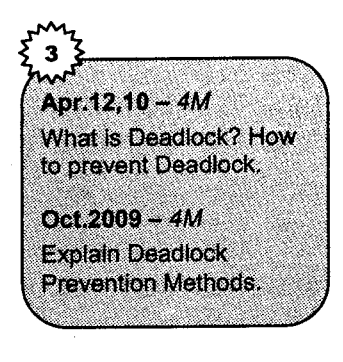

**RDBMS** 

There are two approaches to deadlock prevention. One approach ensures that no cyclic waits can occur by ordering the requests for locks, or requiring all locks to be acquired together. The other approach is closer to deadlock recovery, and performs transaction rollback instead of waiting for a lock, whenever the wait could potentially result in a deadlock.

The simplest scheme under the first approach requires that each transaction locks all its data items before it begins execution. Either all are locked in one step or none are locked. There are two main disadvantages to this protocol.

- 1. It is not possible to predict, before the transaction begins, what data items need to be locked.
- 2. Data item utilization may be very low, since many of the data items may be locked but unused for a long time.

Another scheme for preventing deadlocks is to impose a partial ordering of all data items, and to require that a transaction lock a data item only in the order specified by the partial order.

A sligbt variation of this approach is to use a total order of data items. Once a transaction has locked <sup>a</sup>particular item, it cannot request locks on items that precede that item in the ordering.

The second approach for preventing deadlocks is to use preemption and transaction rollbacks. In preemption, when a transaction T2 requests a lock that is held by transaction T1, the lock granted toT1 may be preempted by rolling back of T1, and granting of the lock to T2. To control the preemption, we assign a unique timestamp to each transaction. The system uses these timestamps only to decide whether a transaction should wait or roll back. Locking is still used for concurrency

control. If a transaction is rolled back, it retains its old timestamp when restarted. Two different deadlock-prevention schemes using timestamp have been proposed:

1. The wait-die scheme is based on a non-preemptive technique. When transaction Ti requests a data item currently held by Tj. Ti is allowed to wait only if it has a timestamp smaller than that of Ti (that is, Ti is older than Tj). Otherwise, Ti is rolled back (dies).

For example the transactions T0, T1, T2 have the timestamp 10, 15, 20 respectively. If T0 requests a data item held by T1 then T0 will wait. If T2 requests a data item held by T1 then T2 will rollback.

2. The wound-wait scheme is based on a preemptive technique and is a counterpart to the waitdie scheme. When transaction Ti request a data item currently held by Ij, Ti is allowed to wait only if it has timestamp larger than that of Tj (that is, Ti is younger than Tj). Otherwise, Tj is rolled back(Tj is wounded by Ti).

The same example, with transaction T0, T1, and T2 have the timestamp 10, 15, 20 respectively. If T0 requests a data item held by T1 then the data item will be preempted from Tl and T1 will be rolledback. If T2 requests a data item held by T1 then T2 will wait.

Whenever transactions are rolled back, it is important to ensure that there is no starvation, that is, no transaction gets rolled back repeatedly and is never allowed to make progress.

Both the wound-wait and the wait-die schemes avoid starvation: At any time, there is a transaction with the smallest timestamp. This transaction cannot be required to roll back in either scheme. Since timestamps always increase, and since transactions are not assigned new timestamps when they are rolled back, a transaction that is rolled back will eventually have the smallest timestamp. Thus, it will not be rolled back again.

There are differences in the way the two schemes operate:

**RDBMS** 

- 1. In the wait-die scheme, an order transaction must wait for a younger one to release its data item. Thus, the order the transaction gets, the more it tends to wait. By contrast, in the wouldwait scheme, an older transaction never waits for a younger transaction.
- 2. ln the wait-die scheme, if the transaction Ti dies and is rolled back because it requested a data item held by transaction Tj, then Ti may reissue the same sequence of requests when it is restarted. If the data item is still held by Tj, then Tj will die again. Thus Ti may die several times before acquiring the needed data item. Contrast this series of events with what happens in the wound-wait scheme. Transaction Ti is wounded and rolled back because Ti requested a data item that it holds. When Ti is restarted and requests the data item now being held by Tj, Ti waits, thus, there may be fewer rollbacks in the wound-wait scheme.

The major problem with both of these schemes is that unnecessary rollbacks may occur.

#### Deadlock Detection and Recovery

If a system does not use some protocol that ensures deadlock freedom, then a detection and recovery scheme must be used. An algorithm that examines the state of system is invoked periodically to determine whether a deadlock has occurred. If one has, then the system must attempt to recover from the deadlock. To do so, the system must

- 1. Maintain information about the current allocation of data items to transactions. as well as anv outstanding data item requests.
- 2. Provide an algorithm that uses this information to determine whether the system has entered <sup>a</sup> deadlock state.
- 3. Recover from the deadlock when the detection algorithm determines that a deadlock exists.

### 5.2 Deadlock Detection

Apr. 11. Oct. 10 - 4M What is deadlock? Explain how deadlock is detected?

Deadlocks can be described specifically in terms of a directed graph called a wait-for graph. This graph consists of a pair  $G = (V, E)$  where V is set a vertices and E is a set of edges. The set of vertices consists of all the transactions in the system. Each element in the set E of edges is an ordered pair  $Ti \rightarrow Ti$ . If  $Ti \rightarrow Ti$  is in E, then there is a directed edge from transaction Ti to Tj, implying that transactions Ti is waiting for transactions Tj to release a data item that it needs.

When transaction Ti requests a data item currently being held by transaction Tj, then the edge  $Ti \rightarrow Ti$ is inserted in the wait for graph. This edge is removed only when transaction T<sub>j</sub> is no longer holding a data item needed by transaction Ti.

A deadlock exists in the system if and only if the wait for graph contains a cycle. Each transaction involved in the cycle is said to be deadlocked. To detect deadlocks, the system needs to maintain the wait for graph and periodically to invoke an algorithm that searches for a cycle in the graph.

For example. Consider a wait for graph, which depicts the following situation

- 1. Transaction T0 is waiting for transaction T1 and T2.
- 2. Transaction T2 is waiting for transaction Tl.
- 3. Transaction T1 is waiting for transaction T3.

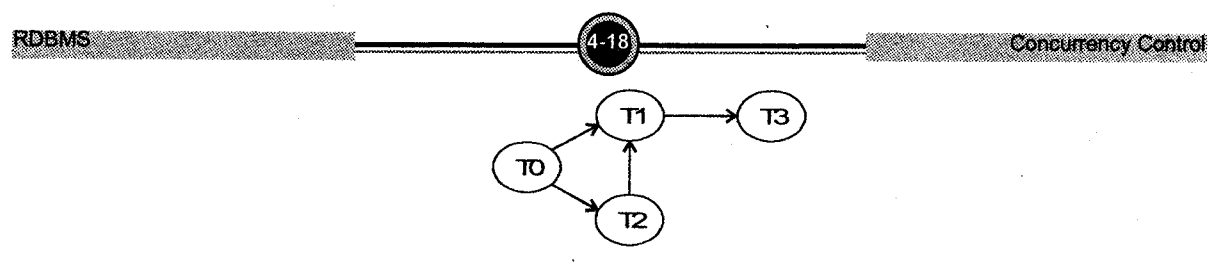

Wait for graph with no cycle

Since the graph has no cycle the system is not in deadlock state.

Suppose now that transaction T3 is requesting an item held by T2. The edge  $T3\rightarrow T2$  is added to the wait for graph, resulting in the new system state in following diagram.

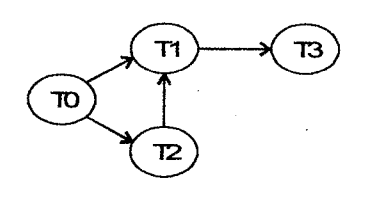

Wait for graph with a cycle

This time the graph contains the cycle.

 $T1 \rightarrow T3 \rightarrow T2 \rightarrow T1$ .

Implying that transactions T1, T2 and T1 are all deadlocked.

If deadlock occurs frequently then the detection algorithm should be invoked more frequently than usual. Data items allocated to deadlocked transactions will be unavailable to other transactions until the deadlock can be broken. In addition the number of cycles in the graph may also grow. ln the worst case we could invoke the detection algorithm every time a request for allocation could not be granted immediately.

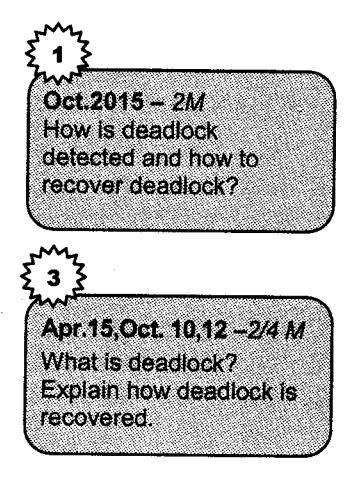

### 5.3 Deadlock Recovery

When a detection algorithm determines that a deadlock exists, the system must recover from the deadlock. The most common solution is to roll back one or more transactions to break the deadlock. Three actions need to be taken:

1. Selection of a victim: Given a set of deadlocked transactions, we must determine which transaction (or transactions) to roll back to break the deadlock.

We should roll back those transactions that will incur the minimum cost. Unfortunately, the term minimum cost is not a precise one. Many factors may determine the cost of rollback, including:

- a. How long the transaction has computed, and how much longer the transaction will compute before it completes its designated task?
- b. How many data items the transaction has used?
- c. How many more data items the transaction needs for it to complete?
- d. How many transactions will be involved in the rollback?
- 2. Rollback: Once we have decided that a particular transaction must be rolled back, we must determine how far this transaction should be rolled back. The simplest solution is a total rollback. Abort the transaction and then restart it. However it is more effective to roll back the transaction only as far as necessary to break the deadlock. But this method requires the system to maintain additional information about the state of all the running transactions.
- 3. Starvation: ln a system where the selection of victim is based primarily on cost factors, it may happen that the same transaction is always picked as a victim. As a result, this transaction never completes its designed task. This situation is called as starvation. We must ensure that a transaction can be picked as a victim only a small finite number of times. The most common solution is to include the number of rollbacks in the cost factor.

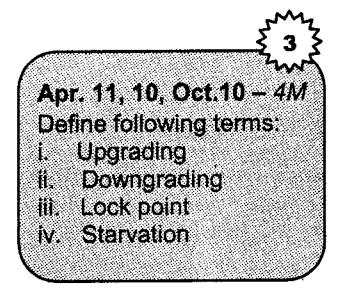

Starvation refers to the use of all resources. As an example a poorly constructed database, poor concurrency controls will result in dbms starvation as usage increases. In effect the database subsystem is STARVING for resources because all available resources are being consumed. As <sup>a</sup> result you will see a severe degrade in performance.

#### Solved Examples

**RDBMS** 

1. The following is a list of events in an interleaved execution if set of transaction T0, T1, T2 with two phase locking protocol.

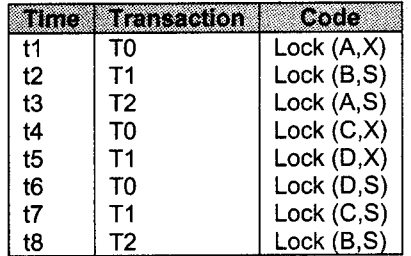

Construct a wait for graph according to above request. Is there deadlock at any instance? Justifv.

#### Solution

First we convert set of instructions in the form of transactions.

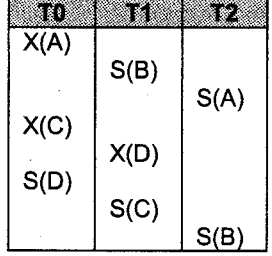

To find deadlock we use wait for graph transaction are vertices and waiting for element is edges.

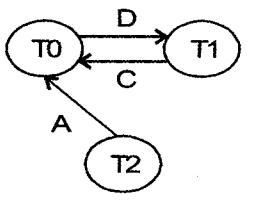

ln the above wait for graph cycle occurs. Transaction T1 is waiting for T0 to unlock C and transaction T0 is waiting for T1 to unlock D. Hence Deadlock occurs.

2. Following is the list of events in an interleaved execution if set T1, T2, T3, and T4 has 2PL (two phase lock). Is there a deadlock? If yes which transactions are involved in deadlock.

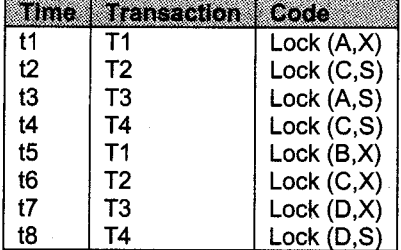

#### **Solution**

First we convert set of instructions in the form of transactions.

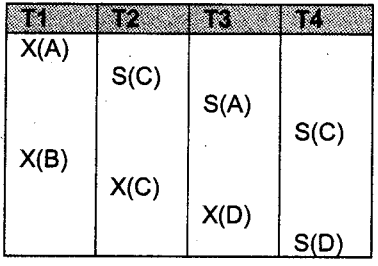

#### **RDBMS**

To find deadlock situation we draw wait for graph. In vertices are transactions and edges are transactions waiting for another transaction to release lock.

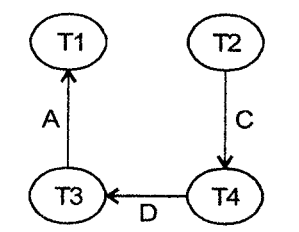

The above graph does not contain cycle *therefore no deadlock occurs*.

3. Following is the list of events in an interleaved execution if set  $T1$ ,  $T2$ ,  $T3$ , and  $T4$  have 2PL (two phase lock). Is there a deadlock? If yes which transaction are involved in deadlock.

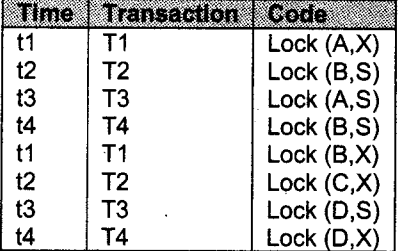

#### Solution

First we convert set of instructions in the form of transactions.

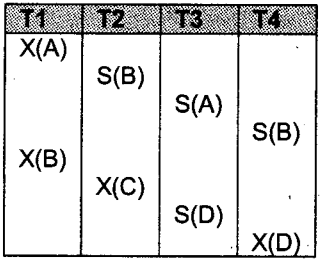

To find deadlock situation we draw wait for graph. In vertices are transactions and edges are transactions waiting for another transaction to release lock.

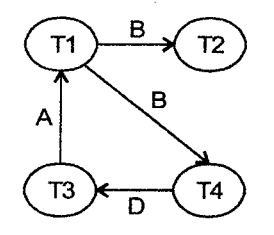

A graph contains cycle like  $T1 \rightarrow T4 \rightarrow T3 \rightarrow T1$ . So *deadlock is present*.

**Concurrency Control** 

#### **RDBMS**

4. Following is the list of events in an interleaved execution if set T1, T2, T3, and T4 assuming 2PL (two phase lock). Is there a deadlock? If yes which transactions are involved in deadlock.

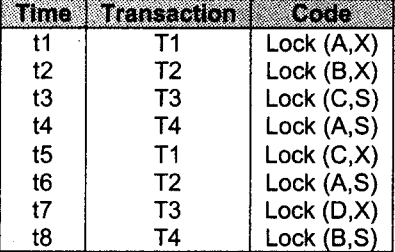

#### Solution

First we convert set of instructions in the form of transactions.

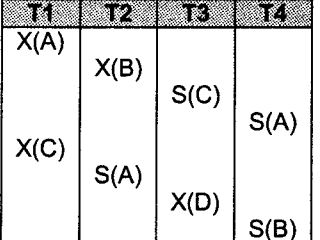

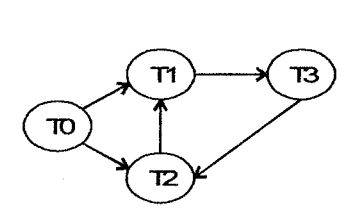

Wait for graph with a cycle

There is no deadlock at any transaction as there is no dependency on two consecutive transactions on same variable. So there is no wait for variables

 $\overline{5}$ . assuming 2PL. (two phase lock). Is there a deadlock? If yes which transactions are involved in deadlock.

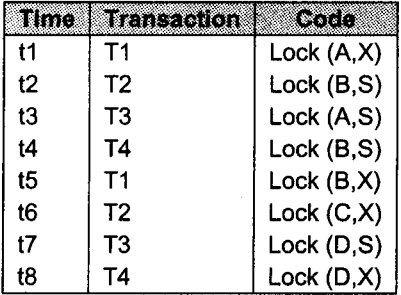

### **RDBMS** Solution

First we convert set of instructions in the form of transactions.

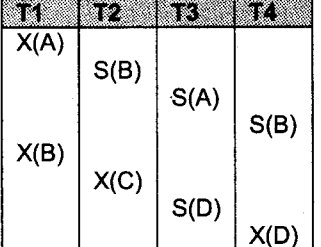

Concurrency Control

To find deadlock situation we draw wait for graph in vertices are transactions and edges are transactions waiting for another transactions to release lock.

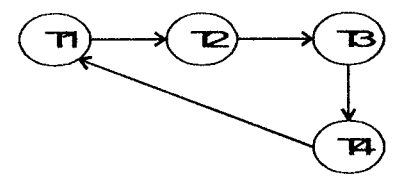

From this wait for graph a transactions t7 and t8 are involved in a deadlock as both require D in Shared (S) and Exclusive (X) mode.

Following is the list of events in an interleaved execution if set T1, T2, and T3 with 2PL. (two phase lock). (Locks are released when transaction commits.) Is there a deadlock? If yes which transactions are involved in deadlock. Construct wait for graph. 6.

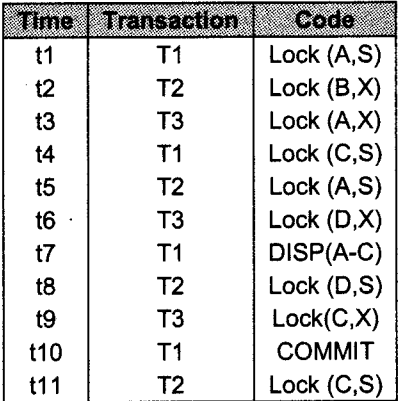

#### **Solution**

Wait for graph will be as follows.

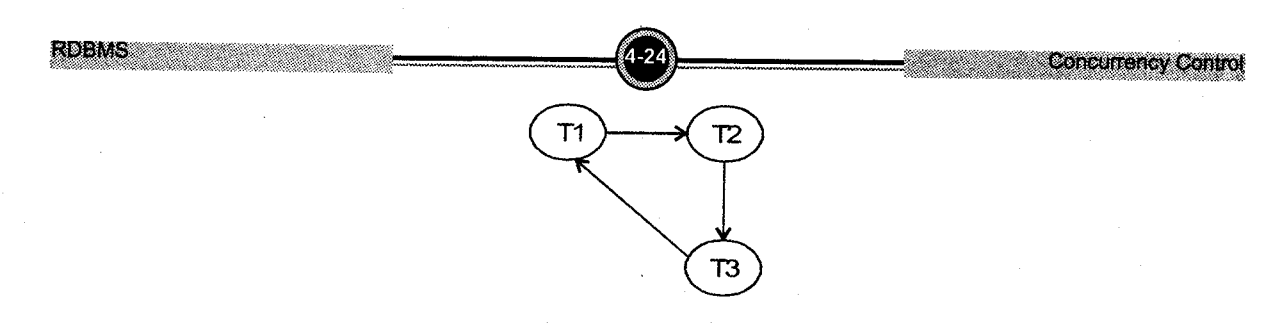

After COMMIT instruction locks are released. There is no deadlock situation in this wait graph.

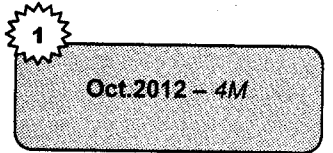

Following is the list of events in an interleaved execution of set  $T_1$ ,  $T_2$ ,  $T_3$  and  $T_4$  assuming 2PL (Two Phase Lock). Is there a Deadlock? If yes, which transactions are involved in Deadlock? 7.

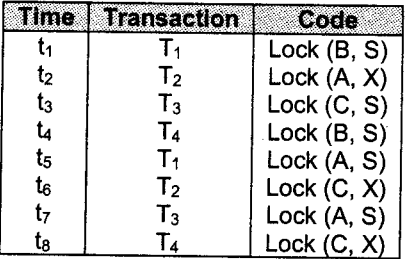

**Solution** 

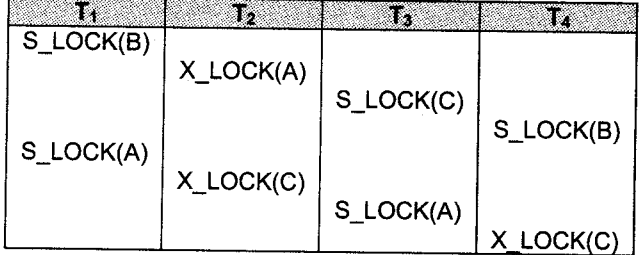

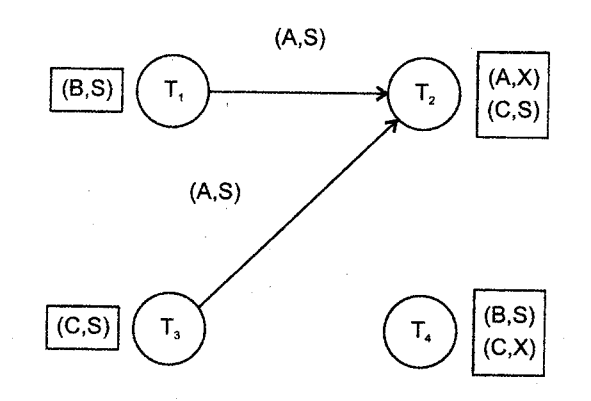

**RDBMS** 

8. Following is the list of events in an interleaved execution of sets  $T_1$ , T2, T3, T4 assuming 2PL. Is there a deadlock? If yes, which transactions are involved in deadlock?

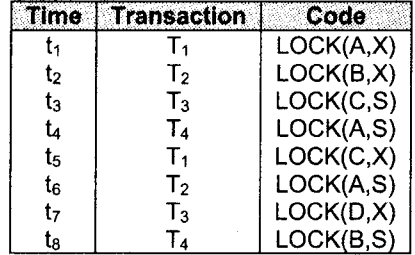

Solution

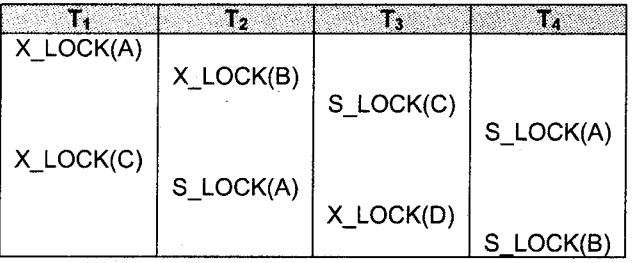

Wait for graph is drawn as follows for the above situation:

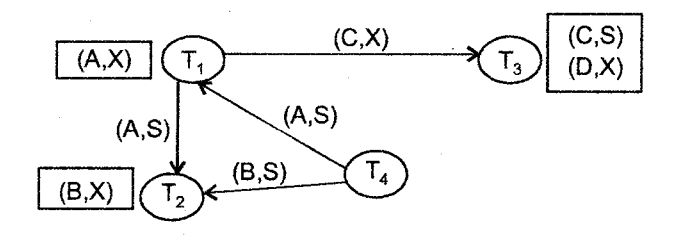

There is no cycle in wait for graph. So deadlock doesn't exist in the above situation.

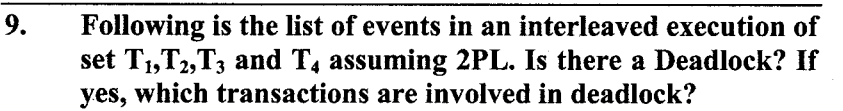

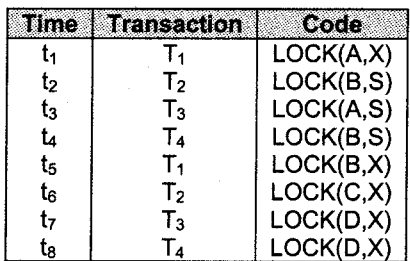

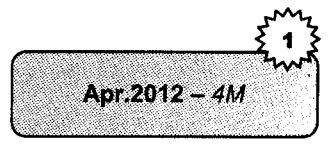

Concurrency Control

Apr.12,11, Oct.11 - 4M

Solution

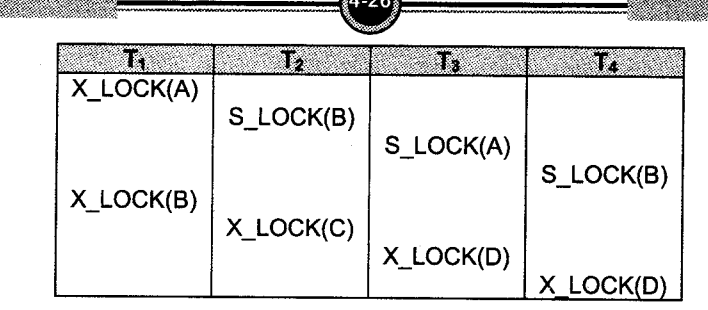

Above wait-for-graph does not show cycle. So deadlock does not exists in the system.

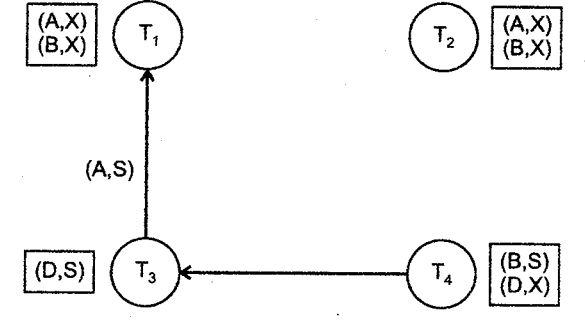

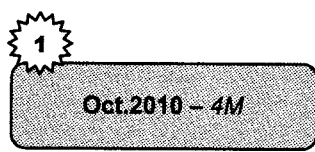

10. Following is the list of events in an interleaved execution of sets  $T_1, T_2, T_3$  and  $T_4$  assuming 2PL(two phase lock). Is there a deadlock? If yes which transaction are involved in deadlock?

**Concurrency Control** 

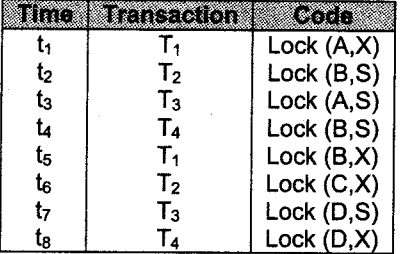

#### Solution

**RDBMS** 

First we will convert the given set of instructions in the form of transaction

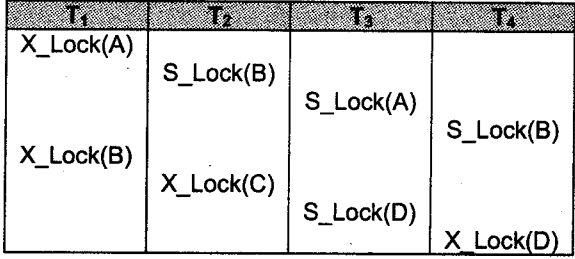

Concurrency Control

**RDBMS** 

To check whether deadlock is in the system or not we will draw wait for graph. Transactions are represented by vertices and waiting element by edges.

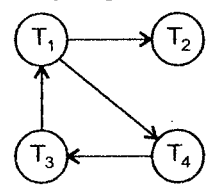

Cycle is present in wait for graph that means deadlock so deadlock is present. It is created by transaction  $T_1$ ,  $T_3$ ,  $T_4$ .

11. Following is the list of events in an interleaved execution of set T1 T2, T3 and T4, assuming 2PL (two phase lock). Is there a deadlock? If yes, which transactions are involved in deadlock?

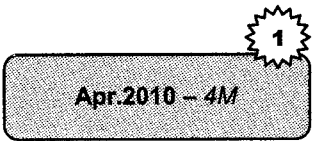

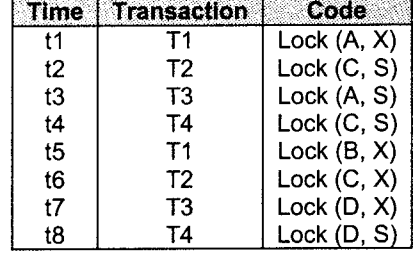

#### Solution

From the given table we get,

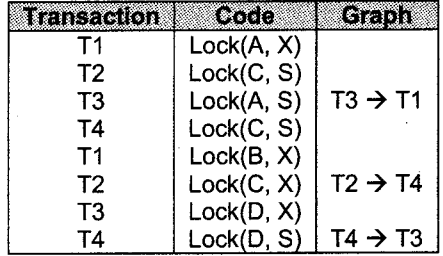

Since there is no cvcle. there is no deadlock.

12. The following is the list of events in an interleaved execution of set of transaction T0, T1, T2 with two phase locking protocol:

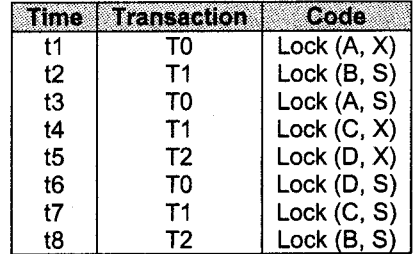

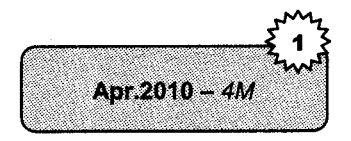

Construct a wait for graph according to above request. Is there deadlock at any instance? Justify.

#### Solution

**RDBMS** 

From the given transactions, following wait-for graph results:

Since there is no cycle in the graph, no deadlock exists.

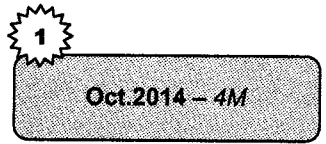

13. Following is the list of events in an interleaved execution of set of transaction Tl, T2, T3 and T4 assuming 2pL. Is there a deadlock? If yes, which transactions are involved in Deadlock?

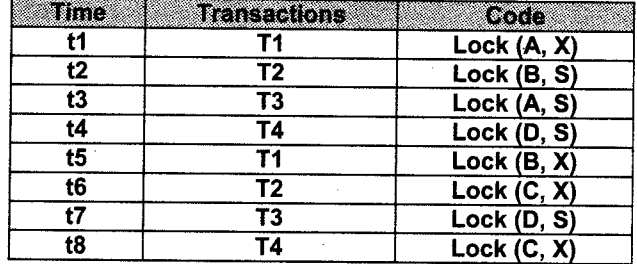

Solution

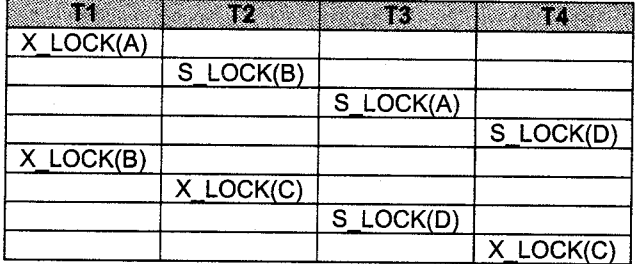

for graph is drawn as follows:

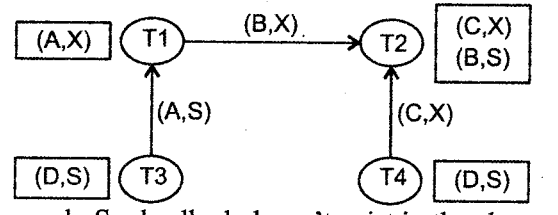

There is no cycle in wait for graph. So deadlock doesn't exist in the above situation

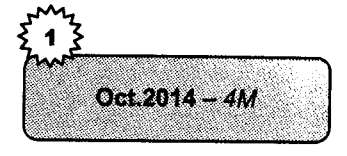

14. Following is the list of events in an interleaved execution of set of transaction T1,T2, T3 and T4 assuming 2PL. Is there a deadlock? If yes, which transactions are involved in deadlock?

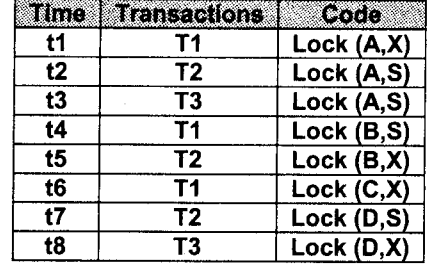

Solution

**RDBMS** 

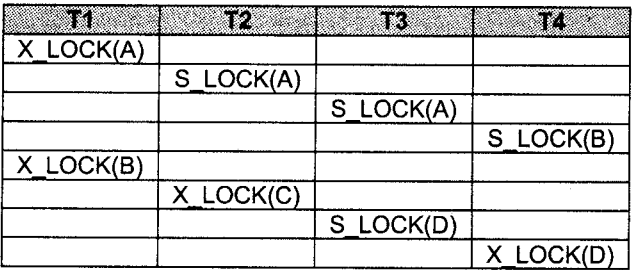

Wait for graph is drawn as follows:

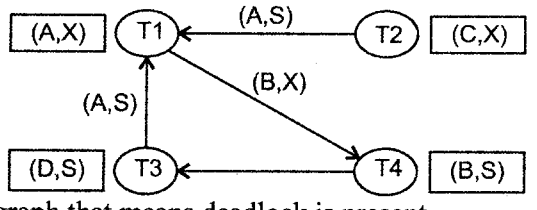

Cycle is present in wait for graph that means deadlock is presen t. It is created by transactions T1, T3, T4.

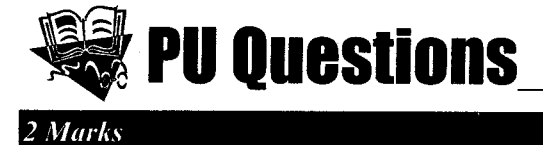

- Define Deadlock. 1.
- Define: i. upgrading 2.
- ii. downgrading
- Define: i. W-timestamp 3.
	- ii. R-timestamp
- Define Growing Phase and Shrinking Phase. 4.
- Define Lock. List different types of Lock. 5.
- What is deadlock? Explain how deadlock is recovered. 6.
- Define Growing Phase. 7.

#### **4 Marks**

What is validation based protocol? Explain in detail the 1. conditions for the validation test.

 $[Oct.15.09 - 2M]$  $[Apr.2015 - 2M]$  $[Oct.2014 - 2M]$ [Oct.2014 -  $2M$ ] [Oct.12, 11, Apr.12  $- 2M$ ]  $[Oct.12, 09, Apr.11 - 2M]$  $[Oct.2010 - 2M]$  $[Apr.2010 - 2M]$ 

#### $[Oct.2015 - 4M]$

 $[Oct.2015 - 4M]$  2.

**RDBMS** 

The following is the list of events in an interleaved execution if set  $T_1$ ,  $T_2$ ,  $T_3$ , and  $T_4$  assuming 2 PL. Is there a deadlock? If yes, which transactions are involved in deadlock?

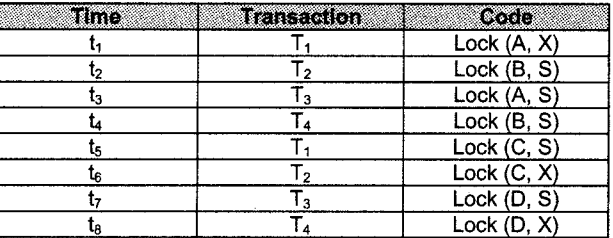

[Oct.15, Oct.14-4M]

 $[Oct.2015 - 4M]$ 

3. 4.

5. 6. 7. How is deadlock detected and how to recover deadlock?

Following is a list of events in an interleaved execution if set  $T_1$ ,  $T_2$ ,  $T_3$ , and  $T_4$  assuming 2 PL. Is there a deadlock? If yes, which transactions are involved in deadlock?

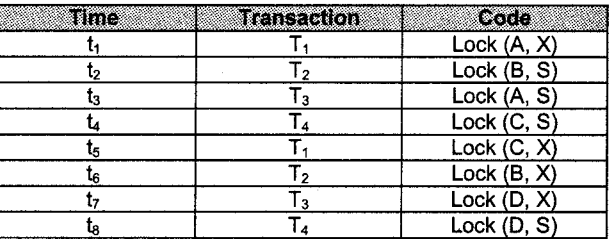

 $[Apr.2015 - 4M]$  $[Apr.15, Oct.12 - 4M]$ 

 $[Apr.2015 - 4M]$ 

Explain Timestamp ordering protocol. What is deadlock? Explain how deadlock is recovered.

Following is a list of events in an interleaved execution of set transactions  $T_1$ ,  $T_2$ ,  $T_3$ , and  $T_4$  with two phase locking protocol. of

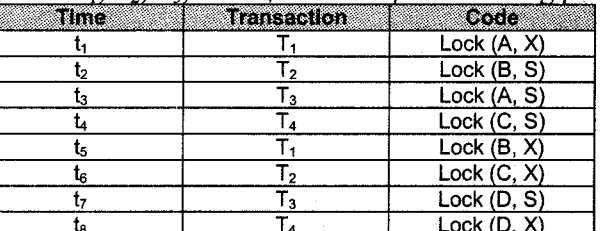

ing to above request. Is there

deadlock at any instance? Justify.<br>Following is II list of events in an interleaved execution of set of lockin

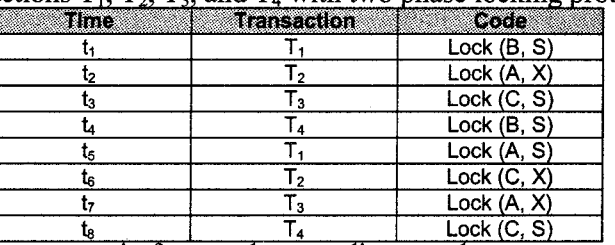

ing to above request. Is there deadlock at any instance? Justify.

 $[$ Apr.2015 - 4 $M$  8.

- 9. Explain two phase locking protocol with example.
- 10. Following is the list of events in an interleaved execution of set of transaction Tl,T2, T3 and T4 assuming 2PL. ls there a deadlock? If yes, which transactions are involved in Deadlock?

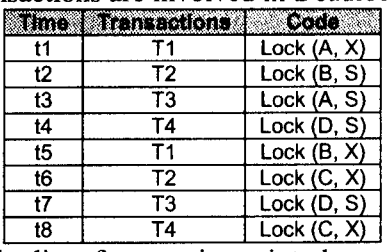

Following is the list of events in an interleaved execution of set of transaction Tl,T2, T3 and T4 assuming2PL.Is there a deadlock? If yes, which transactions are involved in deadlock? 11.

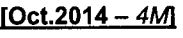

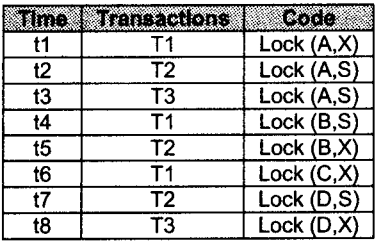

- Explain Validation based Protocol. t2.
- Following is the list of events in an interleaved execution of  $setT_1$ ,  $T_2$ ,  $T_3$  and  $T_4$  assuming 2PL (Two Phase Lock). Is there a Deadlock? If yes, which transactions are involved in Deadlock? 13.

 $[Oct.2012 - 4M]$ [Oct.2012 -  $4M$ ]

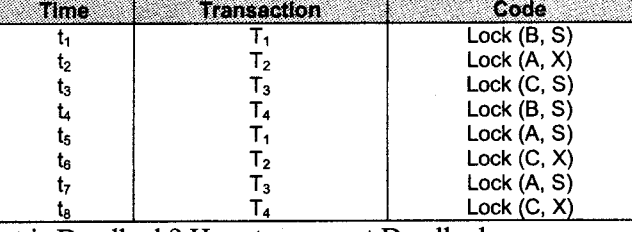

- What is Deadlock? How to prevent Deadlock. 14.
- Following is the list of events in an interleaved execution if  $setT_1, T_2, T_3$  and  $T_4$  assuming 2PL. Is there a Deadlock? If yes, set  $T_1, T_2, T_3$  and  $T_4$  assuming 2PL. which transactions are involved in deadlock? 15.

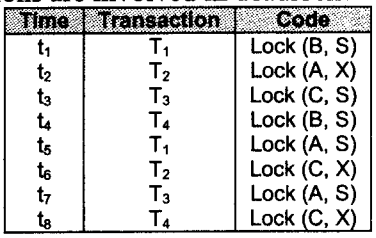

 $[Apr.12, 10 - 4M]$ [Apr.2012-4M]

[Oct.14,09,Apr.12-4M]

 $[Oct.2014 - 4M]$ 

 $[Oct.2011 - 4M]$ 

t8.

20.

21.

[Apr.11, Oct.  $10 - 4M$ ] [Apr.2011, Oct.10 - 4M]

 $[Apr.2011 - 4M]$ 

 $I$ Apr.2012 - 4M 16. Following is the list of events in an interleaved execution of sets  $T_1, T_2, T_3, \overline{T}_4$  assuming 2PL. Is there a deadlock? If yes, which transactions are involved in deadlock?

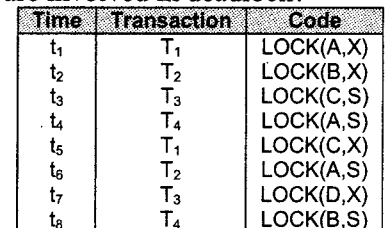

 $\frac{t_{s}}{t_{s}}$   $\frac{t_{s}}{t_{s}}$   $\frac{1}{t_{s}}$   $\frac{1}{t_{s}}$ t7.

Following is the list of events in an interleaved execution if set  $T_1, T_2, T_3$  and  $T_4$  assuming 2PL (two phase lock). Is there a deadlock? If yes, which transactions are involved in deadlock?

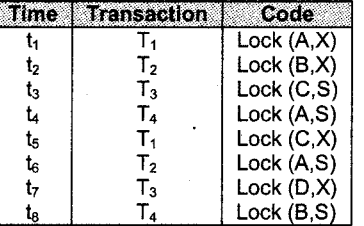

What is deadlock? Explain how deadlock is detected?<br>Define terms: i. Upgrading ii. Downgrading 19.

Define terms: i. Upgrading ii. Downgrading iii. Lock point iv. Starvation

iii. Lock point Following is the list of events in an interleaved execution if set  $T_1, T_2, T_3$  and  $T_4$  assuming 2PL. Is a there a deadlock? If yes which transactions are involved in deadlock?

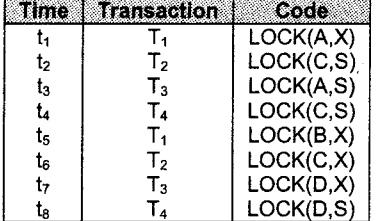

 $[Apr.2011 - 4M]$  22.

Following is the list of events in an interleaved execution if set  $T_1, T_2, T_3$  to as1suming 2PL. Is there a deadlock ? If yes, which transactions are involved in deadlock ?

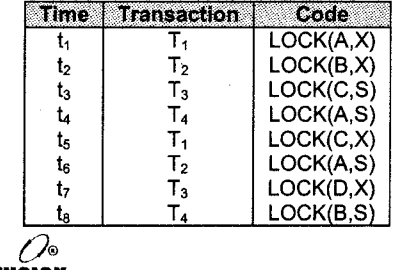

vision

**RDBM** 

# Chapter 5 RECOVERY **SYSTEM**

### **Introduction**

A computer system like any other device (mechanical or electrical) is subject to failure from <sup>a</sup> variety of reasons: disk crash, power outage, software error, and fire in the machine room or even damage. In any failure information may be lost. So the database system must take some actions in advance to ensure two main properties of the transactions like atomicity and durability. A primary part of a database system is a recovery scheme that can restore the database to the consistent state that existed before the failure. The recovery scheme also provide high availability i.e. it must minimize the time for which the database is not usable after a crash.

### 2. Failure Glassification

There are various types of failure that may occur in system each of which needs to be dealt with in a different manner. The simplest type of failure is one that does not result in the loss of information

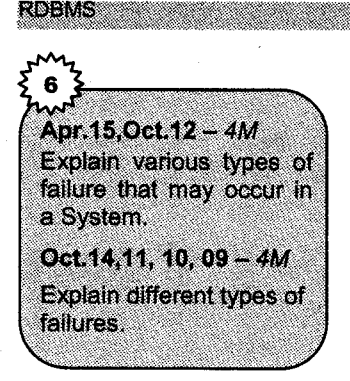

in the system. The failures that are more difficult to deal with are those resulting in a loss of information.

Following are the types of failure:

1. Transaction failure

2. System crash

3. Disk Failure

### 2.1 Transaction Failure

There are two types of errors that may cause a transaction to fail:

- 1. Logical error: The transaction can no longer continue with its normal execution because of some internal condition such as bad input, data not found, overflow or resource limit exceeded.
- 2. System error: The system has entered an undesirable state (deadlock) so the transaction cannot continue with its normal execution. The transaction can be reexecuted at a later time.

#### 2.2 System Grash

There is a hardware malfunction or a bug in the database software or the operating system that causes the loss of the content of volatile storage and brings transaction processing to a halt. The content of nonvolatile storage remains intact and is not corrupted.

The assumption that hardware errors and bugs in the software bring the system to a halt but do not corrupt the nonvolatile storage contents is known as the fail stop assumption.

#### 2.3 Disk Failure

A disk block loses its content as a result of either a head crash or failure during a data transfer operation. Copies of the data on other disks or archival backups on tertiary media such as tapes axe used to recover from the failure.

**RDBMS** 

To determine how the system should recover from failures we need to identify the failure modes of those devices used for storing data. Then we must consider how these failure modes affect the contents of the database. We can then propose algorithms to ensure database consistency and transactions atomicity despite failure. These algorithms are known as recovery algorithm.

- 1. Actions taken during normal transaction processing to ensure that enough information exists to allow recovery from failures.
- 2. Action taken after a failure to recover the database contents to a state that ensures database consistency, transaction atomicity and durability.

### 3, Storage Structure

The various data items in the database may be stored and accessed in a number of different storage media. To understand how to ensure the atomicity and durability properties of a transaction, we will study how the data is actually *stored* and what are their *access* methods.

### 3.1 Storage Types

There are different types of storage media depending on their relative speed, capacity and resilience to failure they are classified as:

1. Volatile storage: Information stored in volatile storage does not usually survive system crashes. This memory access to volatile storage is extremely fast both because of the speed of the memory access itself and because it is possible to access any data item in volatile storage directly. Examples of volatile storage are main memory and cache memory.

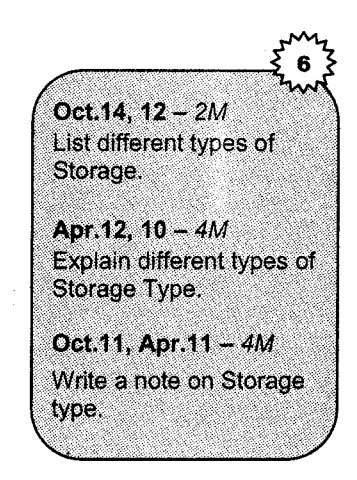

- 2. Nonvolatile storage: Information stored in nonvolatile storage survives system crashes. Disks are used for on line storage whereas tapes are used for archival storage. Both these are subject to failure such as head crash. Nonvolatile storage is slower then volatile storage because disk and tape devices are electromechanical rather then based entirely on chips, as is volatile storage. Nonvolatile media are normally used only for backup data. Examples of nonvolatile storage are disk and magnetic tapes.
- 3. Stable storage: Information stored in stable storage is never lost. This kind of storage is practically impossible to obtain.

### 3,2 Data Access

The database system resides permanently on nonvolatile storage (Disks) and is partitioned into fixed length storage units called *blocks*. Blocks are the units of data to and from disk and may contain several data items. We can assume that no data item spans two or more blocks.

Transactions input information from the disk to main memory and then output the information back onto the disk. The input and output operations are done in block units. The blocks stored on the disk are called as physical blocks and the blocks stored temporarily in main memory are called as buffer blocks. The areas of memory where blocks store temporarily are called the disk buffer.

Block movements between disk and main memory are done through the following two operations:

- 1. Input (B): Transfers the physical block B to main memory.
- 2. Output (B): Transfers the buffer block B to the disk and release the appropriate physical block there.

Following diagram illustrates this scheme.

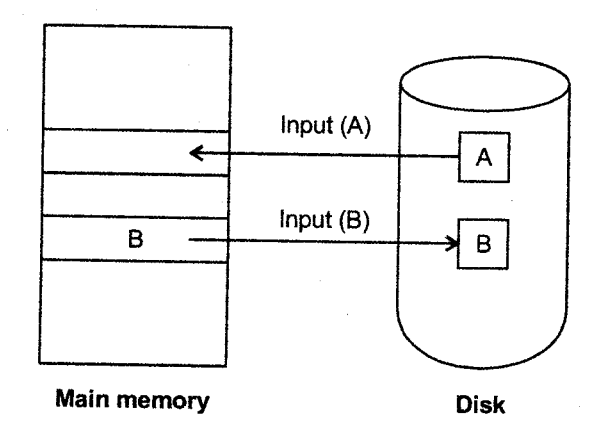

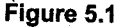

Each transaction Ti has a private work area in which copies of all the data items accessed and updated by Ti are kept. The system creates this work area when the transaction is initiated, the system removes it when the transaction either commits or aborts. Each data item X kept in the work area of transactions Ti-is denoted by xi. Transactions Ti-interacts with the database system by transferring data to and from its work to the system buffer.

**RDBMS** 

The transfers of data takes place using following two operations:

- 1. **Read (X):** Assigns the value of data item X to the local variable xi. It executes this operation as follows:
	- a. If block Bx on which X resides is not in main memory it issues input  $(Bx)$ .
	- b. It assigns to xi the value of X in buffer Block.
- 2. Write (X): Assigns the value of local variable xi to data item X in the buffer block. It executes this operation as follows:
	- a. If block Bx on which X resides is not in main memory it issues input( $Bx$ ).
	- b. It assigns the value of xi to  $X$  in buffer Bx.

The buffer block is written out to the disk by the buffer manager. It needs the memory space for other purposes. It is not written to the physical block immediately.

When a transaction needs to access a data item  $X$  for the first time it must execute read(X). The system then performs all updates to X on Xi. After the transaction access X for the final time, it must execute write  $(X)$  to reflect the change to  $X$  in the database itself.

The output(Bx) operation for the buffer block Bx on which resides does not need to take effect immediately after write $(X)$  is executed.

If the system crashes after the write $(X)$  operation was executed but before output  $(Bx)$  was executed the new value of X is never written to disk and thus is lost.

### 4. Recovery and Atomicity

Consider the fransaction Ti that transfers '50 from account A to account B. The initial value of A and B are'1000 and'2000 respectively. Suppose that a system crash has occurred during the execution of Ti after outpu(BA) has taken place but before oupu(BB) was executed where BA and BB denote the buffer blocks on which A and B resides. Since the memory contents were lost. We could invoke two possible recovery procedures:

- 1. Reexecute: Account A will have value Rs.900 rather then the Rs.950. The svstem enters an inconsistent state.
- 2. Do not reexecute: Account A will be Rs.950 but account B will be Rs.2000. The system enters an inconsistent state.

This is because we are not preserving the atomicity property. So to achieve atomicity we must output the information describing the modification to the stable storage without modifying the database itself. Here we will assume that a transaction is active at a time.

### 4.1 Log-Based Recovery

Oct.14, 12, Apr.10 - 4M Explain log-based recovery.

**RDBMS** 

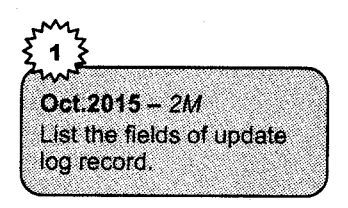

The most widely used structure for recording database modifications is the log. The log is a sequence of log records, which records all the update activities in the database. There are several types of log records, which are written in the system log. An update log record describes a single database write. It has following fields:

- 1. Transaction identifier: This is the unique identifier of the transaction that performs the *write* operation.
- 2. Data item identifier: Unit identifier of the data item written. Normally this is the location on disk of the data item.
- 3. Old value: This is the value of the data item prior to the write.
- 4. New value: This is the value of the data item after the write.

The other special log records also exist to record different events during transaction processing such as the start of a transaction and the commit or abort of a transaction.

The various types of log records are represented as :

1. <Ti, start>: It shows that transaction Ti has started.

Example: [start-transaction]: It indicates that transaction T has started execution.

2.  $\leq$ Ti, Xj, V1, V2>: Transaction Ti has performed the write operation of data item Xi. Xj has Vl value before write and will have value V2 after write.

Example [write-item, T, X, old-value, new-value]:- It indicates that transaction T has changed the value of database item X from old value to new value.

3. <Ti, commit>: Transaction Ti has committed.

Example:  $[commit, T]$ : It indicates transaction T has completed successfully and the effect will be committed (stored permanently) to the database.

4.  $\leq$ Ti, abort>: Transaction Ti has aborted.

Example: [abort, T]: It Indicates that transaction T has been aborted.

Whenever transaction performs write it is essential that the log record for that write be created before the database is modified. Once such a log record exists we can undo or redo the changes easily.

The log record is very useful for recovery from system and disk failures. This log must reside in stable storage. The log contains a complete record of all database activity, so the size of the log will become very long.

There are two techniques for using the log to ensure the transaction atomicity:

1. Defened Database Modification

**RDBMS** 

2. Immediate Database Modification

### 4.2 Deferred Database Modification

The deferred database techniques ensures transition atomicity by recording all database modifications in the log but deferring the execution of all write operations of a transaction until the transaction partially commits. A transaction is said to be partially committed when the final action of a transaction is executed. We assume that transactions are executed serially.

When the transaction partially commits, the information on the log associated with the transaction is used in executing the deferred writes. If the system crashes before the transaction completes its execution or if the ffansaction aborts then the information on the log is simply ignored. When transaction Ti is started then the record <Ti, start> is written in the log. All subsequent write operations are recorded in the log.

When transaction Ti is partially committed then the last record  $\leq$ Ti, commit $\geq$  is written in the log. The system log is used to execute the different writes. If any system crash occurs during this operation then also there will be no problem as system log is written on the stable storage.

Let us consider an example to understand this concept. Let T0 transaction transfer Rs. 50 from account A to account B.

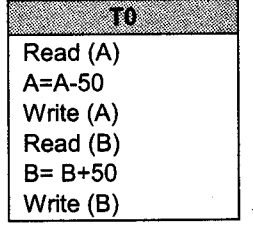

Apr.15, Oct. 11 - 4M **Explain Deferred** Database Modification with example.  $Oct2010 - 4M$ **Explain recovery using** deferred update method.

Let T1 be a transaction that withdraws Rs.100 from account C.

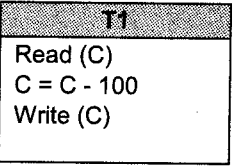

Suppose that these two transactions are executed serially in the order T0 followed by T1 and the value of accounts A, B and C before the executions are Rs.1000, Rs.2000 and Rs.700 respectively.

The portion of the system log for transactions T0 and T1 are.

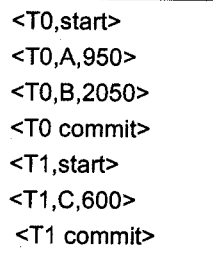

#### Portion of the database log for transactions T0 and T1

There are various orders in which the actual outputs can take place to both the database system and the log as a result of the execution of T0 and T1. One such order is presented in following table. The value of A is changed in the database only after the record <T0, A, 950> has been placed in the log.

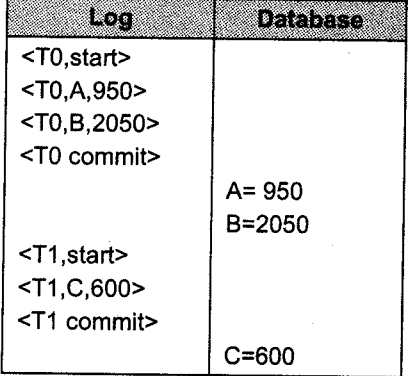

#### State of the log and database corresponding to T0 and Tl

Using the log the system can handle any failure that results in the loss of information on volatile storage. The recovery procedure is.

Redo (Ti) Sets the value of all data items updated by transaction Ti to the new values.

The redo operation must be idempotent i.e. executing it several times must be equivalent to once.

After failure the recovery subsystems consults the log to determine which transactions need to be redone. Transaction Ti needs to be redone if and only if the log contains both the record  $\langle Ti, start \rangle$ and the  $\leq$ Ti, commit $\geq$ . If the system crashes after the transaction completes its execution the recovery scheme uses the information in the log to restore the system to a previous consistent state after the transaction had completed.

Let us suppose that the system crashes before the completion of the transaction. So that we can see how the recovery techniques restore the database to a consistent state.

| $<$ T0,start>           | $<$ T0.start $>$        | $<$ T0.start $>$        |
|-------------------------|-------------------------|-------------------------|
| <t0,a,950></t0,a,950>   | <t0,a,950></t0,a,950>   | <t0,a,950></t0,a,950>   |
| <t0,b,2050></t0,b,2050> | <t0,b,2050></t0,b,2050> | <t0.b,2050></t0.b,2050> |
|                         | <t0 commit=""></t0>     | <t0 commit=""></t0>     |
|                         | $<$ T1 start >          | $<$ T1 start>           |
|                         | <t1,c,600></t1,c,600>   | $<$ T1,C,600>           |
|                         |                         | <t1 commit=""></t1>     |
| 'a)                     | (b)                     | (c)                     |

Figure 5.2: The same log at three different times

Assume that the crash occurs after the log record write  $(B)$  operation of transaction T0 has been written in a stable storage. The log at the time of the crash appears in fig. 5.2 (a). When the system comes back up no redo actions need to be taken since no commit record appears in the log. The values of accounts A and B remain Rs.1000 and Rs.2000 respectively. The log records of the incomplete transaction T0 can be deleted from the 1og.

Now let us assume the crash comes just after the log records write (C) of transaction T1 has been written to stable storage. In this case the  $log$  at the time of the crash is as in  $fig. 5.2(b)$ . When the system comes back up the operation redo (T0) is performed since the record  $\langle T0$ , commit appears in the log on the disk. After this operation is executed the values of accounts A and B are Rs.950 and Rs.2050 respectively. The value of account C remains Rs.700. As before the log records of the incomplete transaction T1 can be deleted from the log.

Finally assume that a crash occurs just after the log record  $\leq$ T1, commit> is written to stable storage. The log at the time of this crash is as in fig. 5.2 (c). When the system comes back up two commit records are in the log one for T0 and one for T1. The system must perform operations redo (T0) and redo (T1) in the order in which their commit records appear in the log. After the system executes these operations the values of accounts A, B and C are Rs.950, Rs.2050 and Rs.600 respectively.

### 4.3 Immediate Database Modification

The immediate modification technique allows database modifications to be output to the database while the transaction is still in the active state. These modifications written by active transactions are called as uncommitted modifications. ln case of transaction failure the undo operation is performed on to the database.

Before transaction Ti starts its execution the system writes  $\leq$ Ti, start $>$  to the log. During its execution any write (X) operation by Ti is preceded by the writing of the appropriate new update record to the log. When Ti partially commits the system writes the record  $\leq$ Ti, commit $\geq$  to the log.

Let us consider the banking example. The transaction T0 and T1 executed one after the other in the order T0 followed by T1. The portion of the log containing the relevant information appears as following.

Oct.14 Apr.12, 10 - 4M **Explain Immediate Database Modification** with example.

**RDBMS** 

<T0 start> < T0 , A, 1000,950> <T0, 8,2000,2050> <T0 commit> <T1 start> <T1 start> <T1 , C,700,600> <T1 commit>

Portion of the system log corresponding to T0 and T1

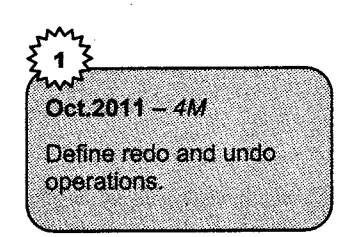

Using the log the system can handle any failure that does not result in the loss of information in nonvolatile storage. The recovery procedure uses two steps.

- 1. Undo (Ti): restores the value of all data items updated by transaction Ti to the old values.
- 2. Redo (Ti): sets the value of all data items updated by transaction Ti to the new values.

The undo and redo operations must be idempotent to guarantee correct behavior even if a failure occurs during the recovery process.

**RDBMS** 

After a failure has occurred the recovery scheme determine which transactions need to be redone and which need to be undone.

- 1. Transaction Ti needs to be undone if the log contains the record  $\leq$ Ti, start $>$ , but does not contain the record <Ti, commit>.
- 2. Transactions Ti needs to be redone if the log contains both record  $\leq$ Ti, start $\geq$  and the record  $\leq$ Ti, commit $\geq$ .

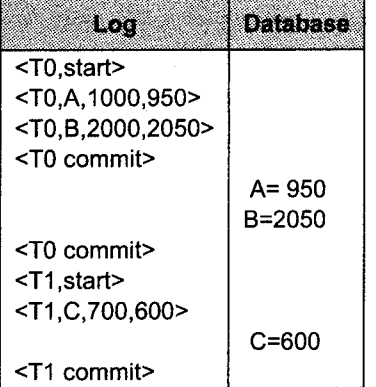

Let us consider our banking *example*. The database system and log is as follows:

#### State of system log and database corresponding to T0 and Tl

Transaction T0 and T1 executed one after other in the order T0 followed by T1. Suppose that the system crashes before the completion of the transaction.

We consider three cases. The state of the logs for each of these cases appears in *figure* below:

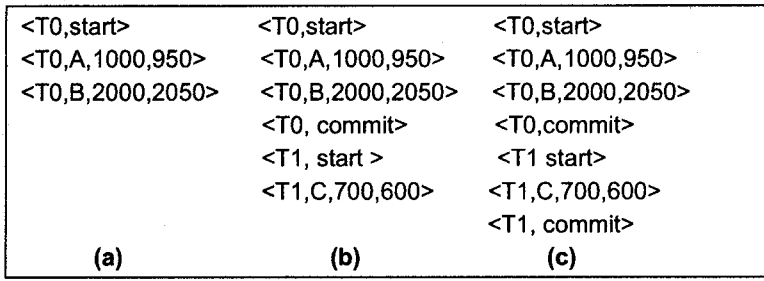

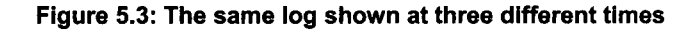

Let us assume that the crash occurs just after the log record for the step write  $(B)$  of transaction T0 has been written to stable storage *(fig. 5.3(a))*. When the system comes back up it finds the record

 $\langle$ T0,start $>$  in the log but no corresponding  $\langle$ T0,commit $>$  record. So transaction T0 must be undone, hence so undo (T0) is performed. As a result the value of account A, B will be Rs.1000 and Rs. 2000 respectively.

Let us assume in second case where the crash has occurred just after the log record write (C) of transaction T1 has been written in stable storage *(fig 5.3(b))*. When the system comes back up, two recovery actions need to be taken. The operation undo (Ti) must be performed, since the record  $\leq$ Tl start> appears in the log, but there is no record  $\leq$ Tl,commit>. The operation redo (T0) must be performed, since the log contains the record <T0 Start > and the record <T0, commit>. At the end of the entire recovery procedure, the values of accounts A, B and C are Rs.950, Rs.2050, and Rs.700, respectively. Note that the undo (T1) operation is performed before the redo (T0). This order is very important in the recovery procedure.

Finally, let us assume that the crash occurs just after the log record <T1, commit> has been written to stable storage (Fig  $(c)$ ). When the system comes back up, both T0 and T1 need to be redone since the records  $\leq$ T0, start> and  $\leq$ T0, commit> appear in the log. After the system performs the recovery procedures redo (T0) and redo (T1) the values in account A, B and C are Rs.950, Rs.2050 and Rs.600 respectively.

### 4.4 Gheckpoints

when a system failure occurs we must see the log to determine those transactions that need to be redone and those that need to be undone. we need to search the entire log to determine this information.

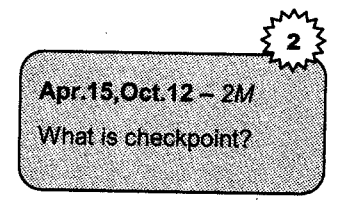

There are two problems with this;

- l. The search process is time consuming.
- 2. Most of the transactions have already written their updates into the database. But still we redo them again and again. There will be no harm in doing this but the recovery procedure will take a longer time.

To reduce such kind of overhead we use the concept of checkpoints.

To use checkpoints in the log following three steps are used:

- 1. Output onto stable storage all log records currently residing in main memory.<br>2. Output to the disk all modified buffer blocks.
- 
- 3. Output onto stable storage a log record <checkpoint>.

Transactions are not allowed to perform any update actions while a checkpoint is in progress. The recovery procedure can start from the checkpoint record in the system log and not from first record of the system log.

Consider the transaction Ti that is committed prior to the check point record. Any database modifications made by Ti must have been written to the database either prior to the checkpoint or as part of the checkpoint itself. At recovery time there is no need to perform a redo operation on Ti.

After a failure has occurred the recovery scheme examines the log to determine the most recent transaction Ti that started executing before the most recent checkpoint took place. It can find such <sup>a</sup> transaction by searching the log backward from the end of the log until it finds the first <checkpoint) record and continues to search backward until it finds the next <Ti start> record. This record identifies a transaction Ti.

Once the system has identified transaction Ti the redo and undo operations need to be applied to only transaction Ti and all transaction Tj that started executing after transaction Ti. The remaining part of the log can be ignored and erased whenever desired.

For immediate modifications technique the recovery operations are:

- 1. For all transactions Ti in T that have no  $\leq$  Ti, commit record in the log, execute undo (Ti).
- 2. For all transactions Ti in T such that the record <Ti commit> appears in the log, execute redo(Ti).

The undo operation does not need to be applied when the deferred modification technique is being employed.

Consider the set of transaction  $\langle T0, T1, \ldots, T100 \rangle$ . The most recent checkpoint took place during the execution of transaction T65. So only transactions T65,...T100 need to be considered during the recovery. Each of them needs to be redone if it has committed otherwise needs to be undone.

## 5. Recovery with Goncurrent Transactions

Now we consider recovery if only a single transaction at a time is executing. Now we can modify and extend this with multiple fransactions. The number of concurrent transactions the system has a single disk buffer and a single 1og. All transactions share the buffer blocks. We allow immediate modification and permit a buffer block to have data items updated by one or more transactions.

### 5.{ Interaction with Goncurrency controt

The recovery scheme depends on the concurrency control scheme that is used. To roll back a failed transaction we must undo the updates performed by the transaction. For example: Suppose that a transaction T0 has to be rolled and a data item X that was updated by T0 has to be restored to its old value. Using the log based schemes for recovery we restore the value by using the undo information in a log record. Suppose now that a second transaction T1 has performed yet another update on X before Tl is rolled back.

Therefore we require that if transaction T has updated a data item x no other transaction may update the same data item until T has committed or rolled back. This can be achieved by using strict two phase locking.

### 5.2 Transaction Rollback

Transactions can be aborted due to any failure. To restart, the aborted transaction is called as rollback' Rollback restores the state of the database to the last commit point. This command also releases the locks if any hold by the current transaction. The command used in SQL for this is simply: ROLLBACK;

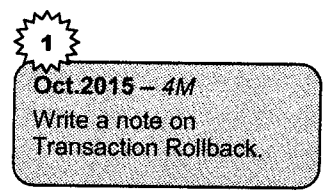

We roll back a failed transaction Ti by using the log. The system scans the log backward for every log record of the form  $\leq$  Ti, Xj, V1,  $V2$  found in the log the system restores the data item  $Xj$  to its old value V1. Scanning of the log terminates when the 1og record <Ti start $\ge$  is found.

If a strict two phase locking is used for concurrency control locks held by a transaction t may be released only after the transaction has been rolled back. Once transaction T has updated a data item no other transaction could have updated the same data item.

### 5.3 Restart Recovery

When the system recovers from a crash it constructs two lists. The *undo-list* consists of transaction to be undone and the redo-list consists of transactions to be redone.

**RDBMS** 

The system constructs the two lists as follows. Initially they are both empty. The system scans the log backward examining each record until if finds the first <checkpoint> record.

- 1. For each record found by the form <Ti commit> it adds Ti to redo list.
- 2. For each record found of the form  $\leq$  Ti start> if Ti is not in redo list then it adds Ti to undo list.

When the system has examined all the appropriate log records it checks the list L in the checkpoint record. For each transaction Ti in L if Ti in not in redo list then it adds Ti to the undo list.

After the redo-list and undo-list are constructed the recovery proceeds as follows:

- i. The system rescans the log from the most recent record backward and performs an undo for each log record that belongs to transaction Ti on the undo list. Log records of transaction on the redo-list are ignored in this phase. The scan stops when the  $\leq$ Ti start> records have been found for every transaction Ti in the undo list.
- 2. The system locates the most recent <checkpoint I> record on the log. This step may involve scanning the log forward if the checkpoint record was passed in step l.
- 3. The system scans the log forward from the most recent <checkpoint L> record and performs redo for each log record that belongs on a transaction Ti that is on the redo-list. It ignores log records of transaction on the undo list in this phase.

After the system has undone all transactions on the undo list it redoes those transactions on the redolist. It is important in this case to process the log forward. When the recovery process has completed transaction-processing resumes.

### 6. Remote Backup Systems

Traditional transaction processing systems are centralized or client-server systems. Such systems are at risk to environmental disasters such as fire, flooding or earthquakes. There is need for transaction processing system that can function in spite of system failures or environmental disaste' Such systems mostly provide high availability i.e. the time for which the system is unusable must be extremely small.

We can achieve high availability by performing transaction processing at one site called the primary site and having a remote backup site where all the data from the primary site are replicated.

The remote backup site is sometimes also called the secondary site. The remote site must be kept synchronized with the primary site as updates are performed at the primary. We achieve synchronization by sending all log records from primary site to the remote backup site. The remote backup site must be physically separated from the primary.
When the primary site fails the remote backup site takes over processing. First it performs recovery using its copy of the data from the primary and the log records received from the primary. ln effect the remote backup site perfornis recovery actions that would have been performed at the primary site when the latter recovered. Standard recovery algorithms with minor modifications can be used for recovery at the remote backup site. Once recovery has been performed the remote backup site starts processing transactions.

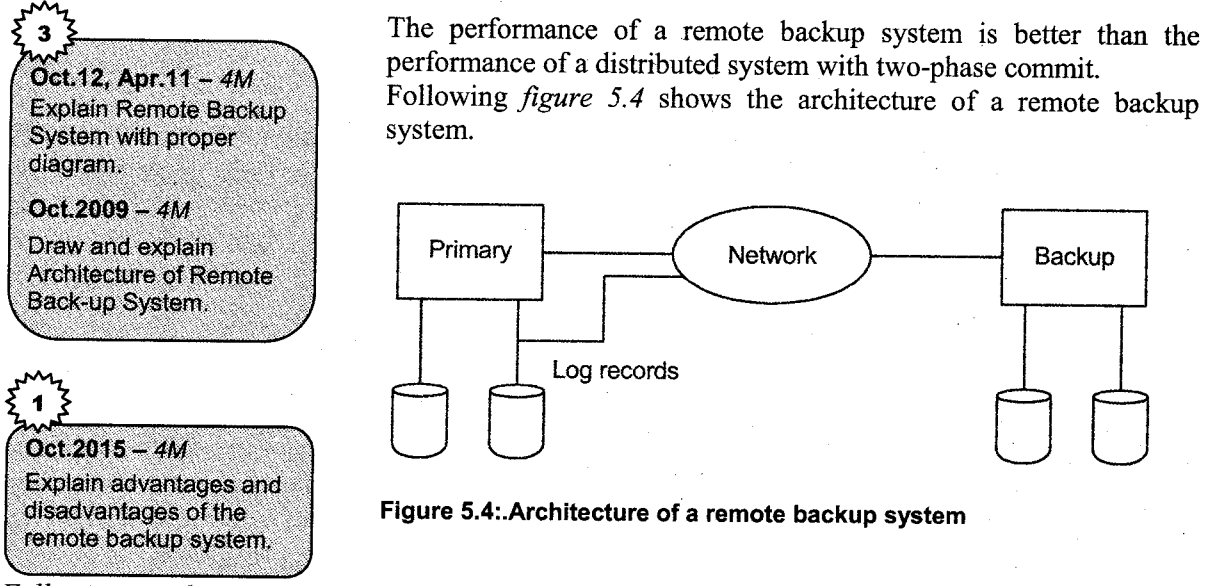

Following are the several issues that must be addressed in designing a remote backup system:

- 1. Detection of failure: As in failure-handling protocols for distributed system, it is important for the remote backup system to detect when the primary has failed. Failure of communication lines can fool the remote backup into believing that the primary has failed. To avoid this problem, we maintain several communication links with independent modes of failure between the primary and the remote backup. For example, in addition to the network connection, there may be a separate modem connection over a telephone line, with services provided by different telecommunication companies. These connections may be backed up via manual intervention by operators, who can communicate over the telephone system.
- 2. Transfer of control: When the primary fails, the backup site takes over processing and becomes the new primary. When the original primary site recovers, it can either play the role of remote backup, or take over the role of primary site again. In either case, the old primary must receive a log of updates carried out by the backup site while the old primary was down.

The simplest way of transferring control is for the old primary to receive redo logs from the old backup site, and to catch up with the updates by applying them locally. The old primary can then act as a remote backup site. If control must be transferred back, the old backup site can pretend to have failed, resulting in the old primary taking over.

Time to recover: If the log at the remote backup grows large, recovery will take a long time.  $3.$ The remote backup site can periodically process the redo log records that it has received, and can perform a checkpoint, so that earlier parts of the log can be deleted. The delay before the remote backup takes over can be significantly reduced as a result.

A hot-spare configuration can make takeover by the backup site almost instantaneous. In this configuration, the remote backup site continuously processes redo log records as they arrive, applytng the updates locally. As soon as the failure of the primary is detected, the backup site completes recovery by rolling back incomplete transactions; it is then ready to process new transactions.

4. Time to commit: To ensure that the updates of a committed transaction are durable, <sup>a</sup> transaction must not be declared committed until its log records have reached the backup site. This delay can result in a longer wait to commit a transaction, and some systems therefore permit lower degrees of durability.

The degree of durability can be classified as follows:

**RDBMS** 

i. One  $-$  safe: A transaction commits as soon as its commit log record is written to stable storage at the primary site.

The problem with this scheme is that updates of a committed transaction may not have made it to the backup site, when the backup site takes over processing. So the updates may appear to be lost. When the primary site recovers, the lost updates cannot be merged in directly since the updates may conflict with later updates performed at the backup site.

ii. Two- very safe: A transaction commits as soon as its commit log record is written to stable storage at the primary and the backup site.

The problem with this scheme is that transaction processing cannot proceed if either the primary or the backup site is down. So availability is actually less than in the single site case.

iii. Two-safe: This scheme is the same as two-very-safe if both primary and backup sites are active. If only the primary is active the transaction is allowed to commit as soon as its commit log record is written to stable storage at the primary site.

This scheme provides better availability than does two-very-safe while avoiding the problem of lost transactions faced by the one-safe scheme.

# Solved Examples

**RDBMS** 

i#

1. Following are the log entries at the time of system crash? [start-transaction, T1] [write-item T1,D,201 [commit,Tl] [checkpoint]  $[start-transaction, T4]$  $[write-item, T4, B, 15]$ [commit,T4l  $[start-transaction, T2]$  $[write\text{-item,T2,B,25}]$ [start-transaction,T3] [write-item,T3,A,30l  $[write\text{-item,T2,D,25}] \leftarrow$  system crash If deferred update technique is used what wilt be the recovery procedure?

### **Solution**

Using deferred update recovery technique two lists of transactions are maintained by the system.

- 1. Apply Redo operations to all the write operations of the committed transactions from the log in order in which they were written in log.
- 2. Transaction that are active and did not commit are effectively cancelled and resubmitted
- Step1: Transaction T1 committed before checkpoint so it is stored on secondary storage. The transaction T4 committed after checkpoint. So redo all operations of fransactions T4.
- Step 2: Transaction T2, T3 are active and they are not committed till system crash so cancel/ignore transaction T2 and T3.

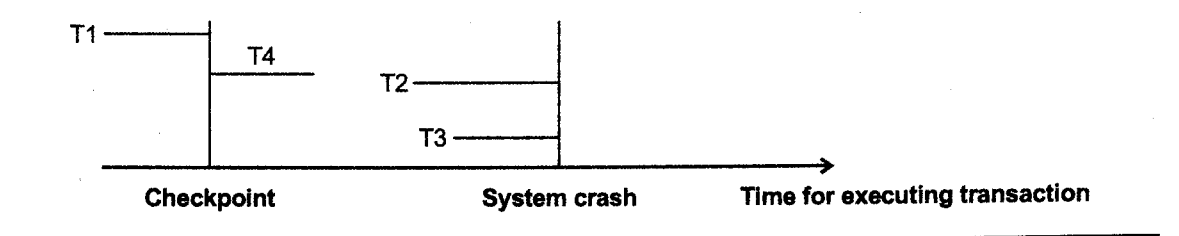

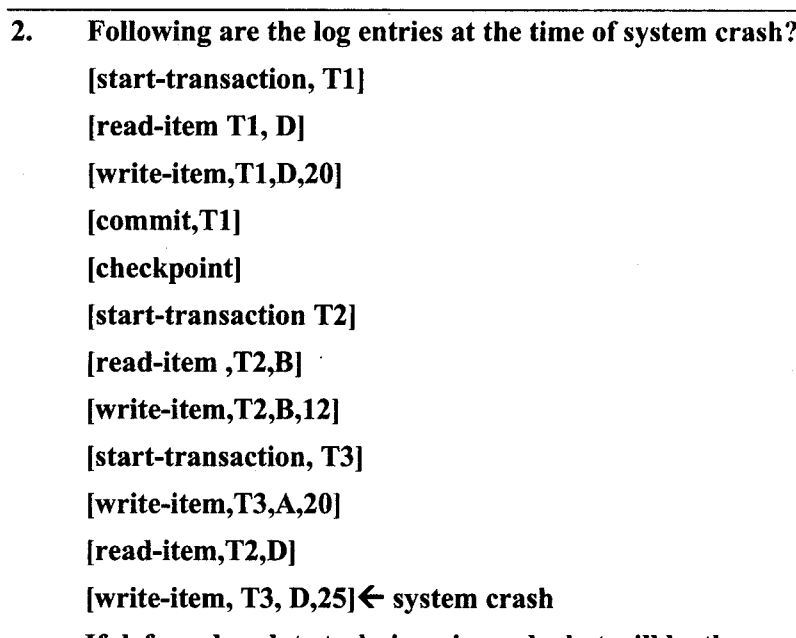

# If deferred update technique is used what will be the recovery procedure?

### Solution

**RDBMS** 

Using deferred update recovery technique two lists of transactions are maintained by the system.

- 1. Apply Redo operations to all the write operations of the committed transactions from the log in order in which they were written in log.
- 2. Transaction that are active and did not commit are effectively cancelled and resubmitted.
- Step1: Transaction T1 committed before checkpoint so no need to redo transactions.
- Step 2: Transaction T2, T3 are active and they are not committed till system crash so cancel/ignore transaction T2 and T3.

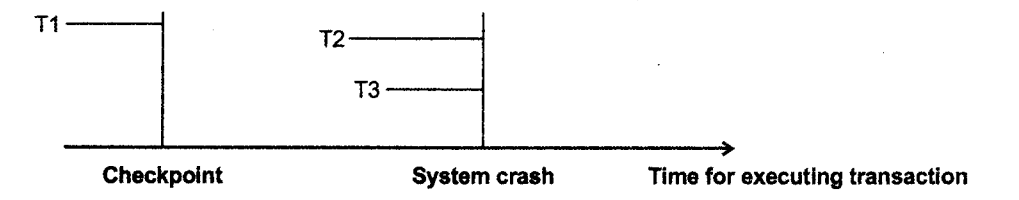

3. Following are the log entries at the time of system crash? [start-transaction, Tll [write-item T1,A,5l Icommit,Tll [start-transaction,T2l [write-item,T2,B,10l [write-item,T2,D,15l [commit,T2] [checkpoint] [start-transaction, T3l [write-item,T3,B,20] IStart-transaction, T4l [write-item, T4, C,  $10$ ] $\leftarrow$  system crash

# If deferred update technique is used what will be the recoyery procedure?

### Solution

**RDBMS** 

Using deferred update recovery technique two lists of transactions are maintained by the system.

- 1. Apply Redo operations to all the write operations of the committed transactions from the log in order in which they were written in log.
- 2. Transaction that are active and did not commit are effectively cancelled and resubmitted
- Step1: Transaction T1, T2 committed before checkpoint so no need to consider transaction Tl and T2.
- Step 2: Transactions T3, T4 are active and they are not committed till system crash so cancel/ignore transaction T3 and T4.

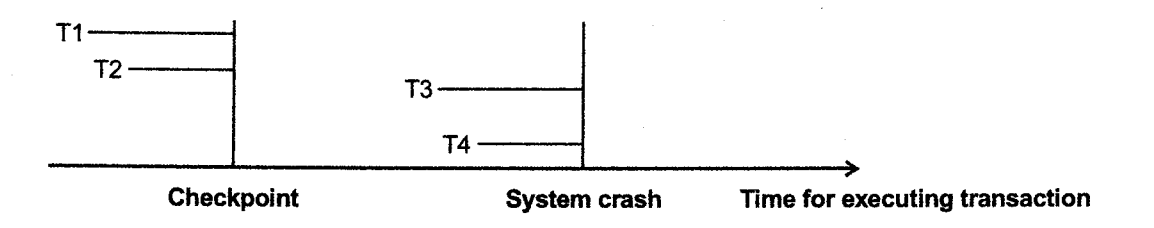

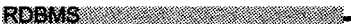

4. Following are the log entries at the time of system crash? [start-transaction, T1] [read-item Tl,Dl [write-item,T1,D,B]  $[commit, T1]$ [checkpoint] <sup>I</sup>start-transaction,T2 | [read-item,T2,B]  $[write\text{-item}, T2, B, 12]$ [start-transaction,T3] [write-item,T3,A,20l [write-item,T2,Dl [write-item, T1, D, 20] $\leftarrow$  system crash

## If immediate update with checkpoint is used what will be the recovery procedure Solution

Using immediate update method two lists of transactions are maintained by the system.

- 1. Undo all the write-item operations of the active transactions from the log using the undo procedure.
- 2. Redo the write-item operations of the committed transactions from the log using redo procedure
- Step1: Transaction T1 committed before checkpoint so no need to consider transaction T1.
- Step 2: Transaction T2, T3 are active and they are not committed till system crash so undo all the operations of transaction T2 and T3.

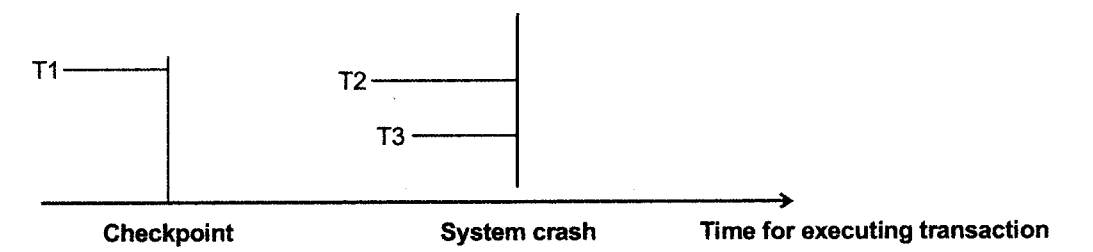

5. Following are the log entries at the time of system crash?

[start-transaction, T1l

[read-item Tl,Al

 $[read\text{-}item, T1, D]$ 

[write-item,T1,D,20l

[commit,T1]

[checkpoint]

Istart-transaction,T2l

Iread-item,T2,Bl

 $[write\text{-}item, T2, B, 12]$ 

[start-transaction,T3]

[write-item,T3,C,30l

Icommit,T2l

[read-item,T3,D]

[write-item, T3, D, 25] $\leftarrow$  system crash

# If immediate update with checkpoint is used what will be the recovery procedure?

### Solution

Using immediate update method two lists of transactions are maintained by the system.

- 1. Undo all the write-item operations of the active transactions from the log using the undo procedure.
- 2. Redo the write-item operations of the committed transactions from the 1og using redo procedure.
- Step1: Transaction T1 committed before checkpoint so no need to consider transaction T1.<br>Step2: Transaction T2 committed after checkpoint so redo transaction T2. Transaction T3 i
- Transaction T2 committed after checkpoint so redo transaction T2. Transaction T3 is active so undo it.

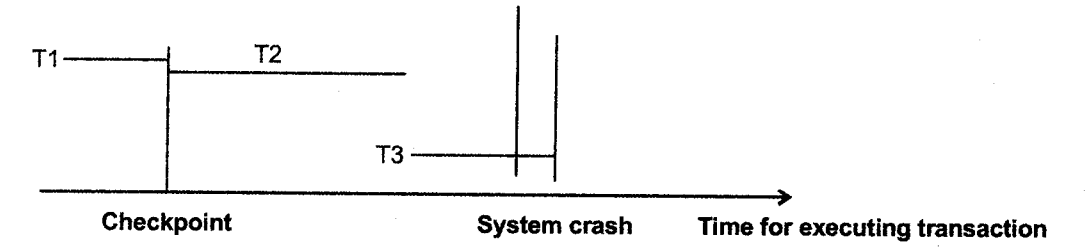

Following are the log entries at the time of system crash? 6.

[start-transaction, T1l [write-item T1,A,5] Icommit,Tll  $[start-transaction, T2]$  $[write\text{-}item, T2,B,10]$ [write-item,T2,D,6]

[commit,T2]

[checkpoint]

Istart-transaction,T3]

 $[write\text{-}item, T3, B, 20]$ 

Istart-tran saction,T4]

[write-item, T4, C, 10] $\leftarrow$  system crash

# If immediate update with checkpoint is used what will be the recovery procedure?

### Solution

Using immediate update method two lists of transactions are maintained by the system.

- 1. Undo all the write-item operations of the active transactions from the log using the undo procedure.
- Z. Redo the write-item operations of the committed transactions from the log using redo procedure
- Step1: Transaction T1 and T2 are committed before checkpoint so no need to consider transaction T1and T2.
- Step 2: Trarsaction T3 and T4 are active so undo all operations of fransaction T3 and T4.

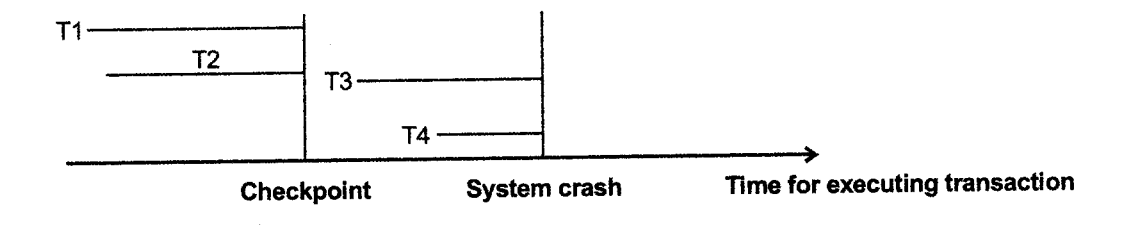

 $\overline{7}$ . Following are the log entries at the time of system crash?  $[start-transaction, T1]$ [start-transaction, T2J [read-item,t1,A]  $[write\text{-}item, T2, B, 25, 50]$ [start-transaction,T3] [commit-transaction,T2] [start-Transaction,T4]  $[write\text{-}item, T1, C, 100, 115]$  $[commit-transaction, T1]$ [write-item,T3,D,50,60] [read-item,T3,E] [write-item,T3,D,60,7Sl Icommit-transaction,T4l [abort-transaction, T3] $\leftarrow$  system crash

# If immediate update with checkpoint is used what will be the recovery procedure? **Solution**

Using immediate update method two lists of transactions are maintained by the system.

Check the committed transactions since the Iast check point and list out active transactions while system crash.

- l' Undo all the write-item operations of the active tansactions from the log using the undo procedure.
- 2. Redo the write-item operations of the committed transactions from the log using redo procedure

Step1: Transaction T1, T2 and T4 are committed so redo all operations of T1, T2 and T4.

Step2: Transaction T3 is active so undo all write operations of transaction T3.

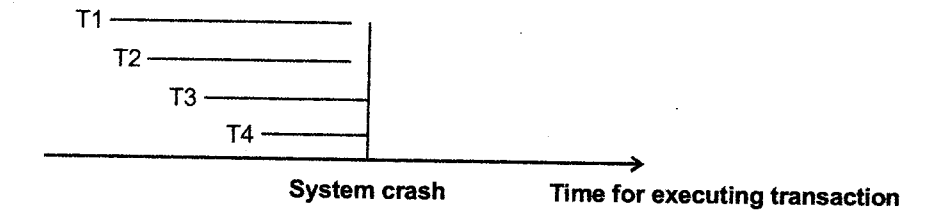

Following are the log entries at the time of system crash? 8. [start-transaction, Tll [write-item T1,D,201  $[commit, T1]$ [checkpoint] Istart-transaction,T4l [write-item,T4,B,15l  $[write-time, T4, A, 20]$  $[commit, T4]$ Istart-transaction,T2]  $[write-item, T2, B, 25]$ [start-transaction,T3] [write-item,T3,A,30l [write-item,T2,D,25] $\leftarrow$  system crash

# rf deferred update technique is used what will be the recovery procedure? Solution

Using deferred update recovery technique two lists of transactions are maintained by the system.

- 1. Apply Redo operations to all the write operations of the committed transactions from the log in order in which they were written in log.
- 2. Transaction that are active and did not commit are effectively cancelled and resubmitted
- Step1: Transaction T1 committed before checkpoint so it is stored on secondary storage. The transaction T4 committed after checkpoint. So redo all operations of transaciions T4.
- Step2: Transaction T2, T3 are active and they are not committed till system crash s so cancel/ignored transaction T2 and T3.

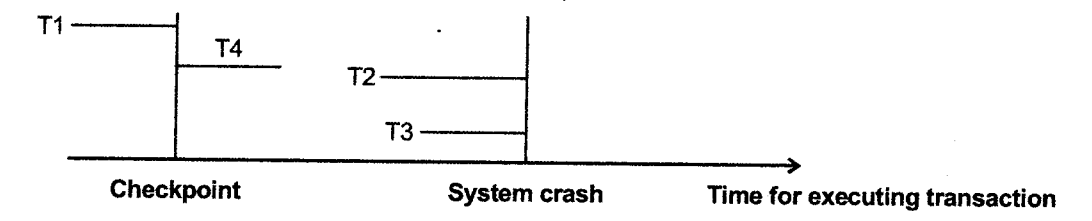

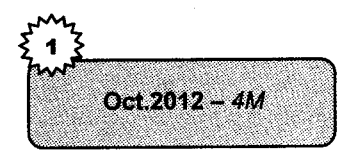

Following are the log entries at the time of system crash:  $9<sub>1</sub>$ [start transaction,  $T_1$ ] [write item,  $T_1$ , A, 30]  $[Commit, T<sub>1</sub>]$ [checkpoint] [start\_transaction,  $T_3$ ] [write item,  $T_3$ , C, 50]  $[commit, T_3]$ [start transaction,  $T_2$ ] [write item,  $T_2$ , C, 40] [start transaction,  $T_4$ ] [write\_item,  $T_4$ , B, 30] [write item,  $T_2, D, 60$  ]  $\leftarrow$  System Crash

If differed update technique with checkpoint is used, what will be the recovery procedure?

### Solution

Deferred update recovery procedure maintains a list of committed transactions since the last check point and active transaction at time of system crash.

It will REDO all write item operations of committed transactions from the log in order in which they are written into the log. Active transactions which did not commit are cancelled and resubmitted.

In the above situation, transaction  $T_1$  commits before check point so don't consider that transaction.

Transaction  $T_3$  must REDO because it is committed after check point. REDO [write\_item,  $T_3$ , C, 50] are done

Active transactions  $T_2$  and  $T_4$  has started their execution but they are not committed before system crashes so both of them are cancelled.

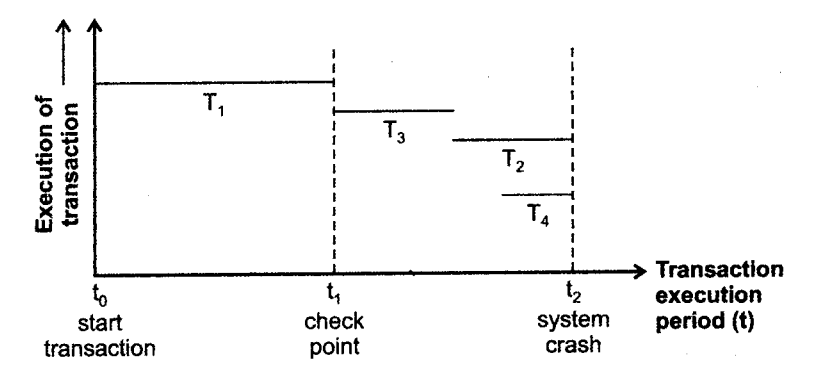

**Recovery System** 10. Following are the log entries at the time of system crash: [start transaction,  $T_1$ ] [write item  $T_1$ , D, 20] Apr.2011 - 4M [commit  $T_1$ ] [check pointl [Start transaction  $T_4$ ] [write\_item  $T_4$ , B, 15] [commit Tal [start transaction  $T_2$ ] [write\_item  $T_2, B, 25$ ] [Start transaction  $T_3$ ] [write item  $T_3$ , A, 30]  $\leftarrow$  System Crash If deferred update technique is used, what will be the recovery procedure?

### Solution

**RDBMS** 

Deferred update recovery procedure maintains list of committed transactions since the last check point and active transaction at time of system crash.

It will REDO all write item operations of committed transactions from the log in order in which they are written into the 1og. Active transactions which did not commit are cancelled and resubmitted.

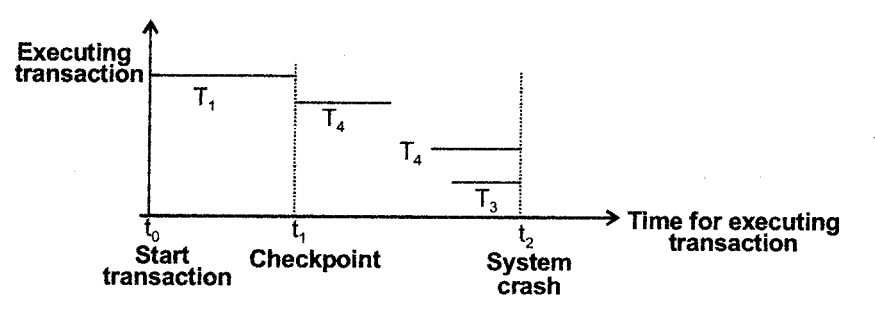

In the above situation, transaction  $T_1$  commits before check point so don't consider that transaction. Transaction  $T_4$  must REDO because it is committed after check point. REDO [write\_item  $T_4$ , B, 15] are done.

Active transactions  $T_2$  and  $T_3$  has started their execution but they are not committed before system crashes so both of them are cancelled.

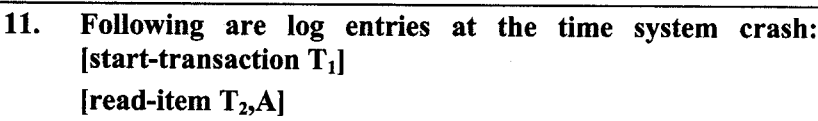

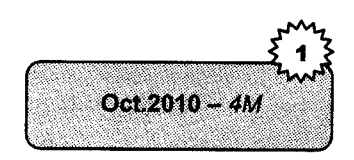

[read-item  $T_1$ , D] [write-item, $T_1$ , $D$ ,20] [commit  $T_1$ ] [check point] [start- transaction  $T_2$ ] [read- item  $T_2$ , B] [write-item $T_2$ , B, 12] [start-transaction,T3] [write-item, $T_3$ , $C_3$ 30] [read-item,  $T_3$ , D] [write-item,  $T_3$ ,  $D$ ,  $25$ ]  $\leftarrow$  system crash

If deferred update with check point is used, what will be recovery procedure?

### Solution

RDBMS

Deferred update recovery techniques maintain two list as follows:

- i. The committed transaction T since the last checkpoint (commit list).
- ii. Active transactions (active list).

Redo all the write\_item operations of the committed transactions from the log in order in which they are written into the log.

The transactions that are active and did not commit are effectively cancelled and must be resubmitted.

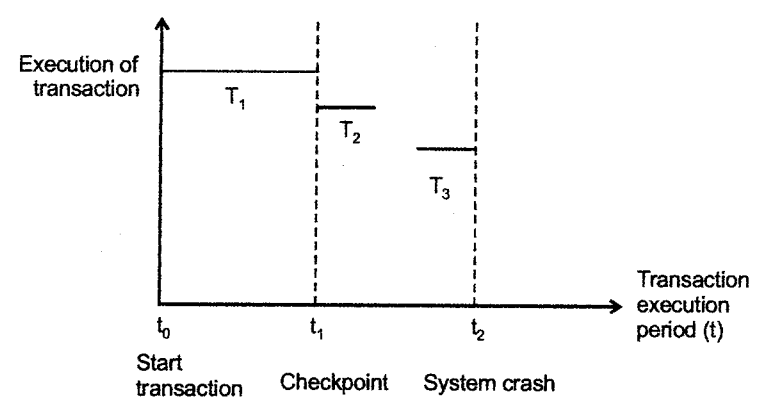

In this example,  $T_1$  is committed before checkpoint (before time  $t_1$ ), so it is not necessary to consider this transaction.

Active transaction  $T_1$  and  $T_3$  has started their execution but they are not committed before systems crashes (time  $t_2$ ) so both of them are cancelled.

12. Following are the log entries at the time of system crash. [Start-transaction, T1l [Write-item, T1, A, 10, 20] [Commit, T1] [Check point] [Start-transaction, T2l [Write-item, T2, B, 10, 15] IStart-transaction,T3 | [Write-item,  $T_3$ , C, 10, 25] [Commit T2l [Write-item, T3, D, 10, 30]  $\leftarrow$  system crash

Oct.2014-4M

# If immediate update with checkpoint is used, what will be the recovery procedure? Solution

Using immediate update method, two lists of transactions are maintained by the system.

Check the committed transactions since the last check point and list out active transactions while system crash.

- i. Undo all the write item operations of the active transactions from the log using the undo procedure.
- ii. Redo the write item operations of the committed transactions from the log using redo procedure.
- Step 1: Transaction T1 committed before checkpoint so no need to consider transaction T1.
- Step2 : Transaction T2 committed after checkpoint so redo transactions T2. Transaction T3 is active so undo it.

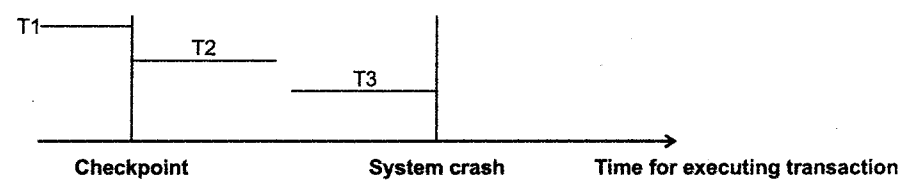

**PU Questions** 

# 2 Marks

- List the fields of update log record. 1.
- $2.$ What is checkpoint?
- 3. List different types of Storage

## 4 Marks

- Explain advantages and disadvantages of the remote backup 1. system.
- 2. Write a note on Transaction Rollback.
- 3. Explain immediate database modification with example

 $[Oct.2015 - 2M]$ [Apr.15,Oct.12 - 2M]  $[Oct.14.12 - 2M]$ 

 $[Oct.2015 - 4M]$  $[Oct.2015 - 4M]$ 

 $[Oct.15, Apr.12, 10 - 4M]$ 

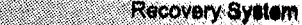

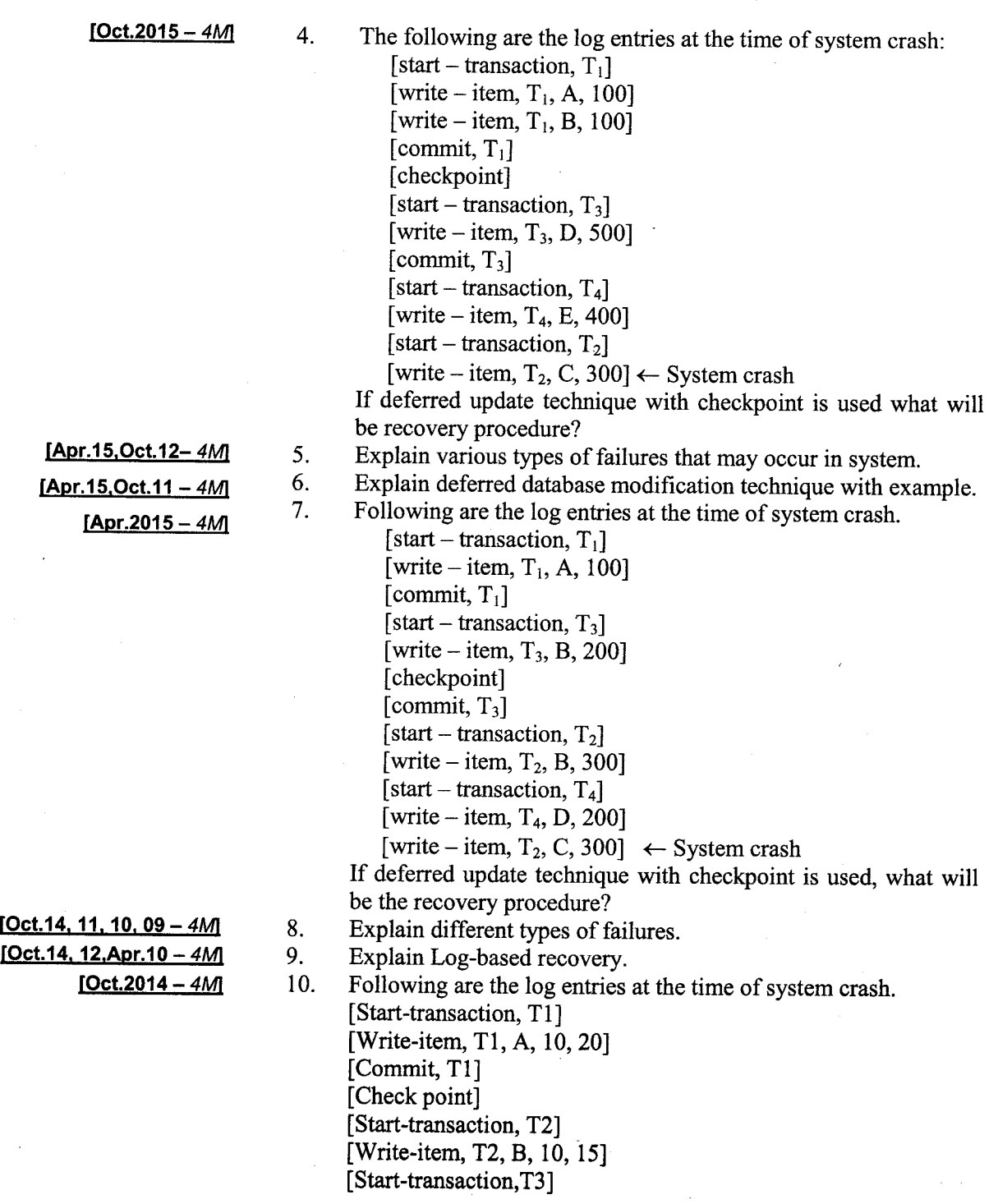

5-30

**RDBMS** 

11. 12. [Write-item,  $T_3$ , C, 10, 25] [Commit T2] [Write-item, T3, D, 10, 30]  $\leftarrow$  system crash If immediate update with checkpoint is used, what will be the recovery procedure? Explain Remote Backup System with proper diagram. Following are the log entries at the time of system crash: [start\_transaction,  $T_1$ ] [write\_item,  $T_1$ , A, 30] [Commit,  $T_1$ ] [checkpoint] [start\_transaction,  $T_3$ ] [write item,  $T_3$ , C, 50] [commit,  $T_3$ ] [start\_transaction,  $T_2$ ] [write\_item,  $T_2$ , C, 40] [start\_transaction,  $T_4$ ] [write item,  $T_4$ , B, 30] [write\_item,  $T_2, D, 60$  ]  $\leftarrow$  System Crash If differed update technique with checkpoint is used, what will be the recovery procedure? Explain different types of Storage Type. Following are the log entries at the time of system crash: [start\_transaction,  $T_1$ ] [read item  $T_1$ , D] [write item  $T_1$ , D, B] [commit,  $T_1$ ] [checkpoint] [start\_transaction,  $T_2$ ] [read\_item  $T_2$ , B] [write\_item  $T_2$ , B, 10] [start\_transaction T<sub>3</sub>] [write item  $T_2, B, 20$ ]  $\leftarrow$  System crash If immediate update with checkpoint technique is used what will be the recovery procedure? Define redo and undo operations. [Oct.2012  $-$  4M]  $[Oct.2012 - 4M]$  $[Apr.12, 10 - 4M]$  $[Apr.2012 - 4M]$ [Oct.2011  $- 4M$ ] 13. t4. 15.

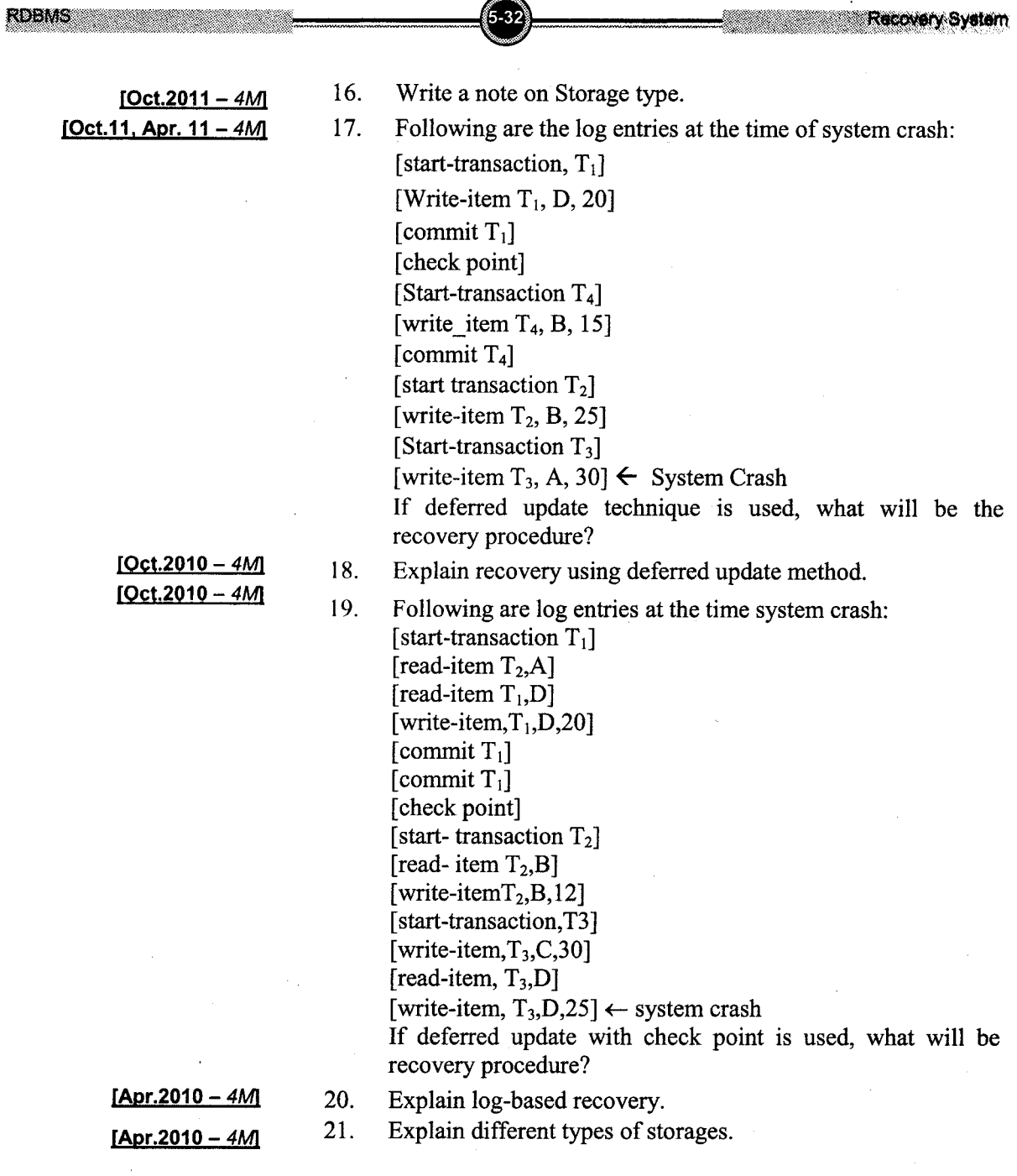

 $\curvearrowright$ 

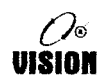

### Suggestive Readings:

- 1. Database Management Systems Rajesh Narang PHI Learning Pvt Ltd.
- 2. Database System Concepts by Silberschatz, Korth –Tata McGraw Hill Publication.
- 3. An Introduction to Database Systems Bipin Desai Galgotia Publication.
- 4. Database Management System by Raghu Ramkrishnan Tata McGraw Hill Publication. 5. SQL, PL/SQL : The Programming Language Oracle – Ivan Bayross – BPB Publication.
- 5. Ramakrishnan, Raghu and Johannes Gehrke. 2003. Database Management Systems. New Delhi: McGraw-Hill Education.
- 6. Silberschatz, Abraham, Henry Korth and S. Sudarshan. 2010. Database System Concepts, 6th Edition. New York: McGraw-Hill.
- 7. Elmasri, Ramez and Shamkant B. Navathe. 2006. Fundamentals of Database Systems, 5th Edition. Boston: Addison-Wesley.
- 8. Ritchie, Colin. 2004.Relational Database Principles, 2nd Edition. New Delhi: Cengage Learning India Pvt. Ltd.
- 9. Maheshwari, Sharad and Ruchin Jain. 2006. Database Management Systems Complete Practical Approach. New Delhi: Firewall Media (Imprint of Laxmi Publications (P) Ltd.
- 10. Coronel, Carlos M and Peter Rob. 2006. Database Systems: Design, Implementation, and Management, 7th Edition. US: Cengage Learning.
- 11. Date, C. J. 2003. An Introduction to Database Systems, 8th Edition. Boston: Addison-Wesley.
- 12. Leon, Alexis and Mathews Leon. 2008. Database Management Systems, 1st Edition. New Delhi: Vikas Publishing House Pvt. Ltd..
- 13. Vaswani, Vikram. 2003. MySQL: The Complete Reference, 1st Edition. New York: McGraw Hill Professional